#### **REPUBLIQUE ALGERIENNE DEMOCRATIQUE ET POPULAIRE Ministere de l'Enseignement Supérieur et de la Recherche Scientifique.**

#### **Université MOHAMED KHIDER BISKRA**

**Faculté des Sciences et de la Technologie** 

**Departement de Génie Mécanique** 

**N°d'ordre :** 

**Serie :** 

#### **Mémoire Presenté Par**

**MENASRIA Fouad**. **Pour obtenir le diplôme de Magistère en Génie Mécanique** 

**Option : Énergétique** 

# **Modélisation des échanges par convection dans un canal rectangulaire munis d'ailettes**

**Soutenue le / /2009** 

*Devant le jury* :

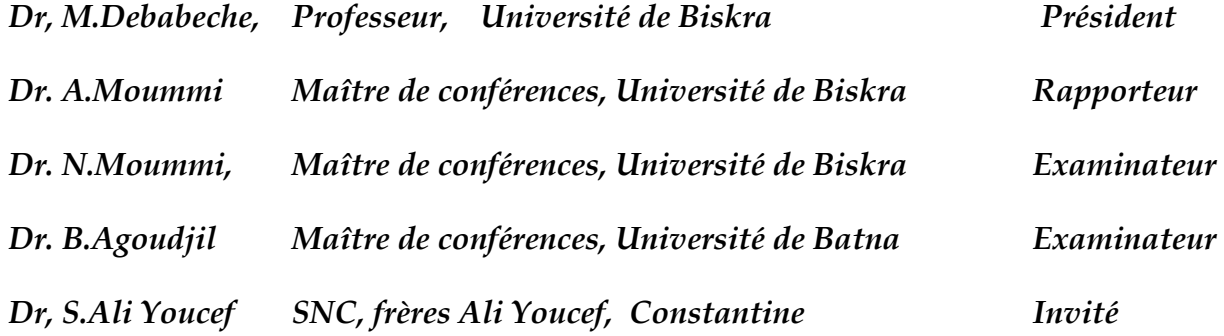

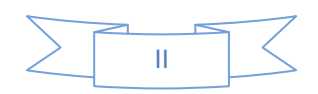

### **Remerciements**

*Je remercie dieu le tout puissant de m'avoir donner le courage et la patience pour accomplir ce modeste travail.* 

*Je tiens en premier à exprimer ma grande gratitude envers mon encadreur Dr.A.Moummi, enseignant au département de Génie mécanique à l'Université Med Khider de Biskra, qui m'a apporté son aide et ces précieux conseils pour l'aboutissement de ce travail.* 

*Je tiens à remercier, Dr.M.Debabeche Professeur à l'université de Biskra en sa qualité de président de jury.* 

*Mes vifs remerciements vont également à Messieurs les membres de jury, Dr N.Moummi. Maître de conférences à L'université de Biskra, Dr.B.Agoudjil Maître de conférences à l''université de Batna et notre invité d'honneur Dr.Sabri Ali youcef, d'avoir accepter d'examiner mon mémoire de Magister, et qui me font l'honneur de juger ce modeste travail.* 

*Il convient de ne pas oublier tous ceux qui m'ont aidé d'une manière ou d'une autre, je tiens à signaler en particulier :* 

- *Zedayria merwane*
- *Mabrouk gastel*
- *Et tous mes parents*

 *Enfin, à tous ceux et celles qui de prés ou de loin ont contribué à la réalisation de ce travail, Je dis à tous et toutes merci infiniment.* 

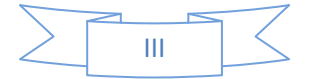

### **Résumé :**

*Résumé -* L'objectif de cette étude, consiste à établir un model empirique de calcul du coefficient d'échange thermique par convection, lors de l'écoulement de l'air dans un conduit rectangulaire, dont le plan inférieur est muni de chicanes de formes rectangulaires disposées en quinconce. Par la méthode de l'analyse dimensionnelle, on a pu mettre en relation tout les paramètres physiques, thermophysiques et les caractéristiques géometriques des chicanes, et en fonction du régime d'écoulement on estime un coefficient d'échange par convection dans l'espace d'écoulement du fluide.

**Mots clés** : corrélation, coefficient d'echange, convection, rugosité artificielle, chicane, écoulement turbulent, capteur solaire plan à air.

**Summary**-The objective of this study, consists in establishing an empirical model calculation of the coefficient of thermal exchange by convection, during the air flow in a rectangular conduit, whose lower plan is provided with baffles of rectangular forms laid out in quincunx.

By the method of the dimensional analysis, one could connect all the physical, thermophysical parameters and the geometrical characteristics of the baffles, and according to the mode of flow one estimates a coefficient of exchange by convection in the space of flow of the fluid.

**Key words:** correlation, coefficient of exchange, convection, artificial roughness, baffle, turbulent flow, solar air flat plate.

خلاصة ـ ا<sub>ل</sub>ن هذه الدراسة تهدف الى انشاء نموذج عددي لمعامل الحمل الحراري لسريان الهواء داخل قناة مستطيلة الشكل سطحها السفلي مزود بخشونة اصطناعية (ز عانف ) مستطيلة الشكل ذات طرف علوي مائل، موضوعة بطريقة متداخلة . بأسلوب التحليل البعدي تمكنا من وضع علا قة تربط معامل الحمل الحر اري بالخصائص الفيز يائية و الثر موفيز يائية للهواء والمم*يز ات،الهندسية* للز عانف و حسب أسلوب سريان معين .

كلمات مفتاحيّة: ارتباط, معامل التبادل, حمل حراريّ, خشونة اصطناعيّة, حاجز , سريان مضطرب, لاقط شمسي هوائي

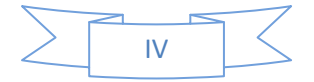

# **Nomenclature**

# **Paramètre sans dimension**

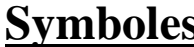

# **S** Dénominations

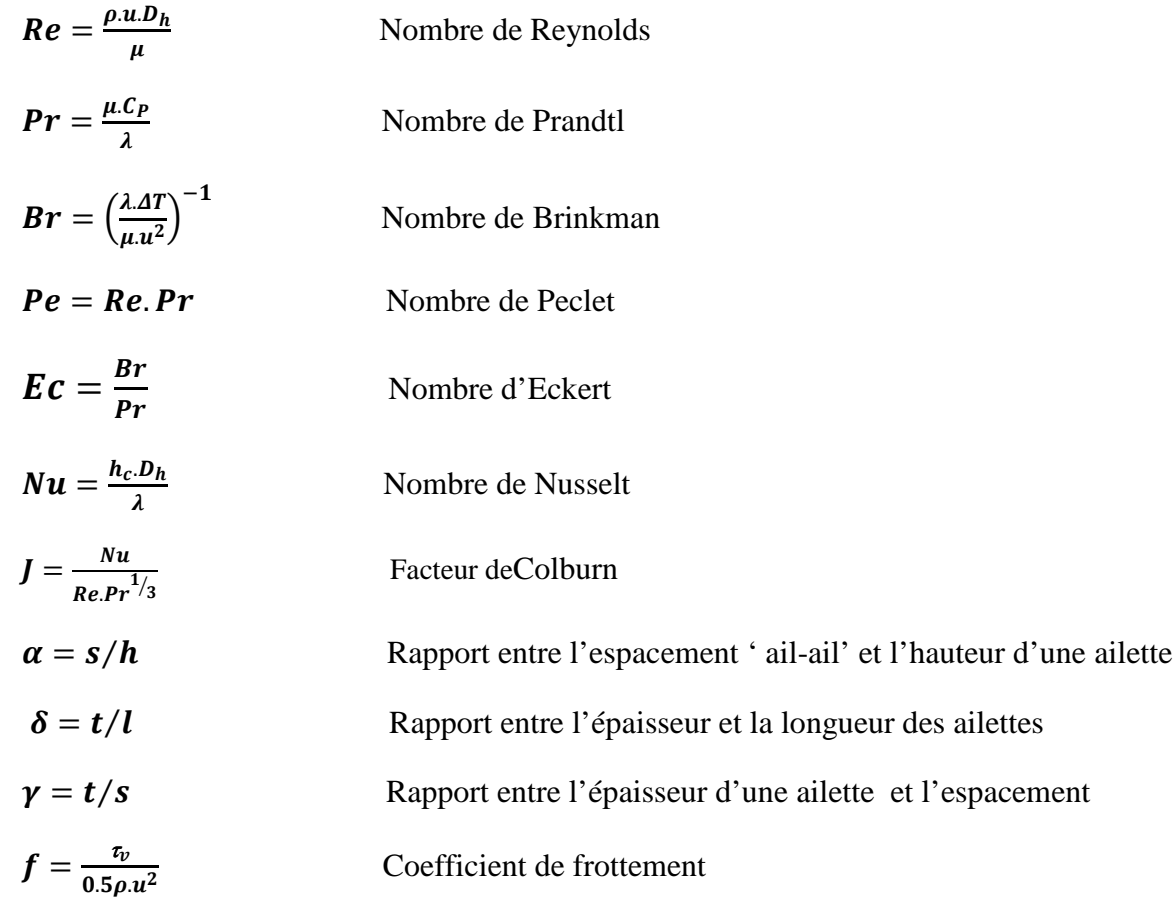

#### $S^* = \frac{Surface\ d'échange\ thermique\ mouille\ total\ e}{Surface\ da\ contribution\ face\ à\ l'inculation}$ Surface de captation face à l'insolation

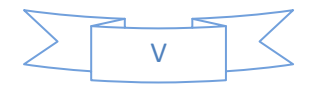

# **Lettres latines**

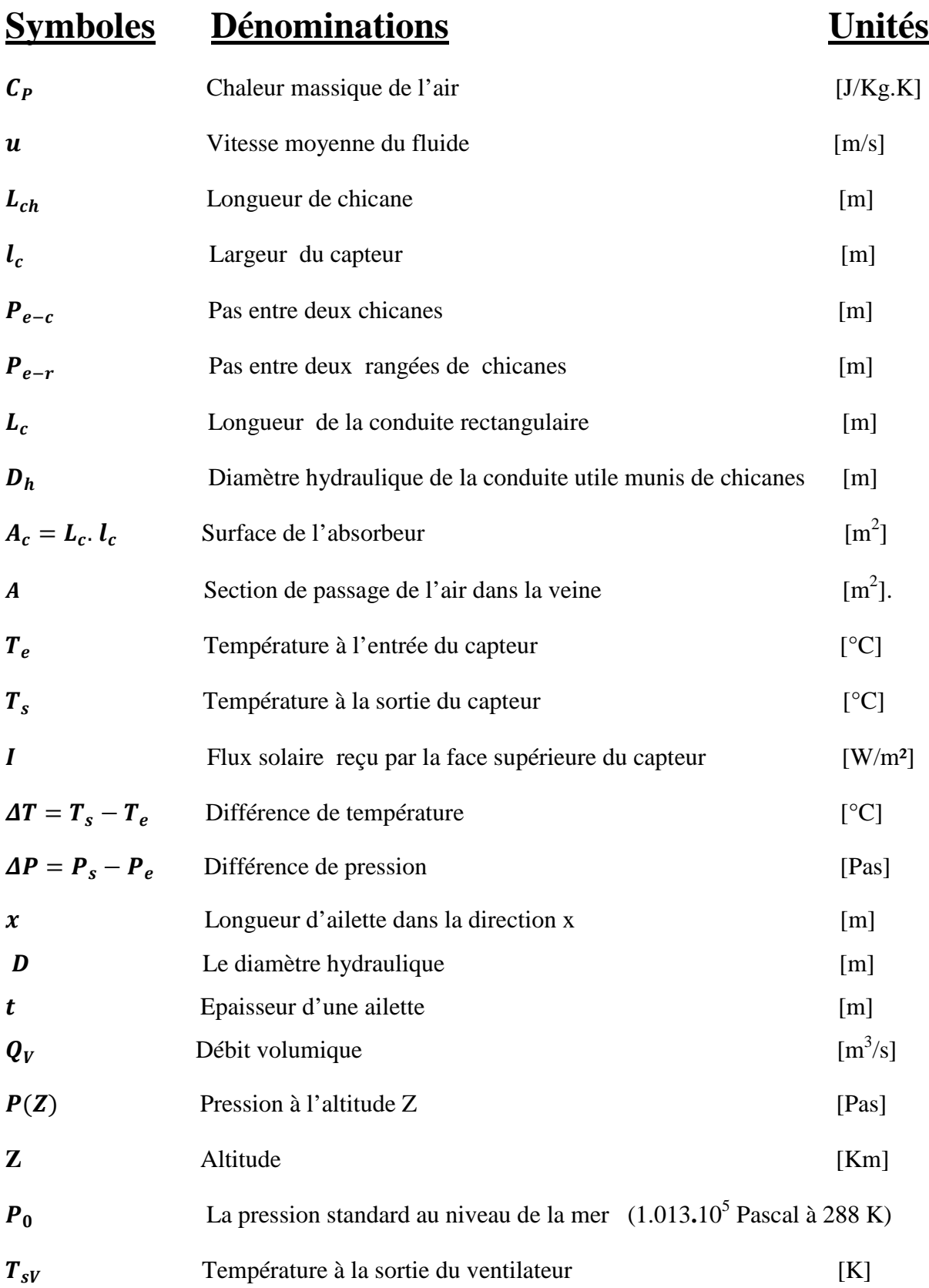

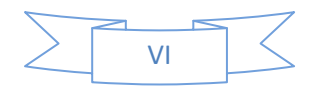

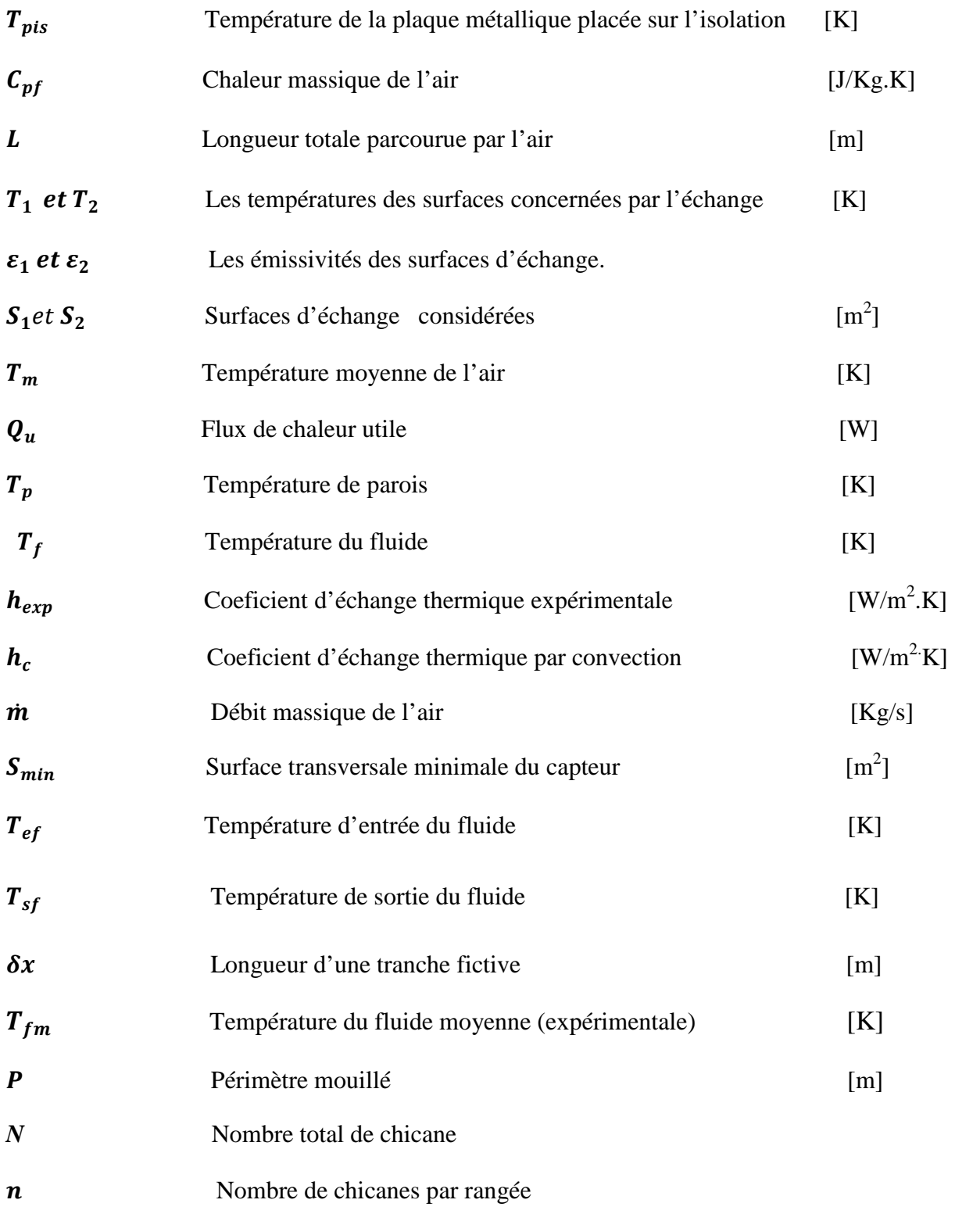

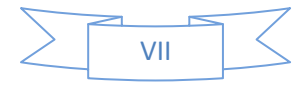

# **Lettres grecques**

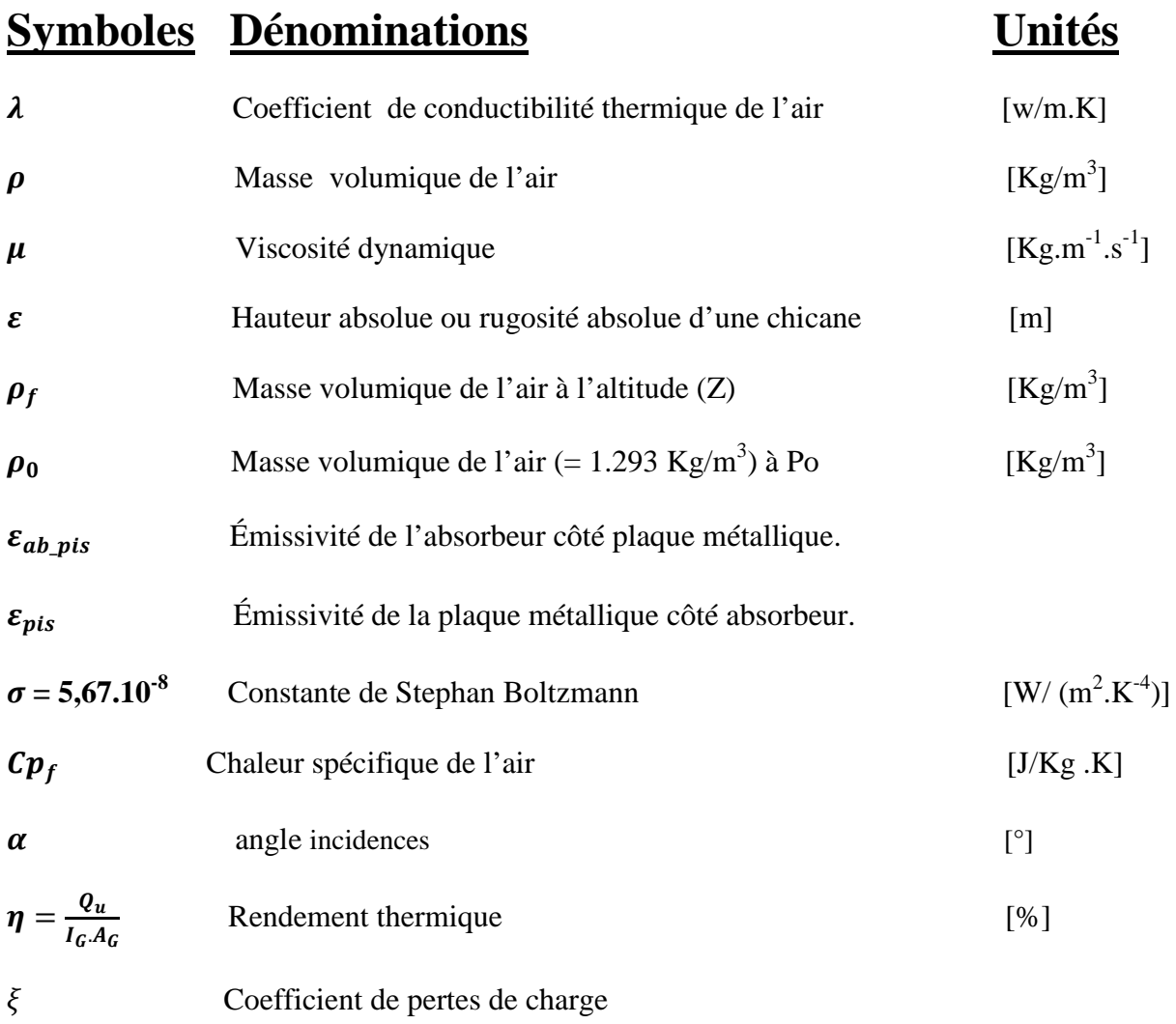

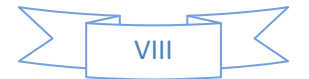

# **Indices**

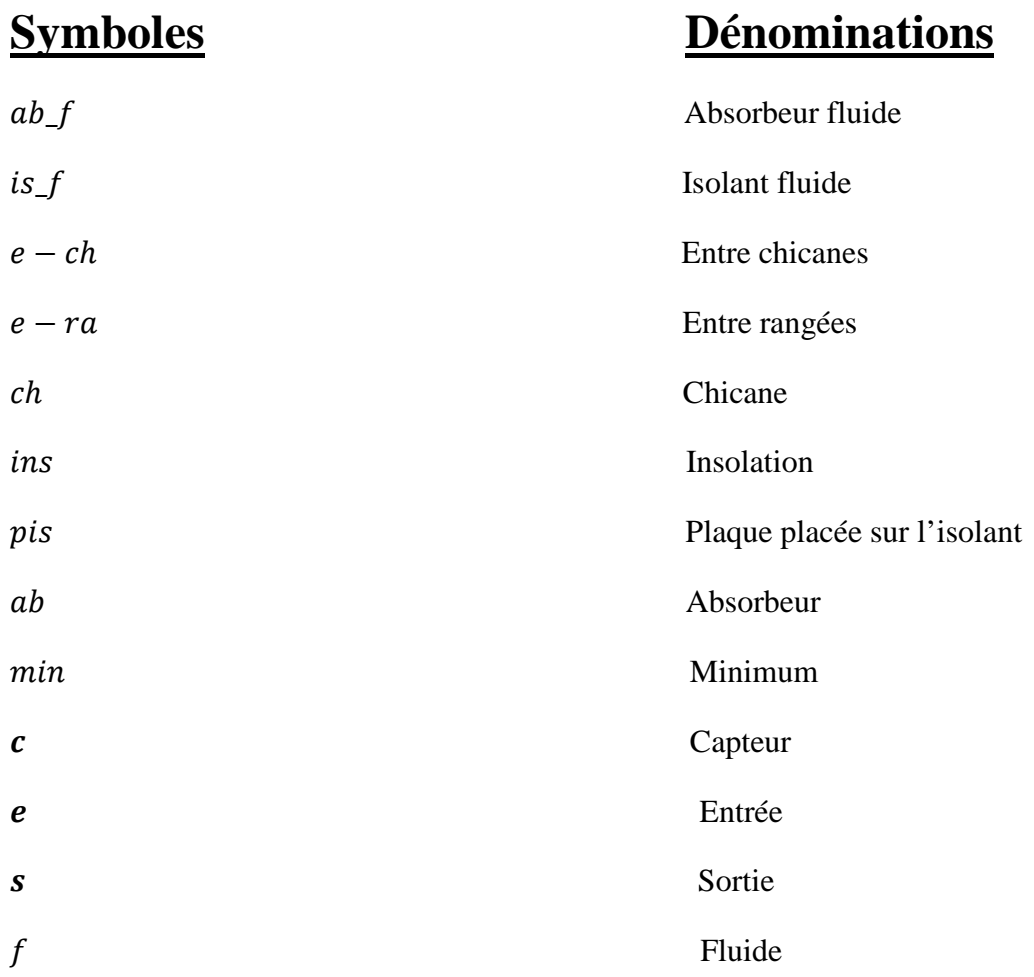

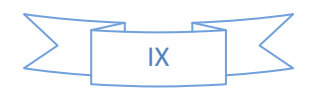

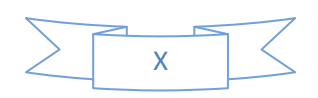

# **Table des matières**

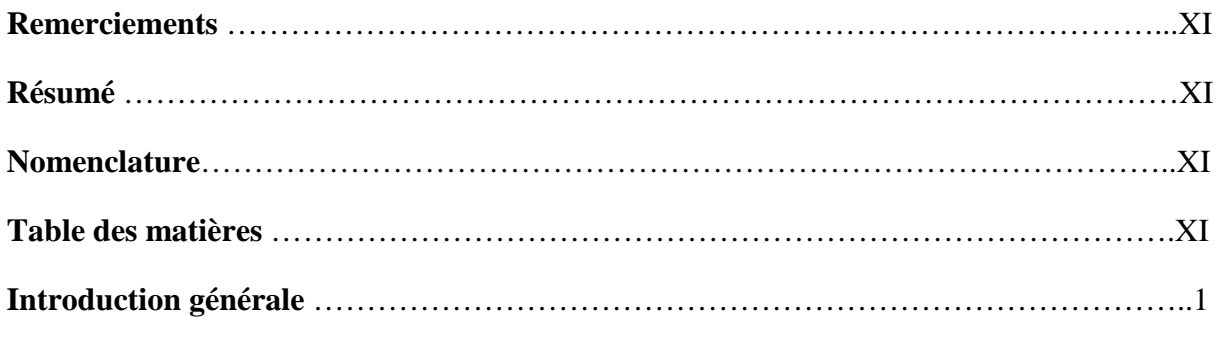

# **Chapitre I**

# Etude Bibliographique

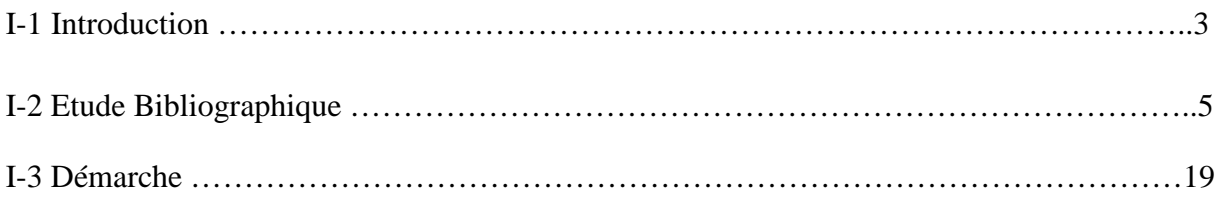

### **Chapitre II**

Paramètres de performance des capteurs solaires à air

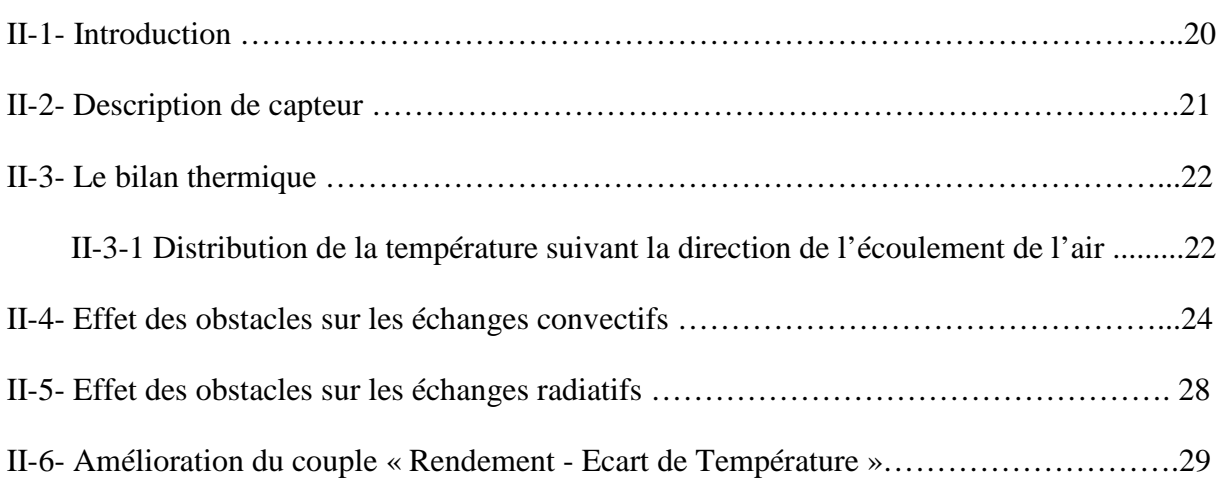

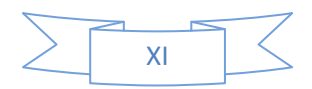

#### **Chapitre III**

Modélisation de coefficient d'échange

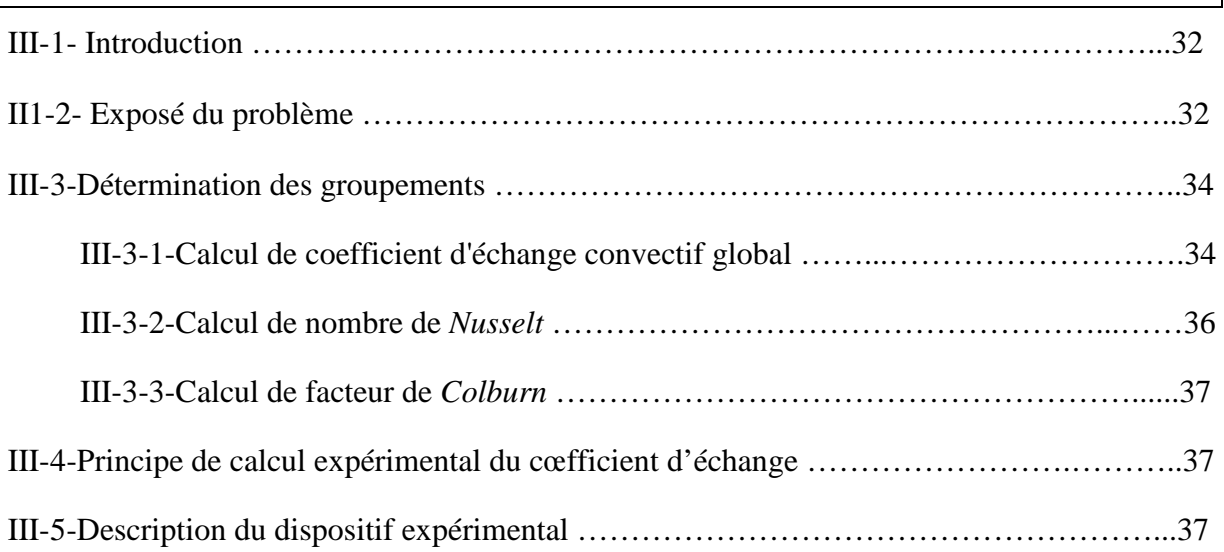

### **Chapitre IV**

Étude numérique

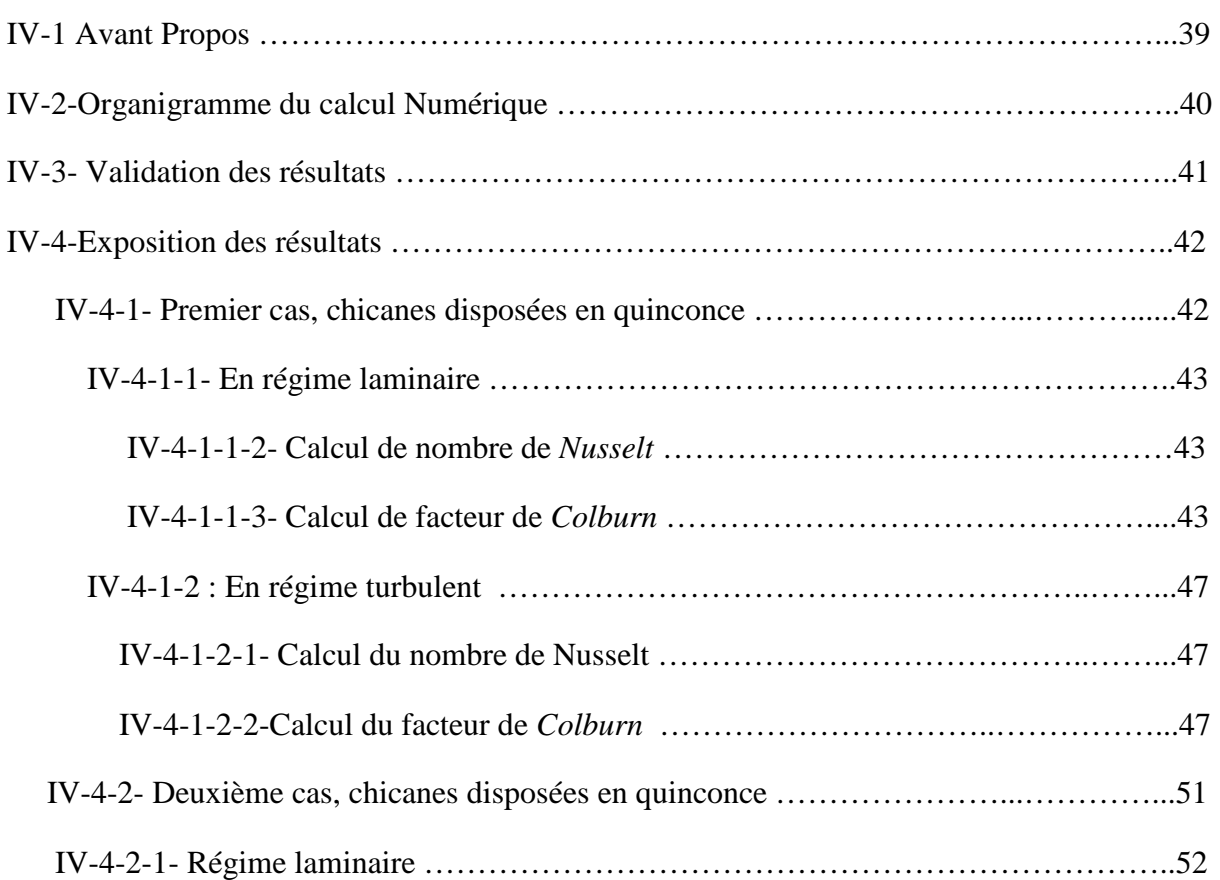

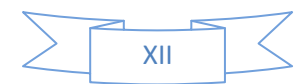

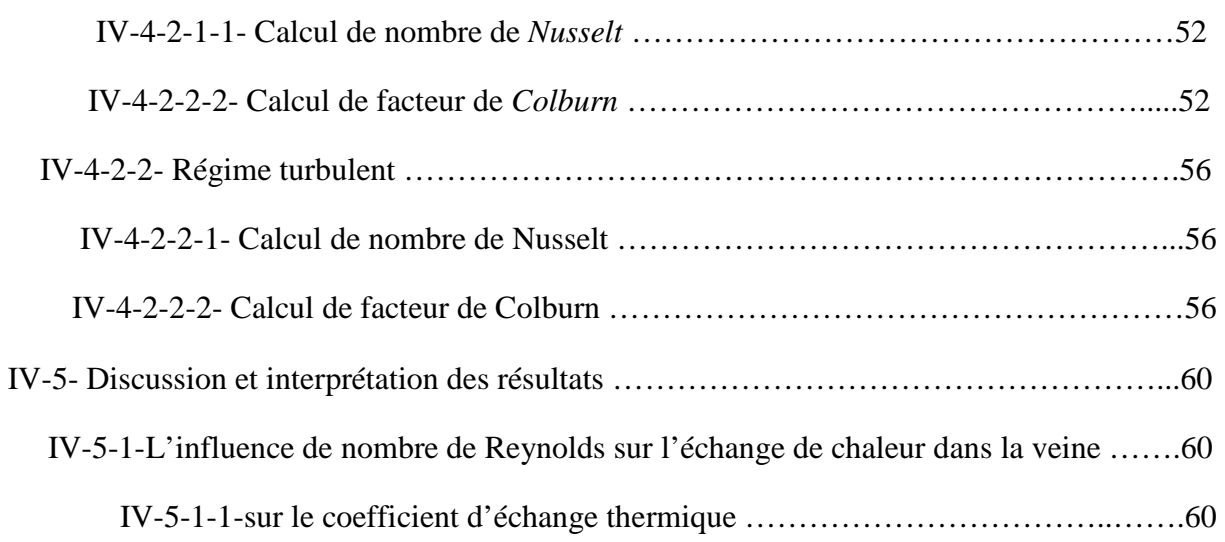

# **Chapitre V**

Simulation dynamique et thermique de l'écoulement de l'air

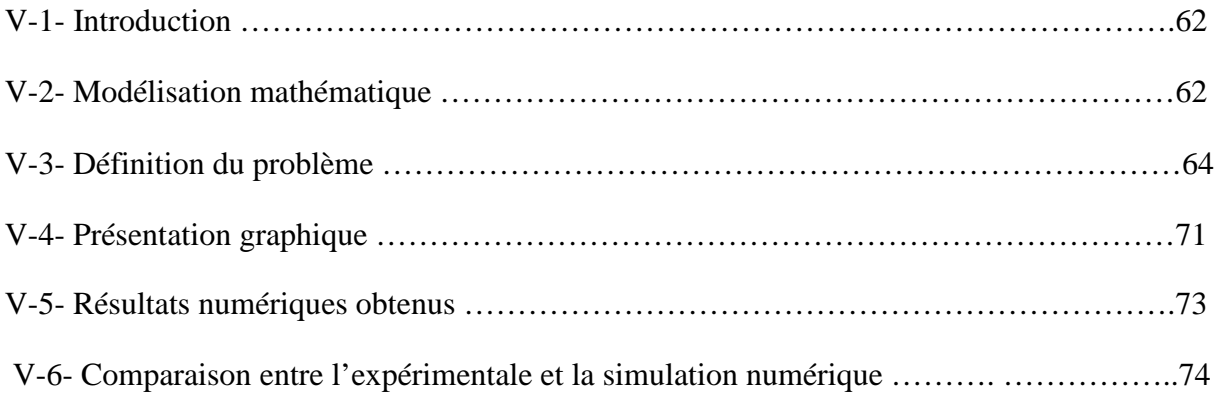

# Conclusion générale

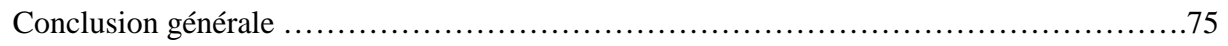

# **Annexe 1**

Résultats expérimentaux

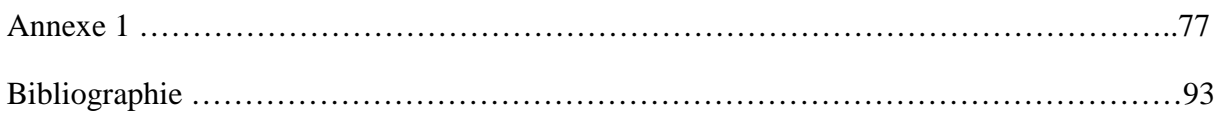

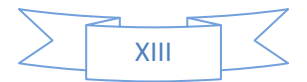

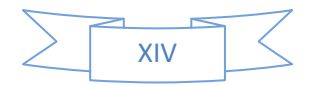

#### **Introduction Générale**

L'amélioration des performances thermiques des capteurs solaires plans à air et les échangeurs de chaleur, repose sur plusieurs techniques, parmi elles celle qui consiste à accroître la surface d'échange totale par introduction de surfaces secondaires sous forme d'obstacles métalliques dites chicane, fixées solidairement sur le plan d'écoulement inférieur ou même sur l'absorbeur. Ces chicanes sont découpées en de tôles d'aluminium ou d'acier galvanisé d'épaisseur 0,4 à 0,5 mm, disposées en plusieurs rangées alignées en fil ou en quinconce. Les chicanes introduites dans la veine d'air mobile permettent de perturber l'écoulement que dans un capteur solaire sans chicanes, obligent le fluide de parcourir de longues trajectoires et assurent par conséquent un séjour plus important du fluide caloporteur en contact avec la surface chaude pour extraire d'avantage de calories.

Les chicanes étudiées sont de forme rectangulaire de 70 mm de longueur, et qui comportent deux parties ; une partie inférieure de 10 mm de hauteur encastrée perpendiculairement sur le plan d'écoulement, joue le rôle d'obstacle devant le fluide et oblige celui-ci de changer de direction, une partie supérieure de 15 mm inclinée par rapport au plan d'écoulement. Elles sont disposées en quinconce de sorte à obtenir des tourbillons dus aux élargissements et aux rétrécissements brusques.

Cependant, par le fait d'introduire des chicanes, implique des pertes de charge considérables depuis l'entrée jusqu'à la sortie du conduit, et implique par conséquent une puissance mécanique et électrique importante.

Pour mettre en évidence l'effet induit par les chicanes sur les pertes de charge occasionnées, un travail de recherche expérimental **[9]** a été effectué au département de génie mécanique, qui a eu pour objectif de trouver des ajustements semi empiriques, qui permettent de mettre en liaison, l'influence des paramètres physiques du fluide et géométriques du canal et des chicanes sur la chute de pression engendrée. Des relations empiriques ont été établit, qui permettent d'estimer la dépression produite en fonction des caractéristiques géométriques des chicanes, et des configurations de disposition de celles-ci dans le conduit utile.

Dans cette étude, on s'intéresse à la modélisation des échanges thermiques par convection, dans un conduit utile, muni de chicanes de même forme que celles citées auparavant, disposées en quinconce. Plusieurs manipulations ont été effectuées sur ce modèle de chicanes, ou on s'est intéressé à mesurer les performances thermiques.

La banque de mesure nous a permis de trouver des groupements adimensionnels, qui permettent en fonction du régime d'écoulement, d'estimer le coefficient d'échange convectif aux caractéristiques géométriques des chicanes et aux propriétés thermophysiques du fluide.

Pour réaliser ce travail, on a structuré ce mémoire en quatre chapitres essentiels.

Dans le premier chapitre, une étude bibliographique a été entamée, à travers une série d'articles publiés dans des revues internationales spécialisées ainsi que des travaux de recherche dans le cadre de préparation des mémoires de magister et de doctorat. On a cité également quelques travaux intéressants qui se sont investi dans l'étude des échanges thermiques en présence d'ailettes.

Le second chapitre a été réservé à l'étude des performances thermiques des capteurs solaires plans à en particulier, et aux méthodes et techniques utilisées pour l'amélioration de ces performances, en agissant sur l'intensification de la surface d'échange globale.

A partir de l'inventaire des principaux paramètres qui interviennent, et par la théorie de l'analyse dimensionnelle, on a essayé de trouver des groupements adimensionnels qui relient tout les paramètres. Des relations adimensionnelles prêtes à l'emploi on été établies. Ceci à fait l'objet du troisième chapitre

Le quatrième chapitre comporte l'étude numérique, en partant des résultats expérimentaux, et après identification de touts les paramètres figurants dans l'expression adimensionnelle, on a obtenu un système d'équation complexe, dont la résolution à fait appel à des méthodes et des techniques numériques les plus fréquemment utilisé. On définitive on a pu développer des expressions semi empiriques qui permettent d'estimer le cœfficient d'échange par convection dans un conduit rectangulaire, dont la surface d'échange est muni des chicanes étudiées.

Le cinquième chapitre a été réservé pour la simulation par le logiciel Fluent 6.1, pour comparer et valider l'ensemble des travaux numériques et graphiques obtenu. Des résultats remarquables ont été acquis, distinctement la possibilité de visualiser le contour des lignes de courant à travers les rangées des chicanes, le profiles des températures et l'évolution de la pression depuis l'entrée du conduit jusqu'à sa sortie.

On définitive, on termine par une conclusion générale, ou a rappelle les principaux résultats trouvés.

- **[1] R.M.Manglik and A.E.Bergles,**Heat Transfer and Pressure Drop Correlations for the Rectangular Offset Strip Fin Compact Heat Exchanger,Experimental Thermal and Fluid Science,10.PP.171-180 (1995).
- **[2] A.R.Wieting,**Empirical Correlations for Heat Transfer and Flow Friction Characteristics of Rectangular Offset-Fin Plate–Fin Heat Exchangers,Trans.ASME J.Heat Transfer **97**,488-490 (AUGUST1975).
- **[3] H.M.Joshi and R.L.Webb,** Heat transfer and friction in the offset strip-fin heat exchanger.Int.J.heat Mass Transfer **30**,69-84(1987).
- **[4] W.M.Kays,and A.L.London,**Heat transfer and flow friction characteristics of some compact heat exchanger surfaces,J.Engng Power January,27-34(1960).
- **[5] Sen Hu and Keith E.Herold,**Prandtl number effect on offset fin heat exchanger performance:experimental results.Int.J.heat Mass Transfer **38,**1053-1061.
- **[6] A.E.Bergles** Heat Transfer Enhancement The Encouragement and Accommodation of High Heat Fluxes Trans.ASME J.Heat Transfer **119,**9-19(FEBRUARY 1997).
- **[7] FIEBIG,M** ,Vortice Tools to Influence Heat Transfer, Recent Developments."Proceedings of the  $2<sup>nd</sup>$  European Thermal-Sciences and  $14<sup>th</sup> UTT$  National Heat Transfer Conference,Edizoioni FTS,Pisa,Italy **1**.P.41-56 (1996).
- **[8] Amon,C.H ,**"Spectral Element Fourier Method for Transtional Flows in Complex Geometries,"AlAA Journal,**6**.No.1,PP42-48(1993).
- **[9] N.Chouchane, A.Moummi, N.Moummi, K.Oues,** Modelisation des Pertes de Charge dans un Cconduit Rectangulaire Garni de Rugosites Artificielles avec une Partie Superieure Inclinée.
- **[10] A.Aben,V.Dubois,M. Le Ray,A.Ouagued,**Study of a solar air flrt plate collector : use of obstacles and application for the drying of grape,Journal of Food Engineering,**65,**15- 22(2004).
- **[11] Mohammed.Alia,**Modelisation des Capteurs Solaire à air distinées au séchage (convection forcée)these de Magistère (2005).
- **[12] Ben Slama Romdhane,**The air solar collectors : Comparative study,introduction of baffles to favor the heat transfer,J Solar Energy **81,**139-149 (2007).
- **[13] Sabri Youcef-Ali,**Etude numerique et expérimentale des séchoirs solaires indirects à convection forcée :Application à la pomme de terre, these de doctorat (2001).
- **[14] A.Ahmed-Zaïd,A.Moulla,M.S.Hantala et J.Y.Desmons,**Amélioration des Performances des Capteurs Solaires Plan à air:Application au Séchage de l'Oignon Jaune et du Hareng.Rev.energ.Ren.**4**.69-78(2001).(shema perte de charge).
- **[15] Yves Jannot,** Transfert Thermique (2008).
- **[16] Abdelmalek Zitouni,Rabie Ait Cheâlalet,**les capteurs solaire, mémoire d'ingéniorat,Jijel(2008)
- **[17] Derouiche Younes,Medjouri Mohamed Ali,**Etude de l'evolution de la difference temperature en fonction des parametres geometriques et physiques dans un capteur solaire plan a air,mémoire d'ingéniorat,Biskra(2007).
- **[18] Rachid Saim Said Abboudi Boumediène Benyoucef Ahmed Azzi,**Analyse numériquede la convection forcée turbilente dans les tubes muni des chicanes transversales,13 Journées internationales de thermique,Albi,France(2007) .
- **[19] Nazih Marzouqui**,T.P.Fluent,Cours Mécanique des fluides (2006).
- **[20] Balima Olivier, Fontfryde Thomas, George Erwin, Marinhas Sandrine, Rezgui Azdine,**Etude de la convection naturelle dans une cavité carrée en 2D et 3D sous Fluent et Gambit

#### **V-1- Introduction**

Dans ce chapitre, on essayera d'utiliser les potentialités du logiciel Fluent, connu par sa puissance dans la simulation en mécanique des fluides. Le recours au logiciel Fluent, est pour de multiples raison, particulièrement la possibilité de visualiser le contour des lignes de courants, de température et de la dépression entre l'amont et l'aval du conduit occupé par des obstacles de géométrie et de formes diverses, et de voir l'effet des paramètres considérés dans les précédents chapitres, à noter la longueur des chicanes, le pas entre deux chicanes, le pas entre deux rangées, d'autre part, les modules intégrés dans le logiciel Fluent, permettent de visualiser par des illustrations graphiques l'effet de ses paramètres sur les performances thermique du capteur solaire.

Dans la présente étude, on considère la simulation numérique du transfert thermique par convection forcée tridimensionnelle, dans une veine rectangulaire horizontale muni des chicanes (particulièrement dans les capteurs solaire plan), traversée par l'air, dont la vitesse varie suivant le régime d'écoulement soit laminaire ou turbulent.

La simulation numérique des paramètres, a été réalisée en utilisant le code puissant de la dynamique des fluides offerte par Fluent. Ce programme est basé sur le travail décrit par Patankar [18].

La définition de la géométrie et la génération du maillage ont été réalisées à l'aide du code générateur de mailles Gambit [19].

#### **V-2- Modélisation mathématique :**

Les principes physiques qui régissent ce problème, sont modélisés par les équations de conservation de la masse, des quantités de mouvements et de l'énergie.

Les équations représentant l'écoulement d'un fluide newtonien compressible sont données par les équations suivantes :

#### • **Equation de continuité :**

Cette équation exprimant la conservation de la masse est donnée comme suit :

$$
\frac{\partial \rho}{\partial t} + \operatorname{div}(\rho \mathbf{u}) = 0 \tag{V-1a}
$$

$$
\frac{\partial u}{\partial x} + \frac{\partial v}{\partial y} + \frac{\partial w}{\partial z} = div(\mathbf{u})
$$
 (V-1b)

#### • **Equations de transport de quantité de mouvement :**

Suivant l'axe x- le mouvement des particules fluides est régit par  $\frac{\partial(\rho u)}{\partial t} + div(\rho u \mathbf{u}) = -\frac{\partial p}{\partial x} + div(\mu grad u) + S_{Mx}$  (V-2)

y-mouvement,  
\n
$$
\frac{\partial(\rho v)}{\partial t} + div(\rho v \mathbf{u}) = -\frac{\partial p}{\partial y} + div(\mu grad v) + S_{My}
$$
\n(V-3)

z-mouvement,  
\n
$$
\frac{\partial(\rho w)}{\partial t} + div(\rho w \mathbf{u}) = -\frac{\partial p}{\partial z} + div(\mu grad w) + S_{Mz}
$$
\n
$$
\text{Avec:}
$$
\n
$$
S_{Mx} = -\rho g = , S_{My} = 0, S_{Mz} = 0,
$$
\n(V-4)

Une équation de type « Poisson » pour la correction de la pression, dérivée de l'équation de continuité et les équations de quantité de mouvement linéarisées, sera résolue pour obtenir les corrections des champs de pression et de vitesse nécessaires pour satisfaire la condition de continuité.

#### • **Equation de conservation de l'énergie :**

$$
\frac{\partial(\rho i)}{\partial t} + div(\rho i \mathbf{u}) = -pdiv\mathbf{u} + div(\lambda gradT) + \mathbf{\Phi} + S_i
$$
 (V-5)

Sachant que,  $div\mathbf{u} = \mathbf{0}$  pour un fluide incompressible.  $S_i$ , s'annule dans notre cas, puisqu'on est concerné par une seule phase sans réaction chimique et sans transfert radiatif. L'équation générale de transport s'écrit de la manière suivante :

$$
\frac{\partial(\rho\Phi)}{\partial t} + div(\rho\Phi\mathbf{u}) = div(\lambda grad\Phi) + S_{\Phi}
$$
 (V-6)

On utilise la méthode des volumes finis pour la résolution numérique de ces équations. Les détails de l'application de cette méthode numérique sont expliqués dans l'ouvrage de **Patankar**  [18].

La forme intégrée de l'équation **(V-5)** à l'état stationnaire, en utilisant le développement de Taylor est donnée par l'équation **(V-6).**

$$
\int_{A} \mathbf{n} \cdot (\rho \Phi \mathbf{u}) dA = \int_{A} \mathbf{n} \cdot (\lambda \rho r a d\Phi) dA + \int_{CV} S_{\Phi} dV
$$
 (V-7)

La méthode des volumes finis, est basée sur l'algorithme SIMPLE [21], est utilisée pour résoudre le système **(V-1b), (V-2), (V-3), (V-4), (V-5), & (V-7)** muni des conditions aux limites cidessous :

- 1. A l'entrée : velocity\_inlet
- 2. A la sortie : pressure\_outlet (101380Pas)
- 3. Au niveau des autres parois : wall

#### **V-3- Définition du problème :**

On considère une veine rectangulaire de longueur 140 cm et de 88 cm de largeur. Les chicanes sont de forme rectangulaire avec une partie supérieure inclinée, dont l'incidence est de 60°, la partie encastrée orthogonalement sur le plan d'écoulement est d'une hauteur de 1cm, par contre la partie inclinée est de 1.5 cm, comme il est indiqué dans **Fig. (V -1)**

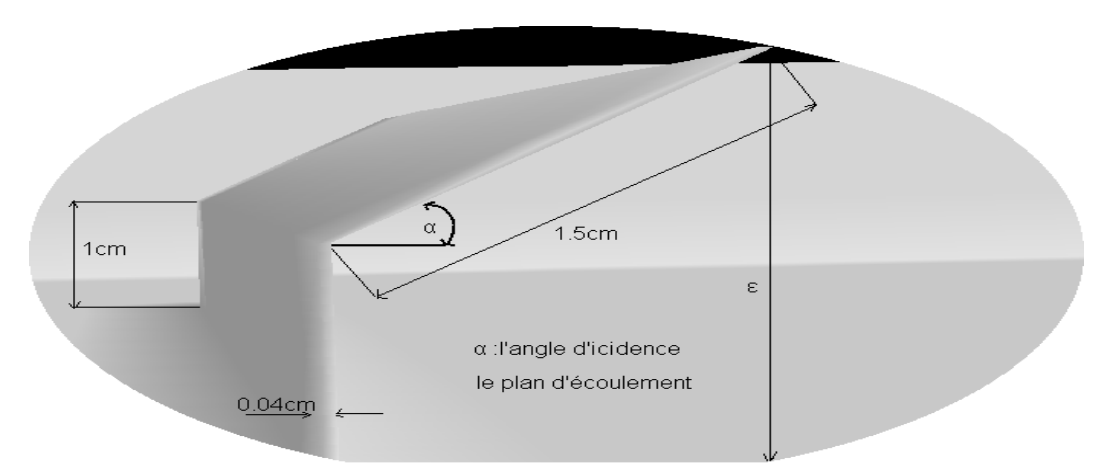

**Fig. (V-1)** présentation d'une chicane en3D

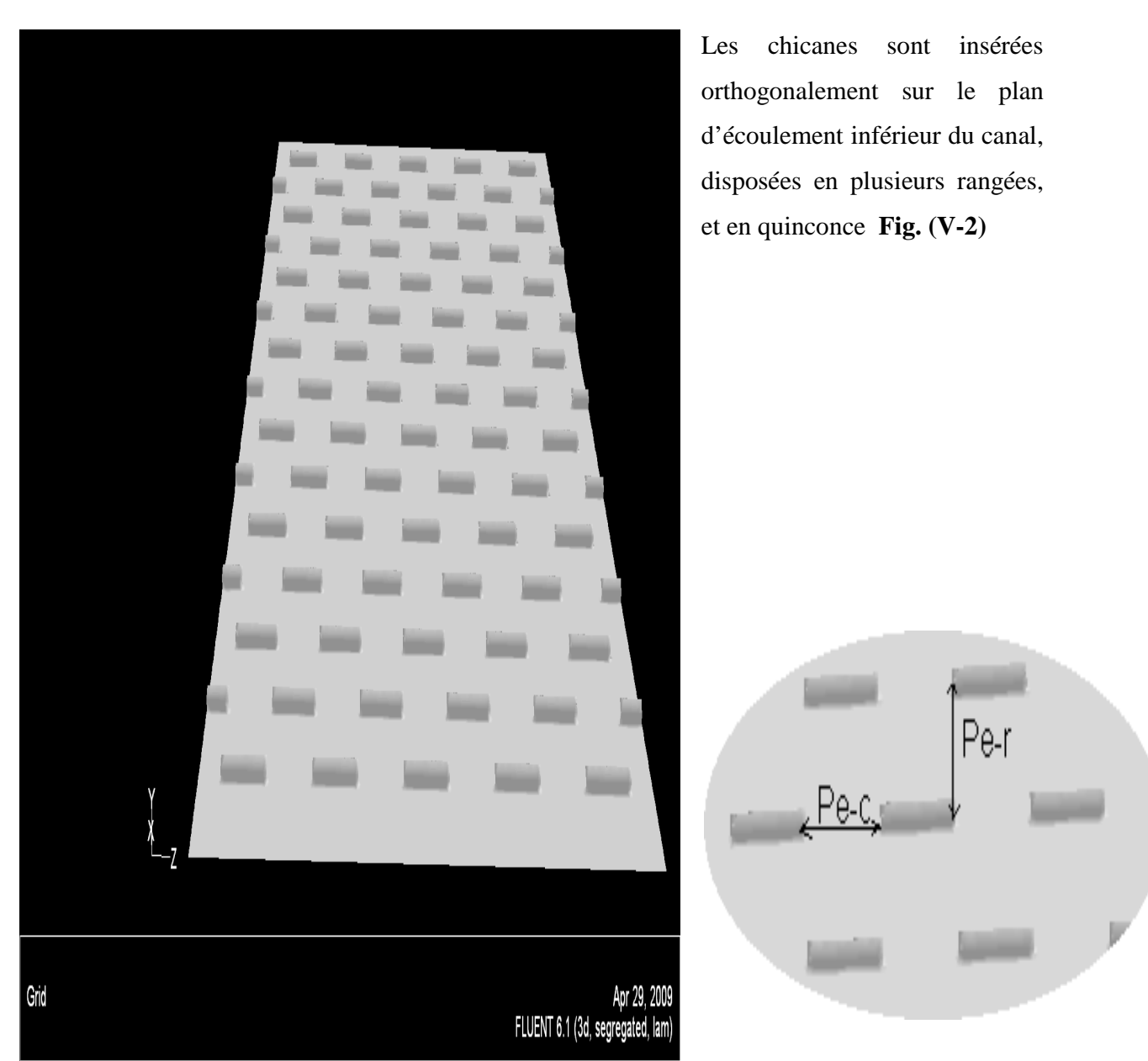

**Fig. (V-2)** Présentation du plan d'écoulement muni de plusieurs rangées de chicanes disposées en quinconce.

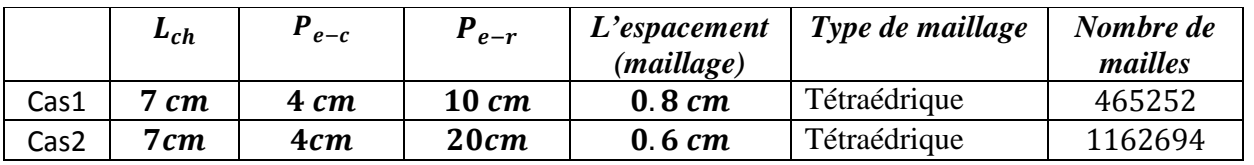

La disposition des chicanes est conçue pour de multiples raisons :

Les parties inclinées des chicanes forment des rétrécissements et des élargissements brusques vis-à-vis du plan supérieur à l'écoulement, contribuent à la création des tourbillons à :

• Axes verticaux par rapport au plan d'écoulement **Fig. (V-3)**

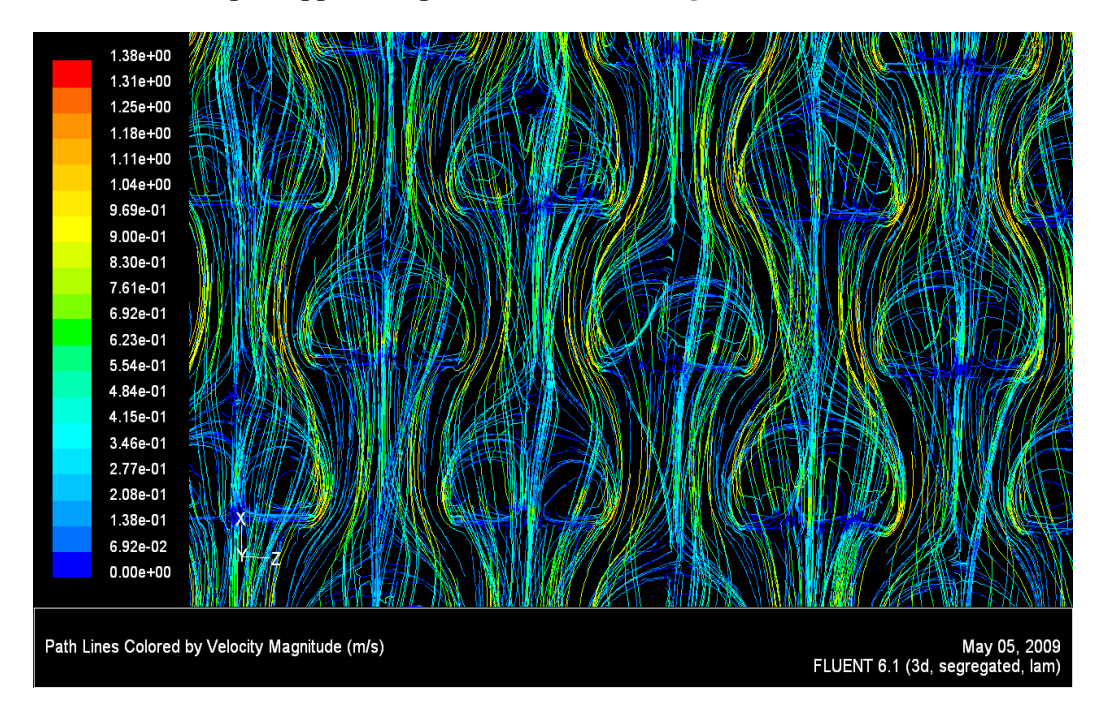

**Fig. (V-3)** Tourbillons à Axes verticaux

• Axes horizontaux par rapport au plan d'écoulement **Fig. (V-4)**

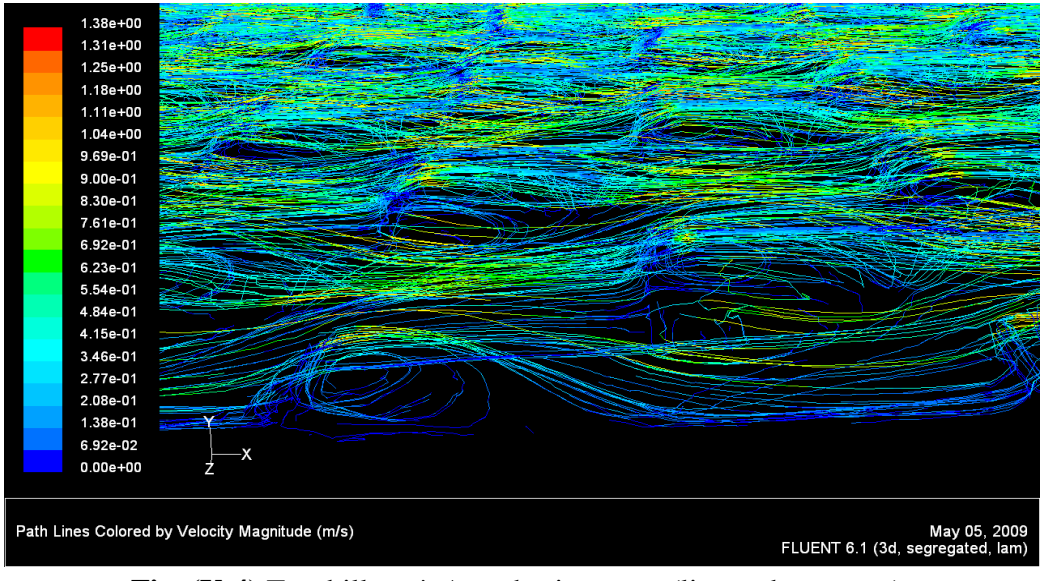

**Fig. (V-4)** Tourbillons à Axes horizontaux (lignes de courant)

La disposition en quinconce des chicanes, est dans la création des tourbillons à axe horizontaux et verticaux en vue d'optimiser les performances thermiques des capteurs solaires plans à air en particulier.

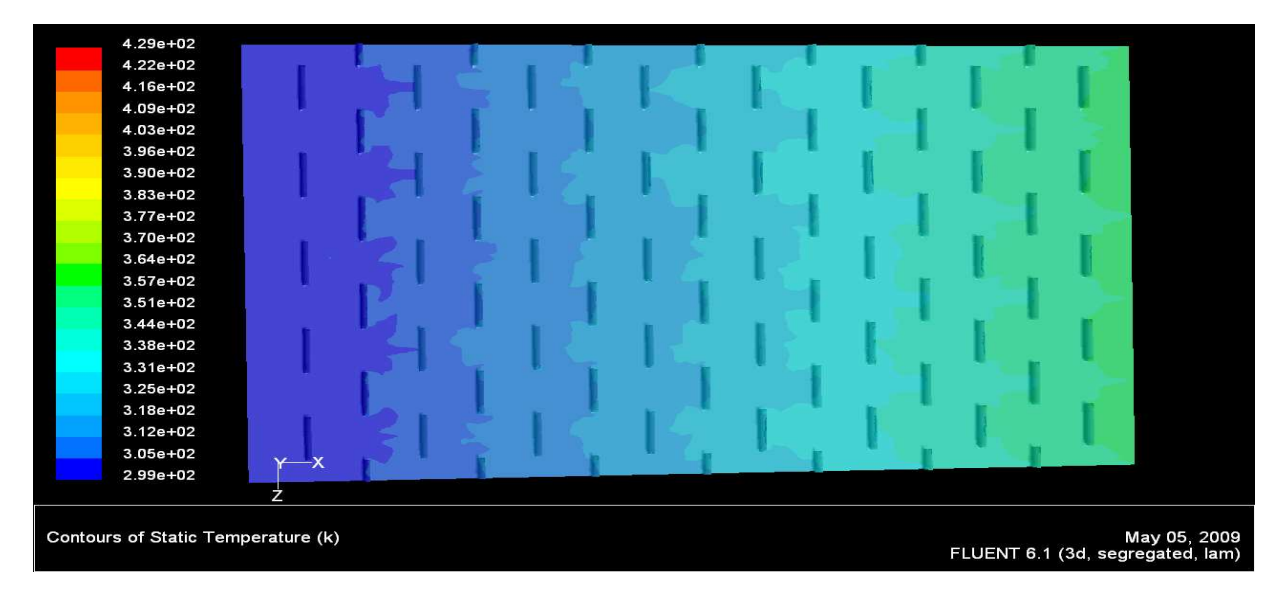

#### **Fig. (V-5)** contour de la température

La **Fig. (V-5)** présente les champs de température le long du plan d'écoulement, Les caractéristiques 3D sont clairement visibles sur les champs de température, en effet la température augmente sensiblement lorsque les particules fluides se trouvent juste à proximité immédiate des limites des chicanes.

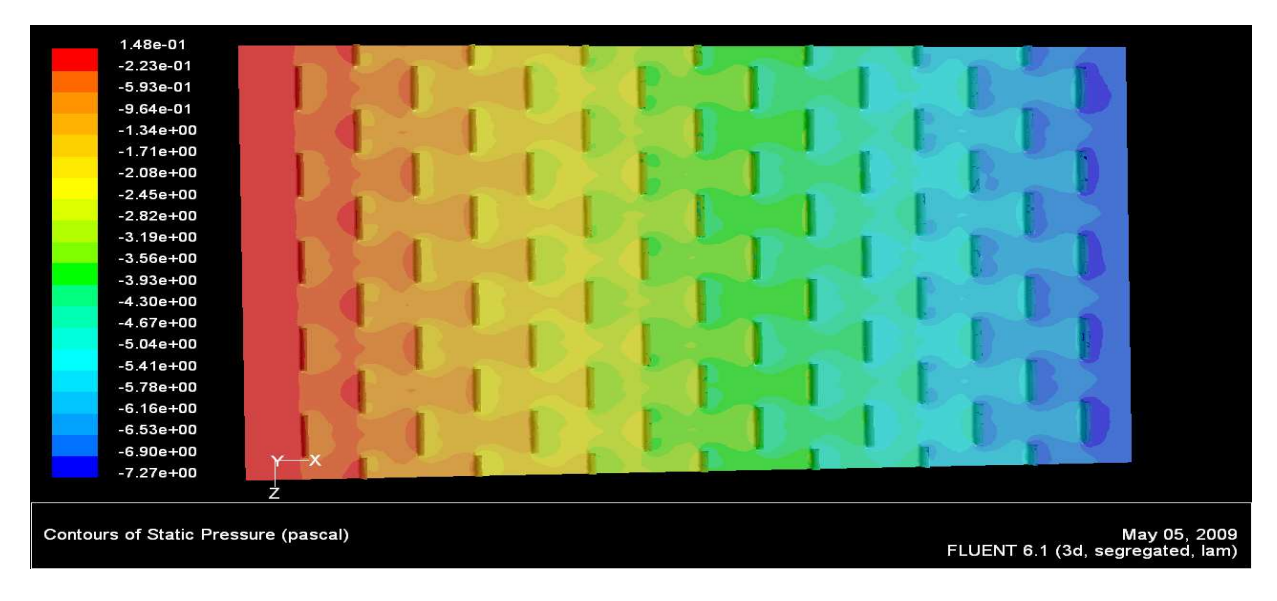

**Fig. (V-6)** contour de la pression

D'autre part la **Fig. (V-6)** montre présente les champs de pression le long du plan d'écoulement, la pression diminue, ce qui implique qu'il y a une perte de charge entre l'entrée et la sortie du conduit utile. Cette perte de charge est induite par les obstacles interposés devant le passage du fluide (chicanes).

Pour une étude spécifique, il faut crée un plan au sein de notre domaine d'écoulement, à savoir que le plan de base considéré avait les coordonnées spatiales suivantes :

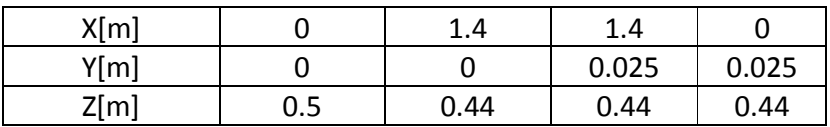

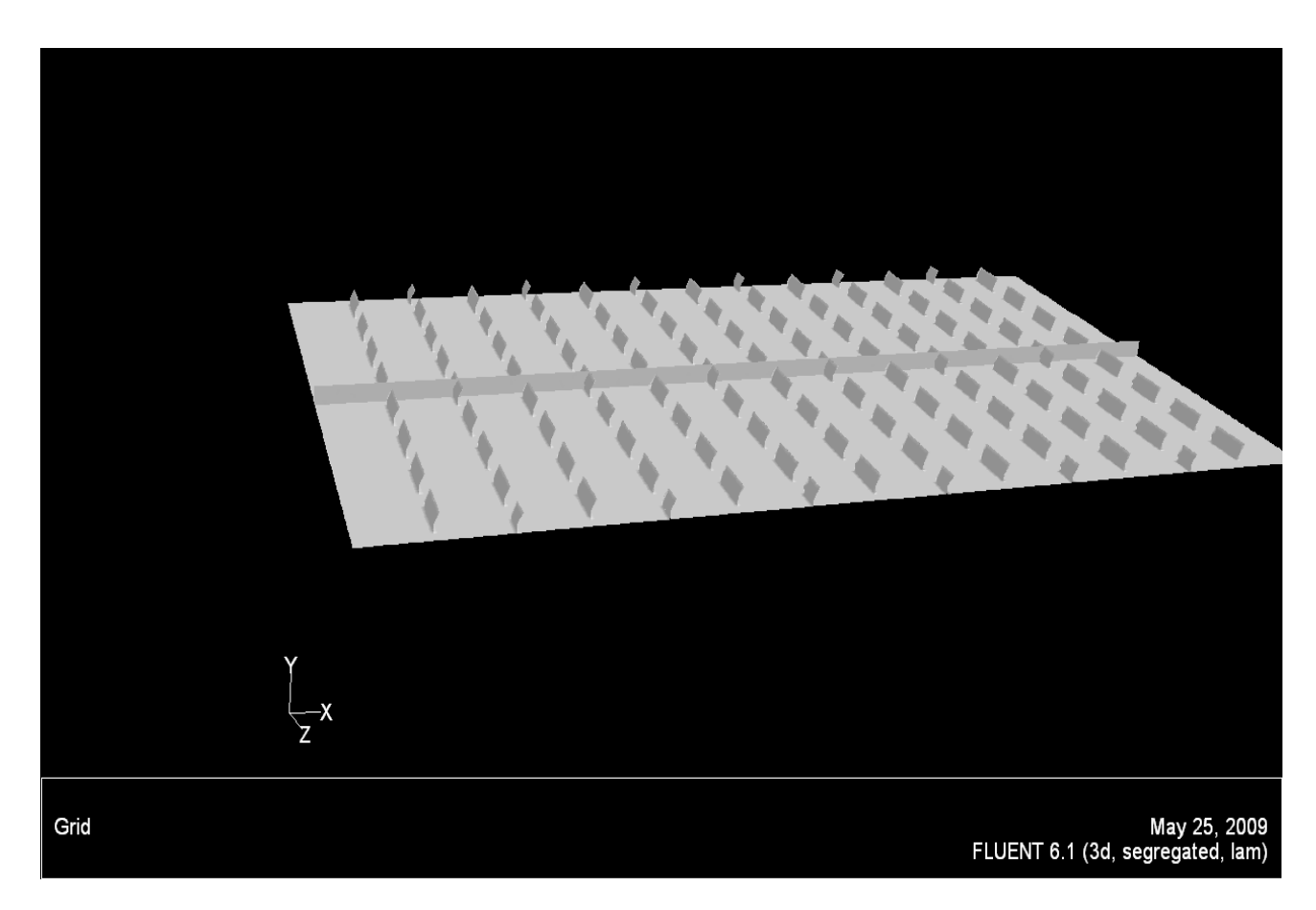

**Fig. (V-7)** présentation de la surface a étudiée

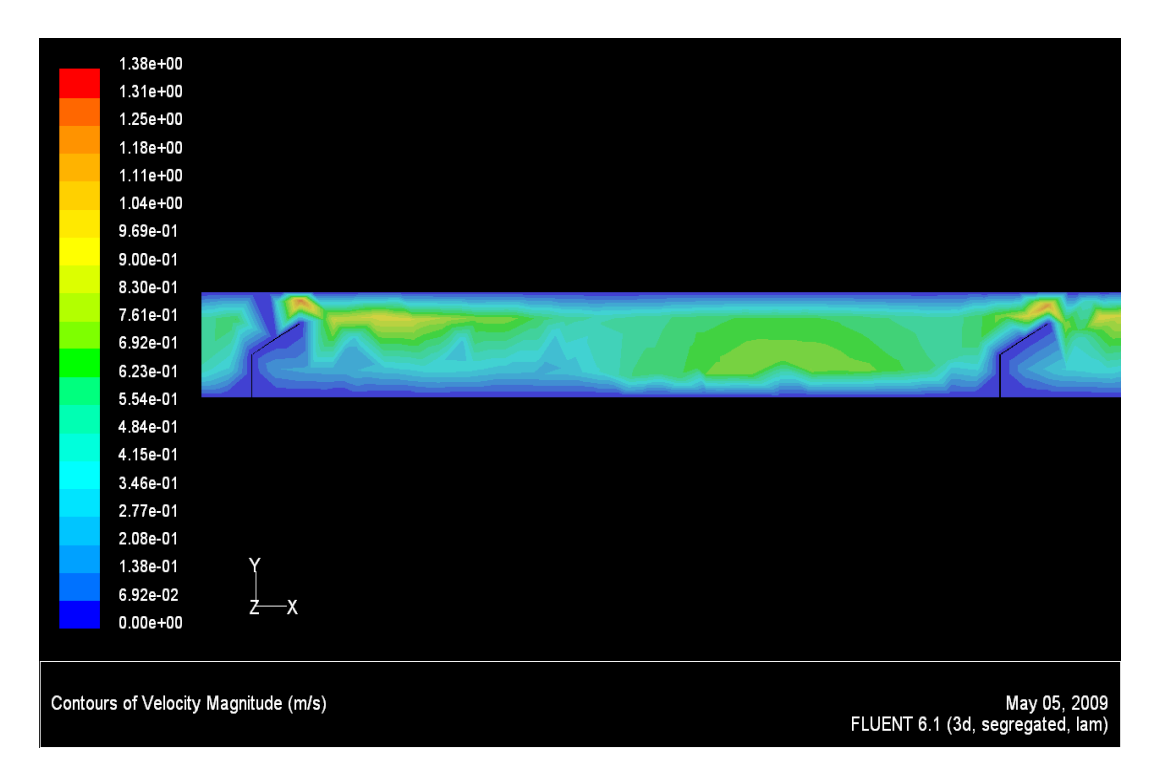

**Fig. (V-8)** contour des vitesses au niveau de la surface étudiée.

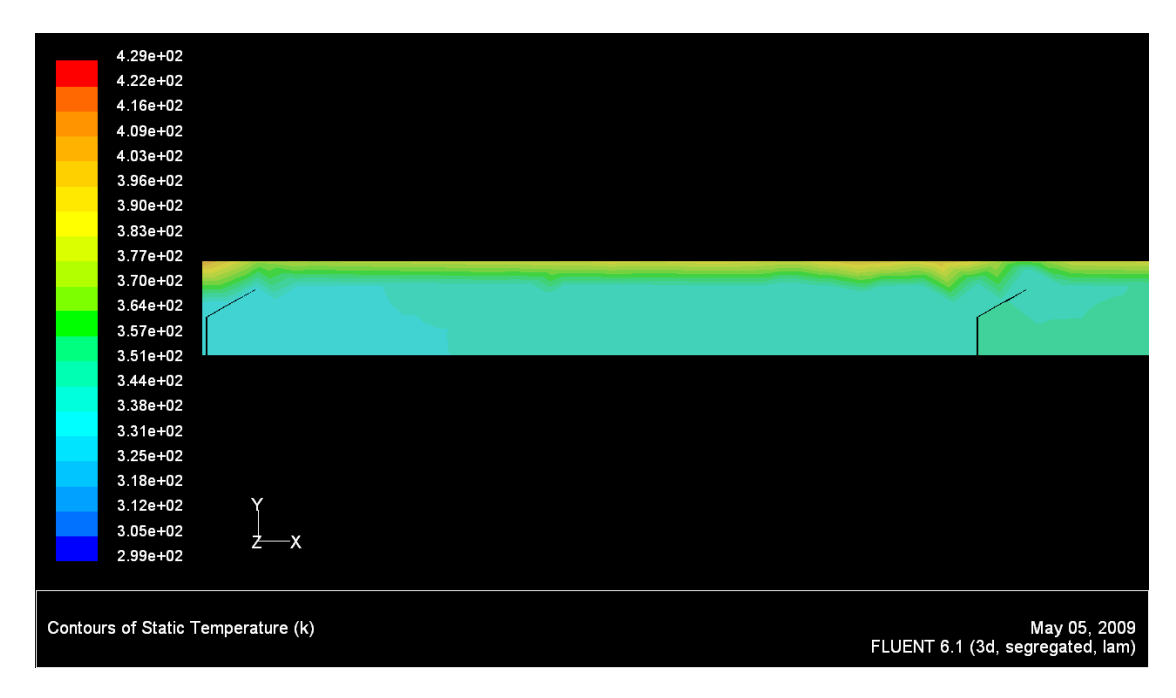

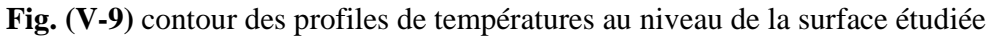

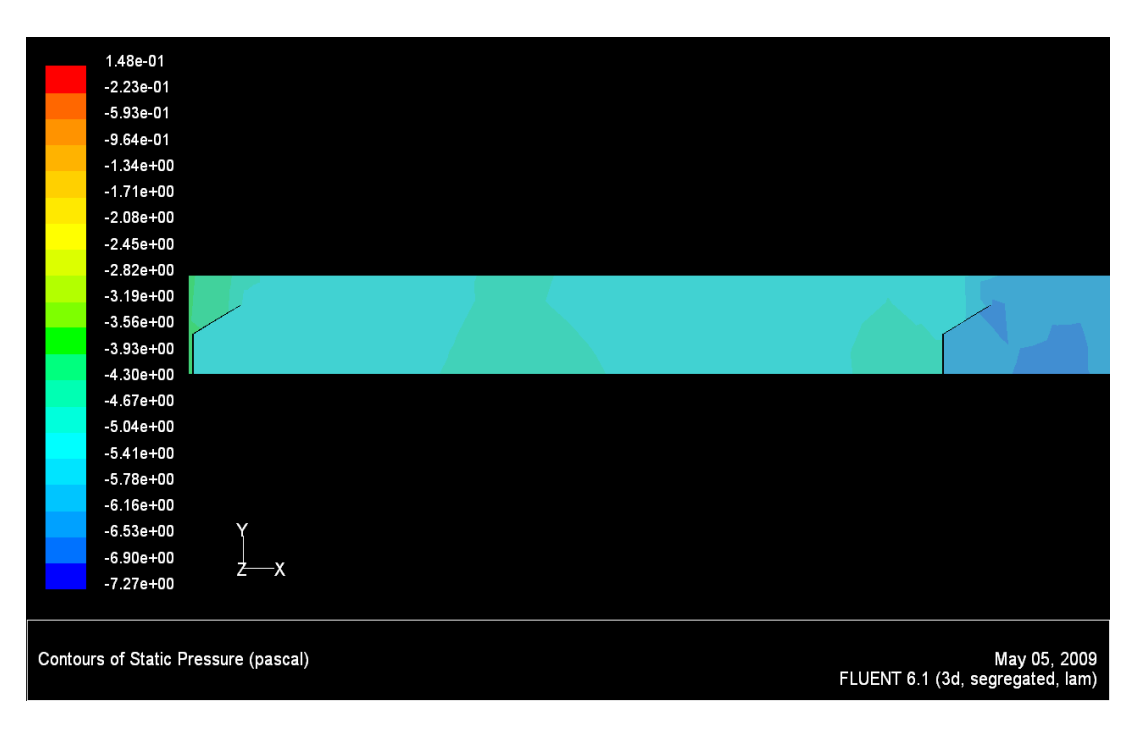

**Fig. (V-10)** contour de la pression au niveau de la surface étudiée

La Figure **Fig. (V-9)**, illustre les contours des profils de températures dans le plan orthogonal, et longitudinalement par rapport au conduit utile.

On constate que dans la région située juste après la chicane la température augmente, par contre la figure **Fig. (V-10)** montre que la pression diminue.

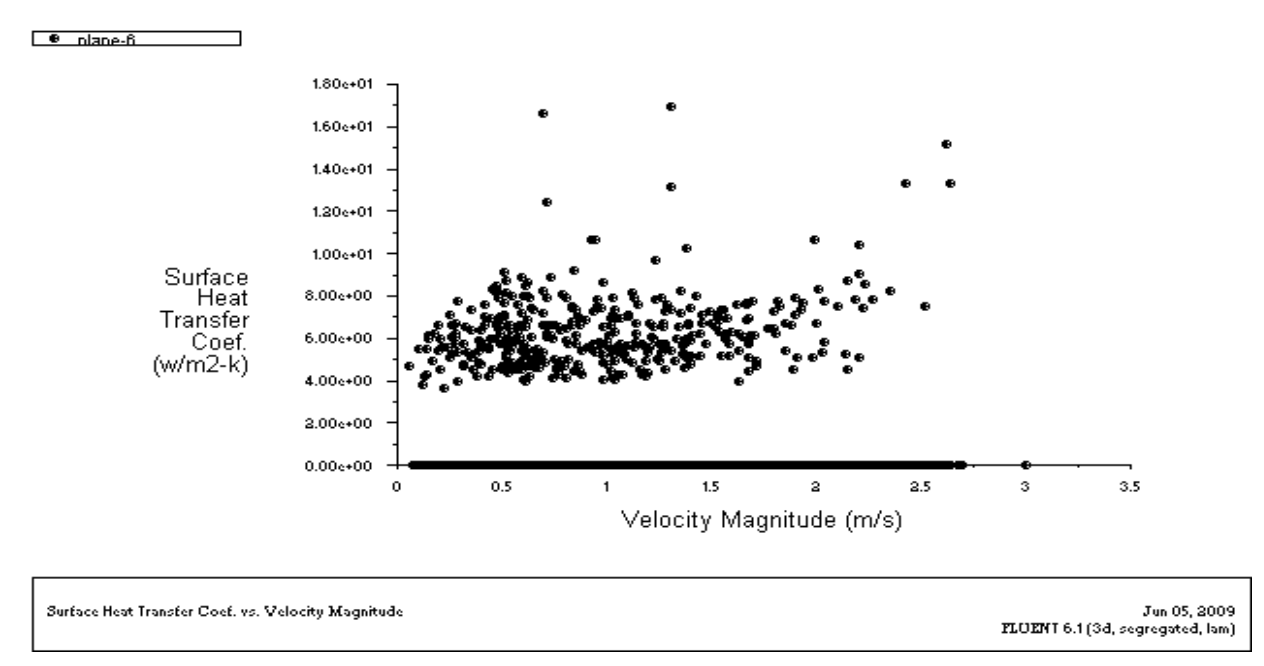

#### **V-4- Présentation graphique**

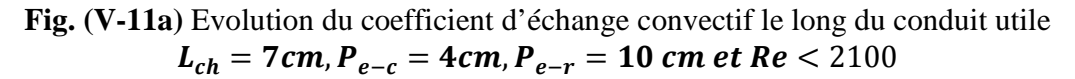

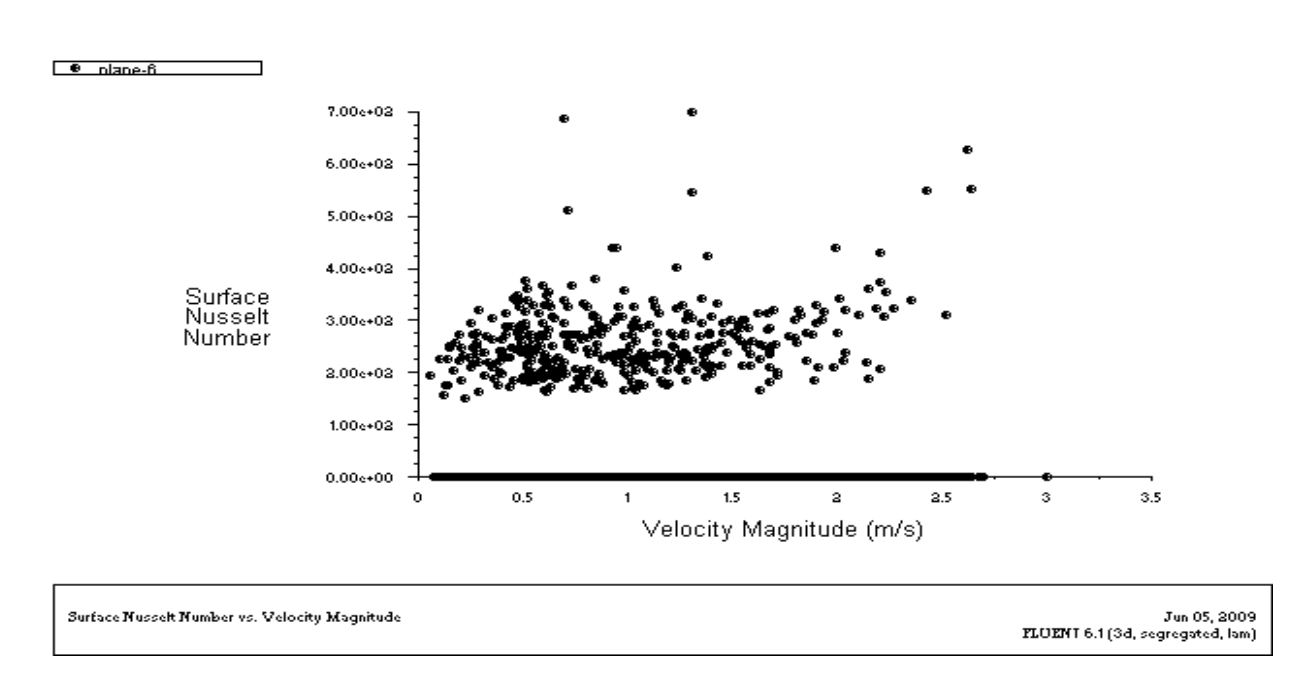

**Fig. (V-11a)** Evolution du nombre de *Nusselt* le long de la conduite utile  $L_{ch} = 7cm$ ,  $P_{e-c} = 4cm$ ,  $P_{e-r} = 10$  cm et  $Re < 2100$ 

les figures **Fig. (V-11a)**, et **Fig. (V-11b)** représentes successivement l'évolution du coefficient d'échange par convection et du nombre de **Nusselt** en fonction de la vitesse moyenne locale (au niveau de la surface étudié), dans le conduit muni de chicanes définies par :  $L_{ch} = 7cm$ ,  $P_{e-c} = 4cm, P_{e-r} = 10$  cm

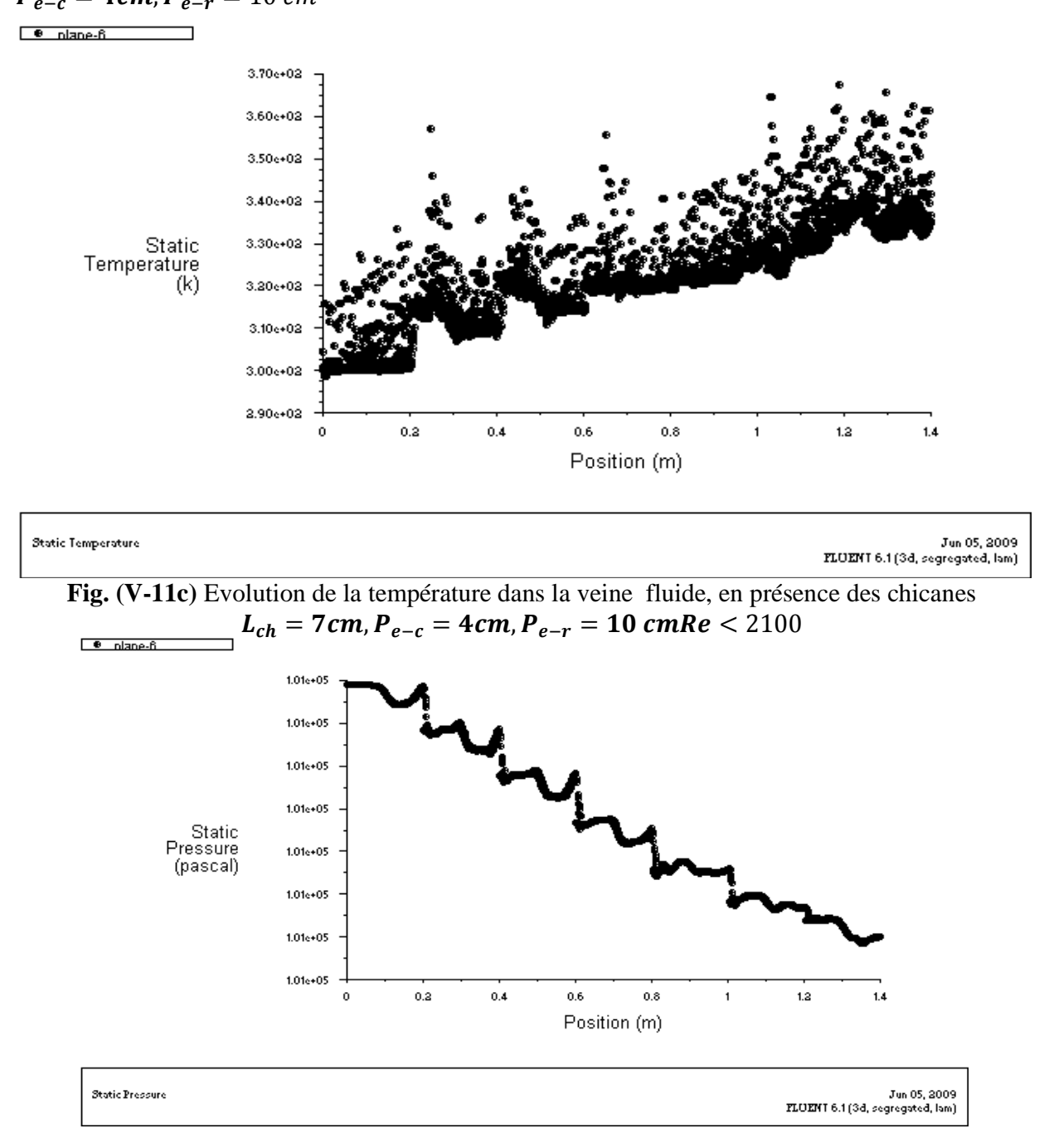

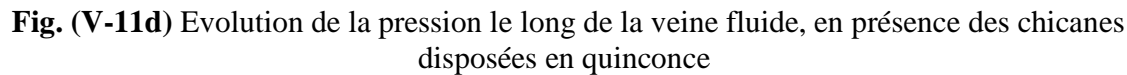

 $L_{ch} = 7cm$ ,  $P_{e-c} = 4cm$ ,  $P_{e-r} = 10$  cm et  $Re < 2100$ 

Les pertes de charge calculées par FLUENT, peuvent être représentées dans la figure **Fig. (V-11d)** et valent environ **(29.56Pa)** On constate, par conséquent que la valeur de perte de charge retrouvée numériquement, coïncide pratiquement avec celle calculée par les approches semi empiriques établit sur la base d'une séries de mesures expérimentales.

La discontinuité des graphes implique la discontinuité d'écoulement à cause de l'existence des obstacles.

Comme, le nombre de Reynolds est élevé, cela prouve que l'écoulement n'est pas du tout laminaire. On utilisera par conséquent un modèle de turbulence. Contrairement au cas laminaire, les solutions sont plus dépendantes du maillage, et une attention particulière doit être portée sur la vérification a posteriori de la finesse du maillage près des parois, afin de s'assurer que tous les phénomènes sont capturés. Nous allons utiliser le modèle de turbulence le plus simple qui existe : dite, modèle de $k - \varepsilon$ .

#### **V-5- Résultats numériques obtenus :**

Pour un flux solaire incident égale à 482  $[W/m^2]$ , la simulation avec Fluent nous donne les résultats numériques suivants :

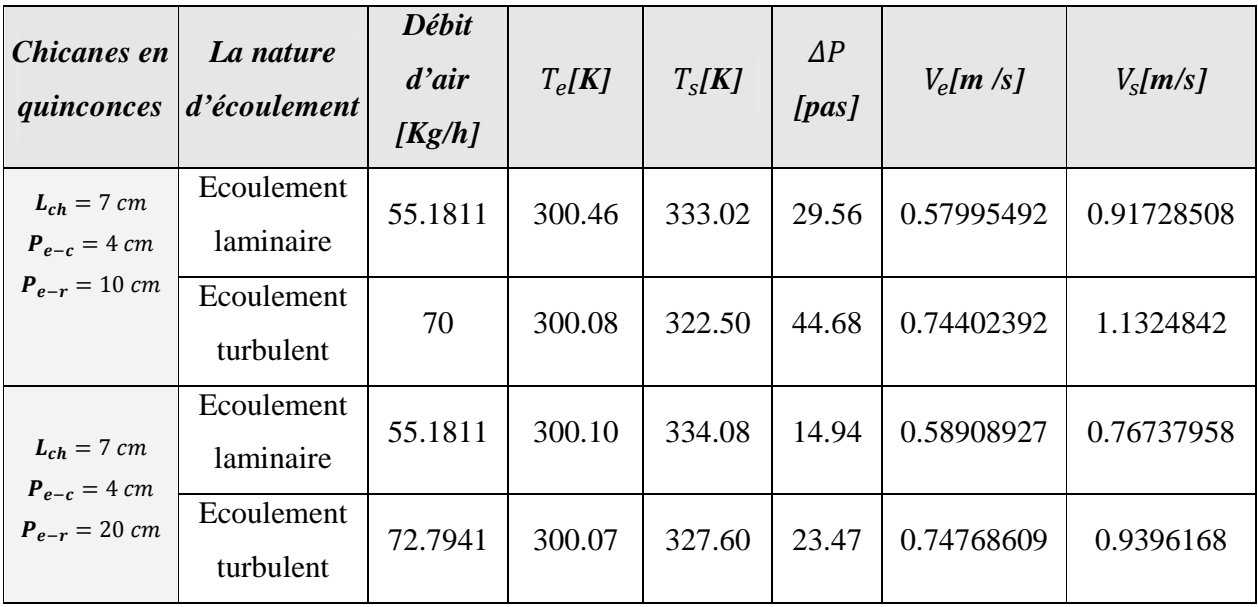

L'existence des obstacles oblige l'écoulement de crée une structure tourbillonnaire (des tourbillons) au niveau des chicanes qui permet d'obtenir une qualité de transfert de chaleur satisfaisant.

#### **V-6- Comparaison entre l'expérimentale et la simulation numérique**

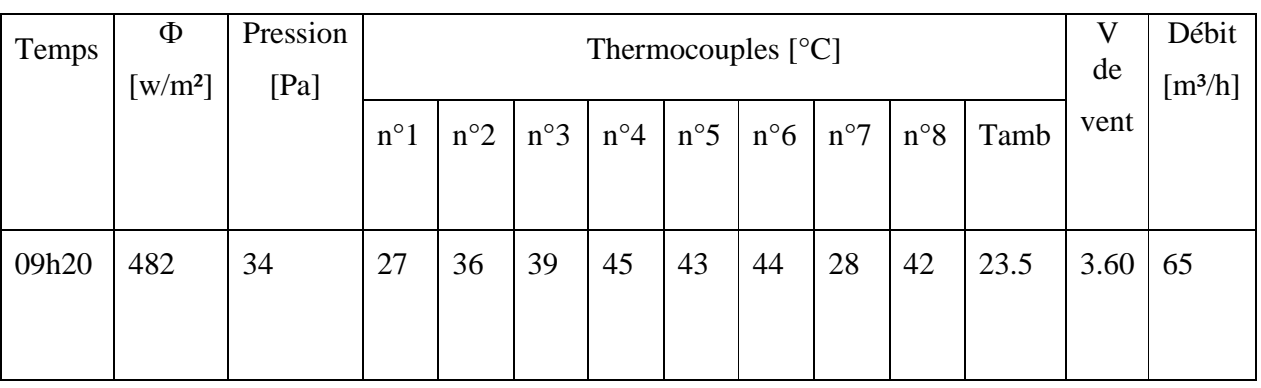

#### **POUR Tableau N°: 03 Date: 19/04/2008**

#### La simulation numérique donne les résultats suivante et pour le même débit massique

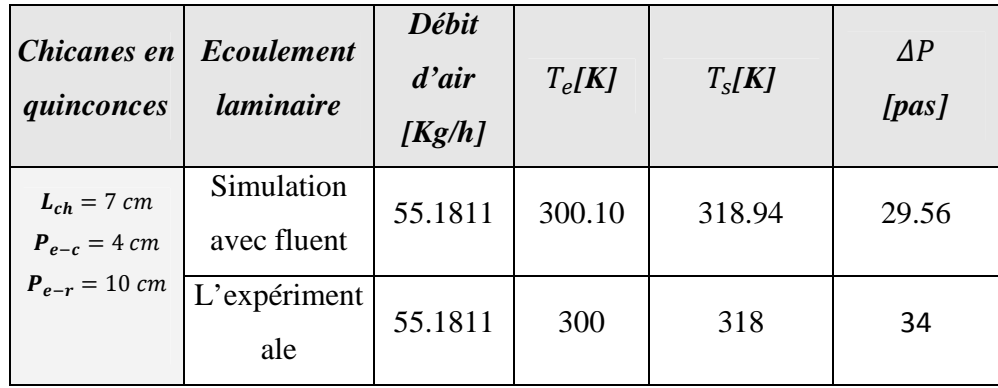

### **Étude numérique et l'exposition des résultats :**

### **IV-1 Avant Propos**

Avant d'exposer les résultats obtenus dans cette partie, nous représenterons les expressions utilisées pour le calcul de chaque paramètre de notre étude :

1)- Les tableaux expérimentaux qui contiennent les données nécessaires sont représentés dans la partie [Annex1], ces tableaux de mesures renferment les informations suivantes:

- Le flux solaire horaire dans la première colonne en  $[W/m^2]$ .
- La perte de charge dans la deuxième colonne en [Pas].
- Les colonnes 3, 4, 5, 7, 8, et 10 représentent les températures indiquées par les sondes des mesures (thermocouples) placées le long de la veine d'écoulement en [°C].
- La colonne 6 représente la température de la paroi (l'absorbeur) en [°C].
- La colonne 13 représente le débit volumique de l'air (horaire) en  $[m^3/s]$ .
- La colonne 14 représente la vitesse de l'air en [m/s].
- La colonne 11 représente la température de l'air ambiant en [°C].

2)- Les propriétés thermo physique de l'air: dans l'intervalle des températures de travail, considérés, varient linéairement avec sa température, elles s'écrivent comme suit :

• La conductivité thermique de l'air en  $[W/m,K]$ 

$$
\lambda_f = 0.02624 + 0.0000758(T_m - 27) \tag{IV-1}
$$

• La viscosité dynamique de l'air en [Kg/m.s]

$$
\mu_f = [1,983 + 0,00184(T_m - 27)].10^{-5}
$$
 (IV-2)

• La chaleur spécifique de l'air en [J/Kg .K]

$$
Cp_f = 1005.7 + 0.066(T_m - 27)
$$
 (IV-3)

• La masse volumique de l'air en  $[Kg/m^3]$ 

$$
\rho_f = 1{,}1774 + 0.00359(T_m - 27) \tag{IV-4}
$$

Où,  $T_m$ étant la température moyenne du fluide en [°C].

3)- Les propriétés géométriques de la veine de l'écoulement :

Les chicanes sont disposées en quinconce voir chapitre (II), sont définies par les caractéristiques géométriques suivantes:

| [cm]<br>$\iota_{ch}$ | $P_{\rho-r}$ cm | $P_{e-r}$  cm | $\overline{a}$ | $\alpha$ [°' | $\varepsilon$ [m] | $D_h$ [m] |
|----------------------|-----------------|---------------|----------------|--------------|-------------------|-----------|
|                      |                 | 1 N<br>⊥∪     |                | 60           | 0.0230            | 0.0169    |
|                      |                 | חר<br>∠∪      |                | 60           | 0.0230            | 0.0169    |

**Tableau (VI-1)** caractéristiques géométriques des chicanes.

Tel que :

- $\bullet$   $\alpha$  : Angle d'incidence de la partie supérieure inclinée d'une chicane en [°]
- La rugosité artificielle est caractérisé par une hauteur absolue désignée par&,

$$
\varepsilon = 1 + 1.5\sin\left(\alpha + \pi\right) \tag{IV-5}
$$

• Le nombre de chicanes par rangée

$$
n = \frac{l_c}{P_{e-c} + P_{e-r}} \qquad n \in N \tag{IV-6}
$$

#### **IV-2-Organigramme du calcul Numérique :**

- Notre programme est basé sur l'organigramme suivant :
- Calcul de coefficient d'échange  $(h_c)$  à partir des équations suivantes :

$$
Q_u = h_{exp}.A_c(T_p - T_f) \tag{IV-7}
$$

D'autre part, on :

$$
Q_u = \dot{m} \cdot C_p \cdot (T_{sf} - T_{ef}) \tag{IV-8}
$$

Les deux entités sont identiques par conséquent on peut écrire établir l'égalité :

$$
h_{exp}.S(T_p - T_f) = \dot{m}.C_p.(T_{sf} - T_{ef})
$$
\n(IV-9)

Par conséquent le coefficient d'échange  $h_{exp}$  vaut :

$$
h_{exp} = \frac{\dot{m} \cdot c_p \cdot (r_{sf} - r_{ef})}{s(r_p - r_f)}
$$
\n(IV-10)

En considérant que :

$$
\dot{m} = \rho. u. S_{min} \tag{IV-11}
$$

$$
T_f = \frac{T_{ef} + T_4 + T_5 + T_7 + T_8 + T_{sf}}{6} \tag{IV-12}
$$

Soit :

 $A_c$ : La surface globale de l'absorbeur en [m<sup>2</sup>].

 $S_{min}$ : La surface transversale minimale du capteur en [m<sup>2</sup>].

 $T_{ef}$ : La température d'entrée du fluide représentée par la colonne 3 dans le tableau de mesure expérimental.

 $T_{sf}$  : C'est la température de la sortie du fluide représentée par la colonne 8 dans le tableau de mesure expérimental.

«  $\rho$  » et « $C_p$  » sont calculés à partir des équations (IV-3), (IV-4), ou  $T_m$  la température moyenne du fluide :

$$
T_m = \frac{T_f + T_p}{2} \tag{IV-13}
$$

• Calcul des nombre adimensionnels de chacun des paramètres pour différentes températures mesurées, ces nombres sont :

$$
\begin{cases}\n\frac{\rho.u.D_h}{\mu} = Re \\
Pr = \frac{\mu.C_P}{\lambda} \\
\left(\frac{\lambda.4T}{\mu.u^2}\right)^{-1} = Br\n\end{cases}
$$

Pour déterminer les valeurs de  $h_{exp}$ il faut remplacer chaque terme de l'équation (III-8) par sa valeur numérique correspondante, ce qui permet d'obtenir un système d'équation dont la résolution est obtenue par la méthode dite pseudo inverse **[17]**.

#### **IV-3- Validation des résultats :**

Au départ nous considérons 03 paramètres au moins, comme conditions aux limites on considère la température d'entrée, la température de la paroi et le débit massique du fluide qui est l'air dans notre cas.

La boucle « for » doit être satisfaite, est qui va stabiliser après quelques itération, à suivre les étapes précédentes

Maintenant il faut remplacer chaque terme de l'équation (III-8) par sa valeur numérique figurant dans le tableau de mesure expérimental.

### **IV-4-Exposition des résultats :**

**IV-4-1- Premier cas, chicanes disposées en quinconce :** en considérant les paramètres géométriques suivants :

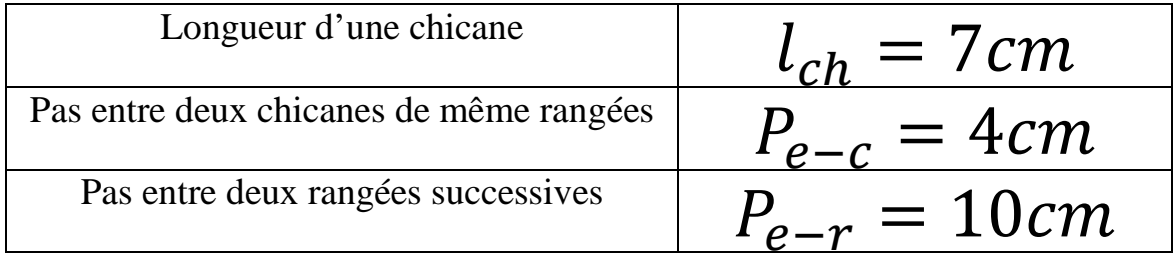

**IV-4-1-1- En régime laminaire** Pour ce régime, on se fixe uniquement aux essais ou les vitesses d'écoulement de l'air dans le conduit utile correspondent à un écoulement laminaire.

L'équation (III-7) pour un écoulement laminaire devient

$$
h_c = \frac{A_c \rho C_p u}{D_h^2} Re^{1.2414} P r^{11.5536} P r^{-0.5811} \quad \left(\frac{\varepsilon}{D_h}\right)^{-0.1074} \cdot \left(\frac{P_{e-c}}{D_h}\right)^{-0.3022} \cdot \left(\frac{P_{e-r}}{D_h}\right)^{-0.6246} \cdot \left(\frac{l_{ch}}{D_h}\right)^{-0.4991} \cdot \left(\frac{I}{\rho u^3}\right)^{-0.0375}
$$

Ou bien sous la forme de base, l'équation (III-8) devient :

$$
h_c = \frac{A_c \rho C_P u}{D_h^2} Re^{-9.7311} . Pe^{10.9725} . Ec^{-0.5811} . \left(\frac{\varepsilon}{D_h}\right)^{-0.1074} . \left(\frac{P_{e-c}}{D_h}\right)^{-0.3022} . \left(\frac{P_{e-r}}{D_h}\right)^{-0.6246} . \left(\frac{l_{ch}}{D_h}\right)^{-0.4991} . \left(\frac{l}{\rho u^3}\right)^{-0.0375}
$$

#### **IV-4-1-1-2- Calcul de nombre de** *Nusselt* **:**

De la même manière que précédemment pour le calcule du nombre de **Nusselt**, on devrait tenir compte de la relation :

$$
Nu=\frac{h_c.D_h}{\lambda}
$$

Par conséquent le nombre de *Nusselt*, peut être caractérisé par l'expression numérique décrite par l'équation (III-8), prend la forme :

$$
Nu = \frac{A_c \rho C_P u}{D_h \lambda} Re^{1.2414} P r^{11.5536} P r^{-0.5811} \quad \left(\frac{\varepsilon}{D_h}\right)^{-0.1074} \cdot \left(\frac{P_{e-c}}{D_h}\right)^{-0.3022} \cdot \left(\frac{P_{e-r}}{D_h}\right)^{-0.6246} \cdot \left(\frac{l_{ch}}{D_h}\right)^{-0.4991} \cdot \left(\frac{I}{\rho u^3}\right)^{-0.0375}
$$

Qui, sous la forme donnée exprimée par l'équation (III-10), on aura :

$$
Nu = \frac{A_c \rho C_P u}{D_h \lambda} Re^{-9.7311} \cdot Pe^{10.9725} \cdot Ec^{-0.5811} \cdot \left(\frac{\varepsilon}{D_h}\right)^{-0.1074} \cdot \left(\frac{P_{e-c}}{D_h}\right)^{-0.3022} \cdot \left(\frac{P_{e-r}}{D_h}\right)^{-0.6246} \cdot \left(\frac{l_{ch}}{D_h}\right)^{-0.4991} \cdot \left(\frac{l_{ch}}{\rho u^3}\right)^{-0.0375}
$$

**IV-4-1-1-3- Calcul de facteur de** *Colburn* : donné par l'expression suivante :

$$
J=\frac{Nu}{Re.Pr^{1/3}}
$$

A partir de l'équation (III-11), le facteur de *Colburn* devient :

$$
J = \frac{A_c}{D_h^2} Re^{1.2414} P r^{12.2203} P r^{-0.5811} \quad \left(\frac{\varepsilon}{D_h}\right)^{-0.1074} \cdot \left(\frac{P_{e-c}}{D_h}\right)^{-0.3022} \cdot \left(\frac{P_{e-r}}{D_h}\right)^{-0.6246} \cdot \left(\frac{l_{ch}}{D_h}\right)^{-0.4991} \cdot \left(\frac{I}{\rho u^3}\right)^{-0.0375}
$$
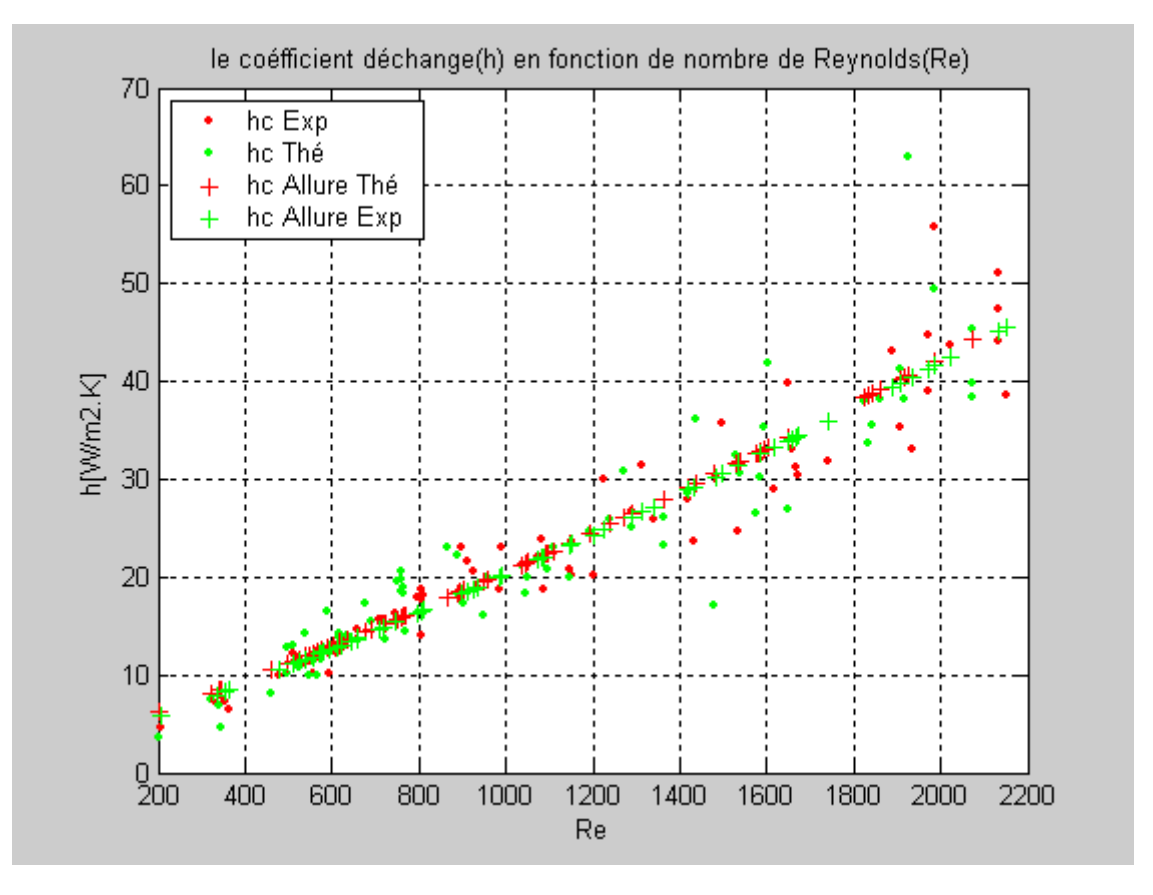

**Fig. (IV-1)** Evolution de coefficient d'échange en fonction de nombre de Reynolds (Re<2100)

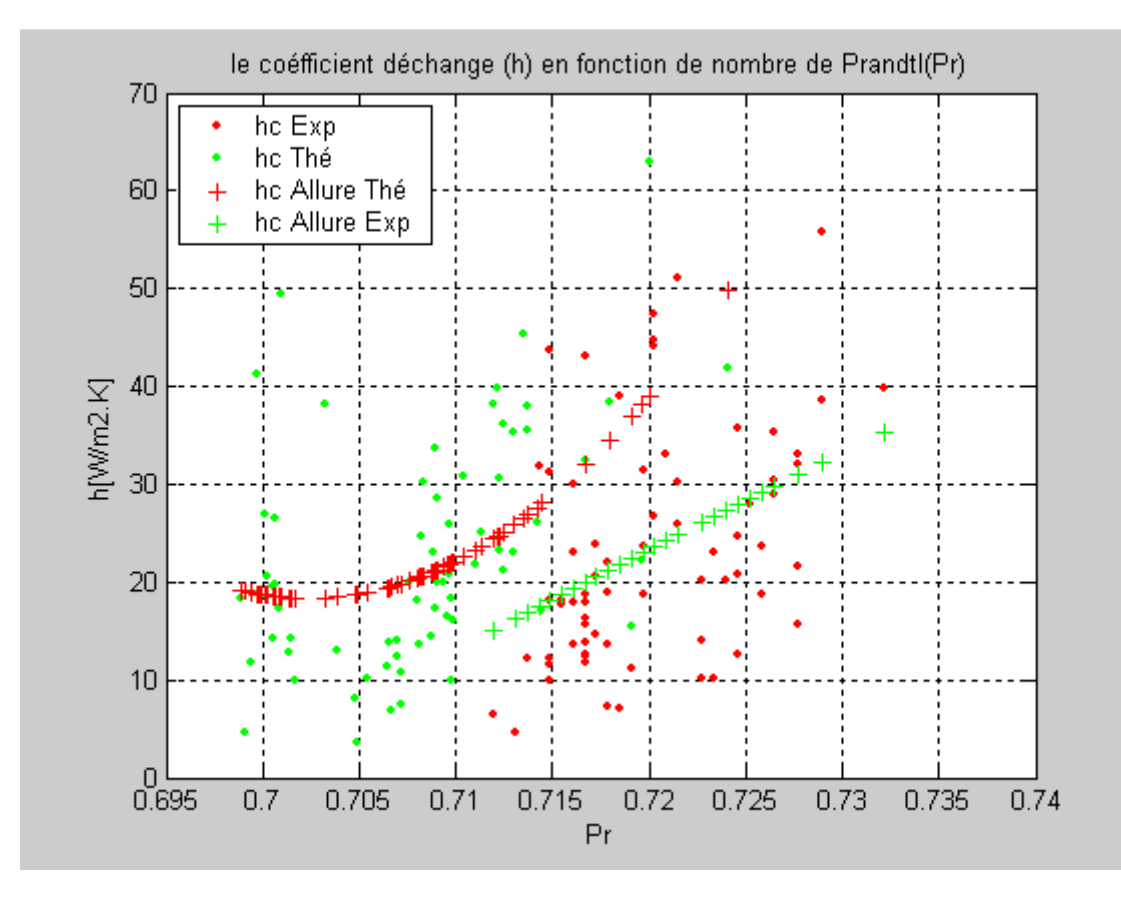

**Fig. (IV-2)** Evolution de coefficient d'échange en fonction de nombre de Prandtl (Re<2100)

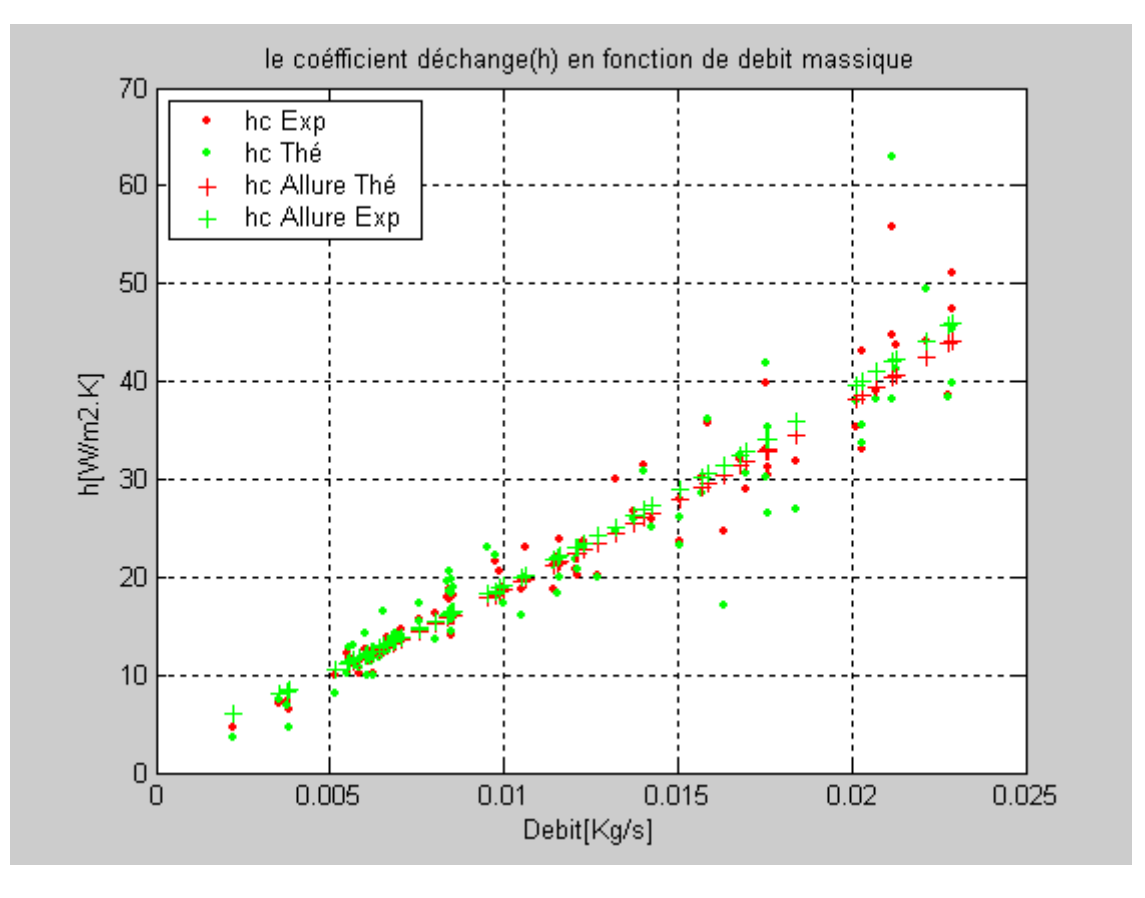

**Fig. (IV-3)** Evolution de coefficient d'échange en fonction de débit massique (Re<2100)

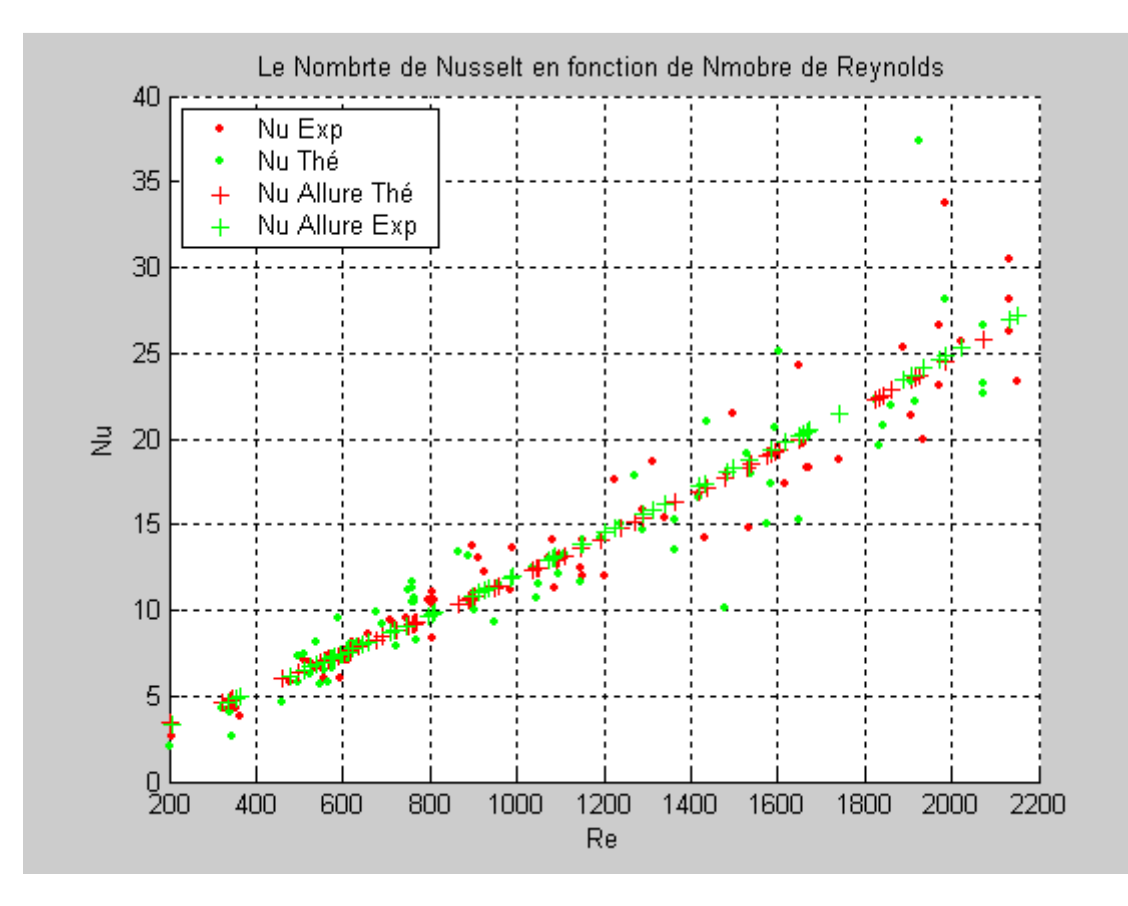

**Fig. (IV-4)** Evolution de nombre de Nusselt en fonction de nombre de Reynolds (Re<2100)

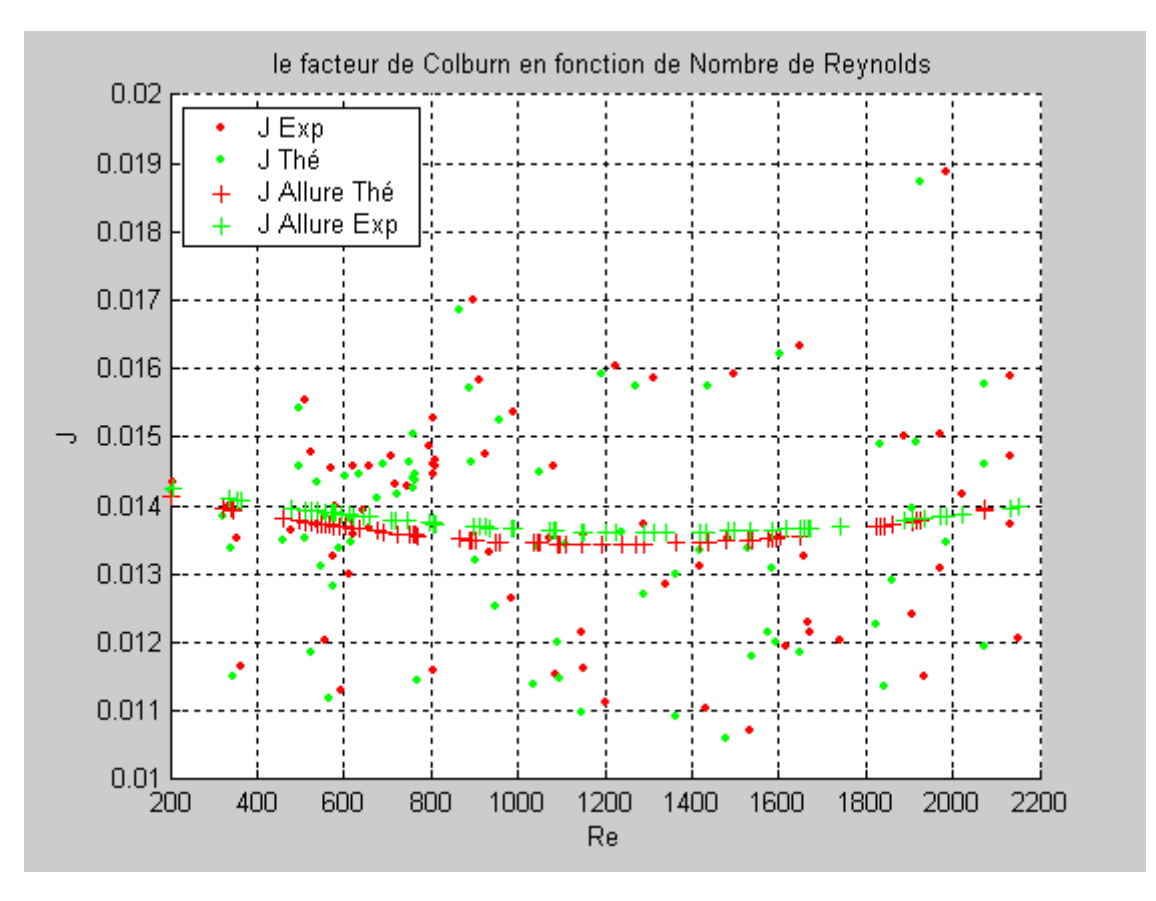

**Fig. (IV-5)** Evolution de facteur de Colburn en fonction de nombre de Reynolds (Re<2100)

#### **IV-4-1-2** : **En régime turbulent** :

De la même façon, on ne considère que les essais, ou les vitesses d'écoulement de l'air dans le conduit utile correspondent au régime turbulent, par conséquent l'équation (III-7) devient :

$$
h_c = \frac{A_c \rho C_p u}{D_h^2} Re^{0.4523} \cdot Pr^{-1.6114} \cdot Br^{-0.9945} \quad \left(\frac{\varepsilon}{D_h}\right)^{-0.1449} \cdot \left(\frac{P_{e-c}}{D_h}\right)^{-0.4078} \cdot \left(\frac{P_{e-r}}{D_h}\right)^{-0.8428} \cdot \left(\frac{l_{ch}}{D_h}\right)^{-0.6735} \cdot \left(\frac{l}{\rho u^3}\right)^{-0.5924}
$$

Sous sa forme de base, l'équation (III-8) est décrite par l'expression :

$$
h_c = \frac{A_c \rho C_P u}{D_h^2} Re^{-3.0581} . Pe^{-2.6059} . Ec^{-0.9945} \quad \left(\frac{\varepsilon}{D_h}\right)^{-0.1449} . \left(\frac{P_{e-c}}{D_h}\right)^{-0.4078} . \left(\frac{P_{e-r}}{D_h}\right)^{-0.8428} . \left(\frac{l_{ch}}{D_h}\right)^{-0.6735} . \left(\frac{l_{ch}}{\rho u^3}\right)^{-0.5924}
$$

#### **IV-4-1-2-1**- **Calcul du nombre de Nusselt** :

Tout en considérant la relation de base de *Nusselt*,

$$
Nu=\frac{h_c.D_h}{\lambda}
$$

En régime turbulent, par identification à la relation adimensionnelle établit par l'équation (III-9), l'expression du *Nusselt* serait :

$$
Nu = \frac{A_c \rho C_P u}{D_h \lambda} Re^{0.4523} \cdot Pr^{-1.6114} \cdot Br^{-0.9945} \quad \left(\frac{\varepsilon}{D_h}\right)^{-0.1449} \cdot \left(\frac{P_{e-c}}{D_h}\right)^{-0.4078} \cdot \left(\frac{P_{e-r}}{D_h}\right)^{-0.8428} \cdot \left(\frac{l_{ch}}{D_h}\right)^{-0.6735} \cdot \left(\frac{l}{\rho u^3}\right)^{-0.5924}
$$

Ou bien sous une autre forme, en considérant le développement donné par l'équation (III-10), on aura :

$$
Nu = \frac{A_c \rho C_p u}{D_h \lambda} Re^{-3.0581} \cdot Pe^{-2.6059} \cdot Ec^{-0.9945} \quad \left(\frac{\varepsilon}{D_h}\right)^{-0.1449} \cdot \left(\frac{P_{e-c}}{D_h}\right)^{-0.4078} \cdot \left(\frac{P_{e-r}}{D_h}\right)^{-0.8428} \cdot \left(\frac{l_{ch}}{D_h}\right)^{-0.6735} \cdot \left(\frac{l}{\rho u^3}\right)^{-0.5924}
$$

**IV-4-1-2-2-Calcul du facteur de** *Colburn* **:** désigné par la relation :

$$
J=\frac{Nu}{Re.Pr^{1/3}}
$$

En considérant l'expression décrite par l'équation (III-11) le facteur de Colburn devient:

$$
J = \frac{A_c}{D_h^2} Re^{0.4523} \cdot Pr^{-0.9447} \cdot Br^{-0.9945} \quad \left(\frac{\varepsilon}{D_h}\right)^{-0.1449} \cdot \left(\frac{P_{e-c}}{D_h}\right)^{-0.4078} \cdot \left(\frac{P_{e-r}}{D_h}\right)^{-0.8428} \cdot \left(\frac{l_{ch}}{D_h}\right)^{-0.6735} \cdot \left(\frac{I}{\rho u^3}\right)^{-0.5924}
$$

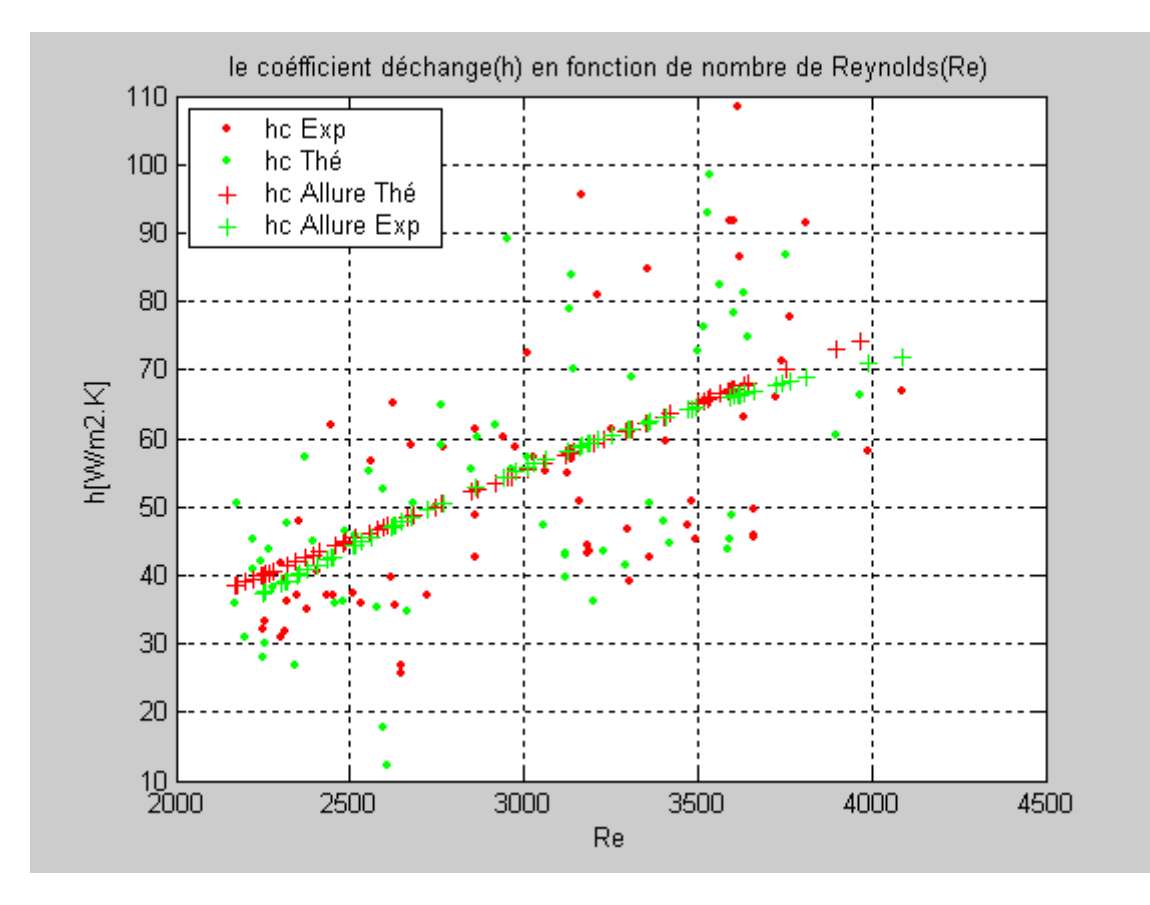

**Fig. (IV-6)** Evolution de coefficient d'échange en fonction de nombre de Reynolds **(Re>2100)**

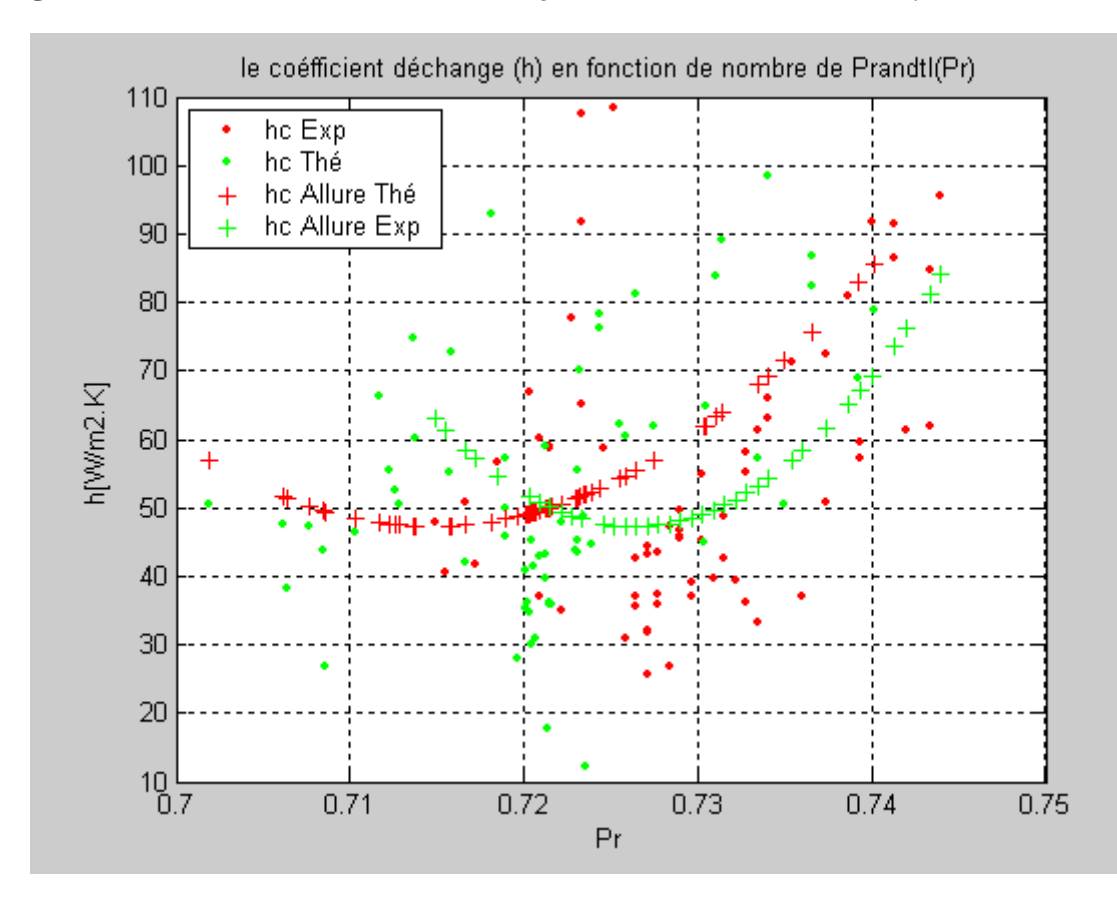

**Fig. (IV-7)** Evolution de coefficient d'échange en fonction de nombre de *Prandtl* **(Re>2100)**

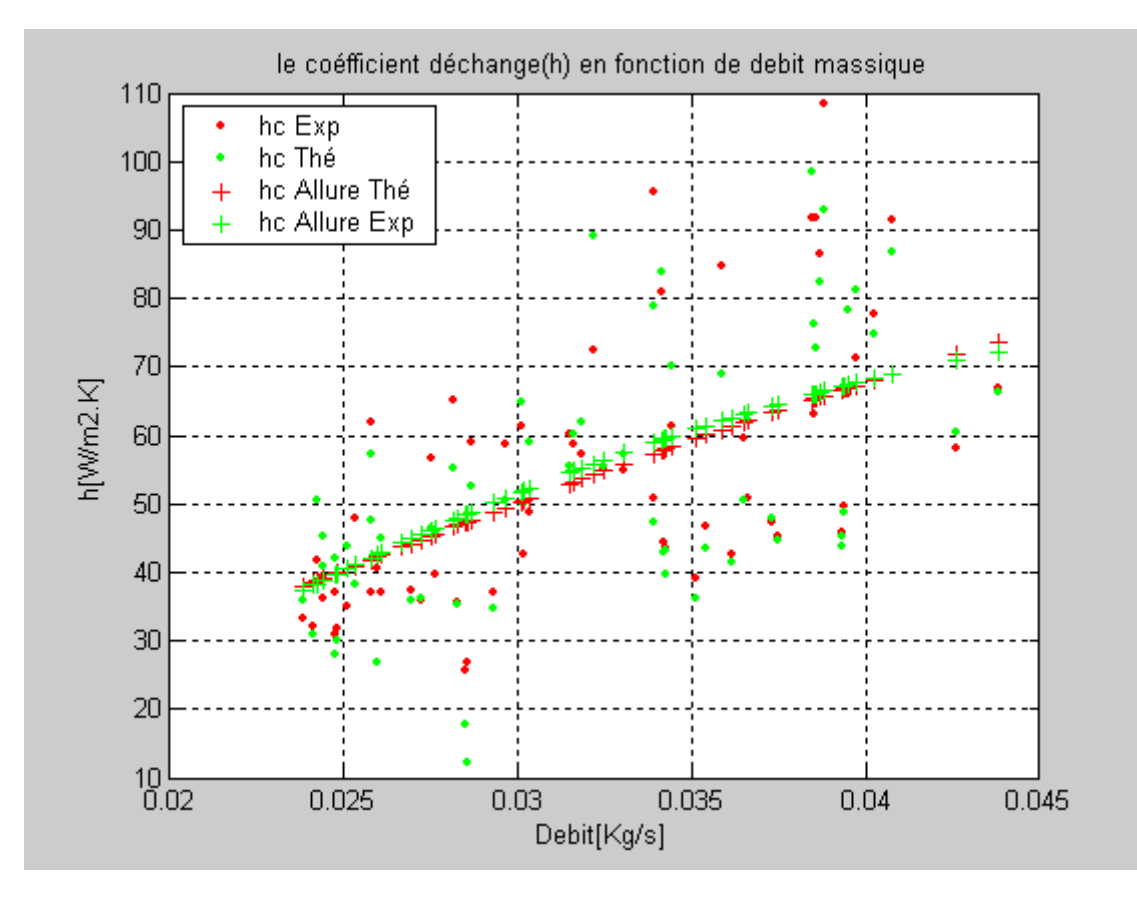

**Fig. (IV-8)** Evolution de coefficient d'échange en fonction de débit massique **(Re>2100)**

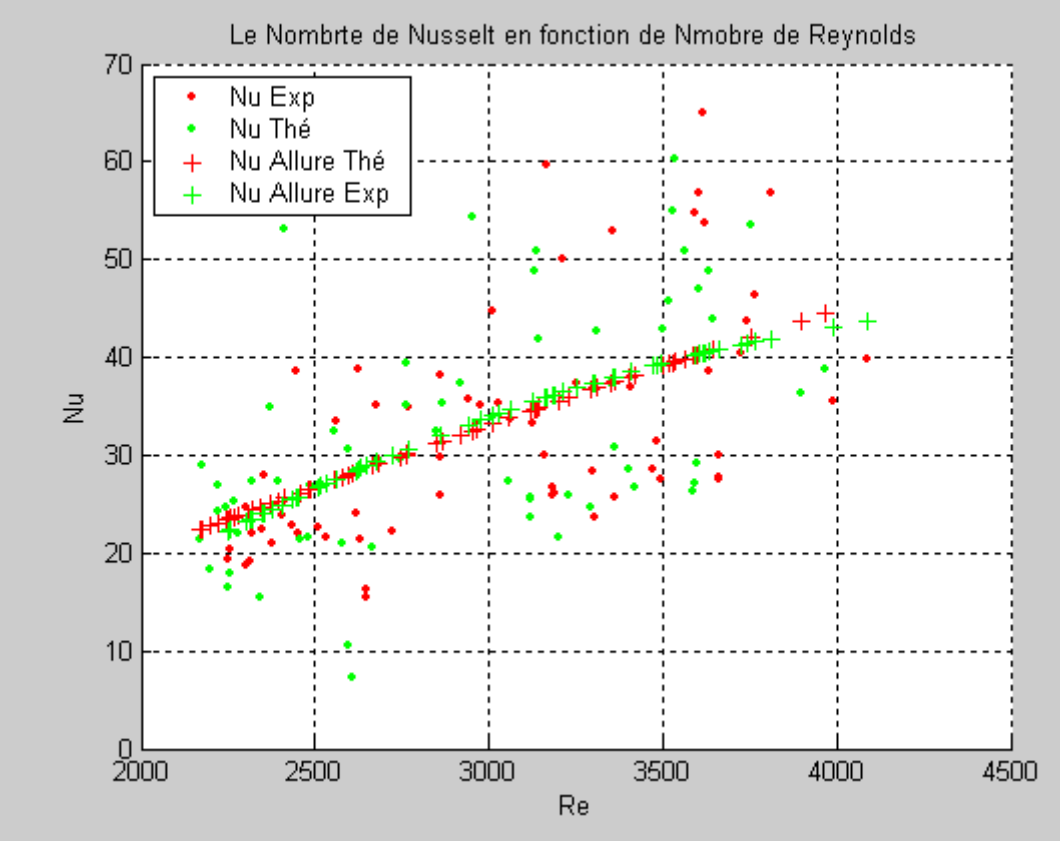

**Fig. (IV-9)** Evolution de nombre de Nusselt en fonction de nombre de Reynolds **(Re>2100)**

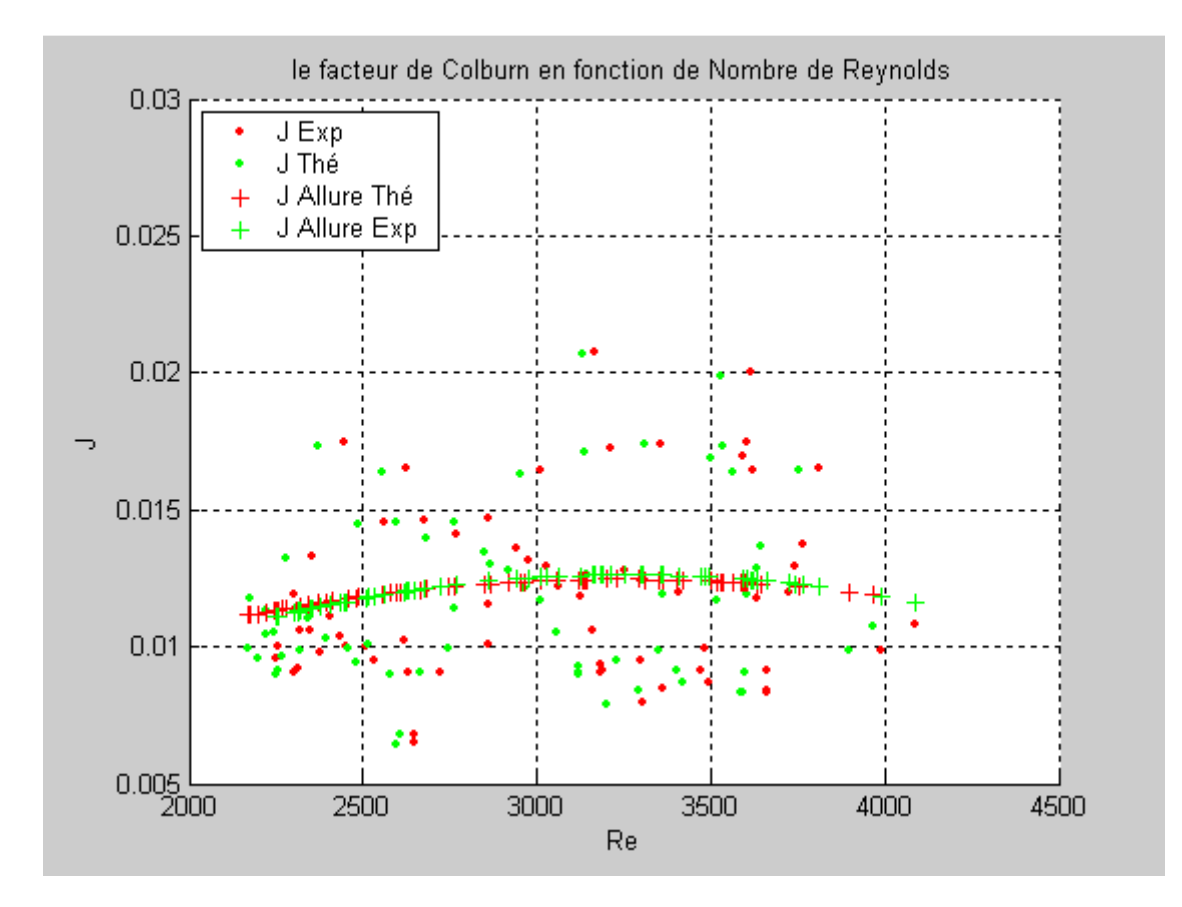

**Fig. (IV-10)** Evolution de facteur de *Colburn* en fonction de nombre de *Reynolds* (Re>2100)

 **IV-4-2- Deuxième cas, chicanes disposées en quinconce :** en considérant les paramètres géométriques suivants :

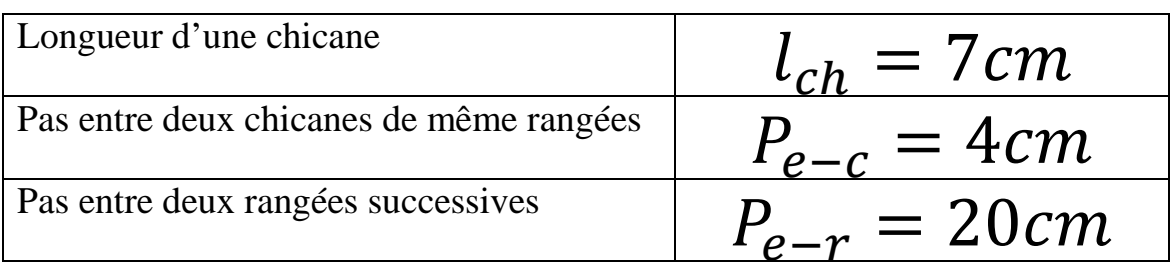

**IV-4-2-1- Régime laminaire** : même remarque comme dans le précédent, on ne considère que les mesures ou les vitesses d'écoulement de l'air correspondent à un régime laminaire

L'équation (III-7) décrivant la relation dimensionnelle du coefficient d'échange convectif en régime laminaire devient :

$$
h_c = \frac{A_c \rho C_P u}{D_h^2} Re^{1.0920} \cdot Pr^{1.9756} \cdot Br^{-0.3195} \quad \left(\frac{\varepsilon}{D_h}\right)^{-0.0627} \cdot \left(\frac{P_{e-c}}{D_h}\right)^{-0.1763} \cdot \left(\frac{P_{e-r}}{D_h}\right)^{-0.5067} \cdot \left(\frac{l_{ch}}{D_h}\right)^{-0.2912} \cdot \left(\frac{l_{ch}}{\rho u^3}\right)^{-0.1416}
$$

Qui peut être aussi représenté sous sa forme de base donnée par l'équation (III-8) :

$$
h_c = \frac{A_c \rho C_p u}{D_h^2} Re^{-0.5641} . Pe^{1.6560} . Ec^{-0.3195} \quad \left(\frac{\varepsilon}{D_h}\right)^{-0.0627} . \left(\frac{P_{e-c}}{D_h}\right)^{-0.1763} . \left(\frac{P_{e-r}}{D_h}\right)^{-0.5067} . \left(\frac{l_{ch}}{D_h}\right)^{-0.2912} . \left(\frac{l_{ch}}{\rho u^3}\right)^{-0.1416}
$$

**IV-4-2-1-1- Calcul de nombre de** *Nusselt* : même remarque que dans le cas précédent :

$$
Nu=\frac{h_c.D_h}{\lambda}
$$

Par identification à l'équation (III-8) le nombre de *Nusselt* serait :

$$
Nu = \frac{A_c \rho C_p u}{D_h \lambda} Re^{1.0920} \cdot Pr^{1.9756} \cdot Br^{-0.3195} \quad \left(\frac{\varepsilon}{D_h}\right)^{-0.0627} \cdot \left(\frac{P_{e-c}}{D_h}\right)^{-0.1763} \cdot \left(\frac{P_{e-r}}{D_h}\right)^{-0.5067} \cdot \left(\frac{l_{ch}}{D_h}\right)^{-0.2912} \cdot \left(\frac{l}{\rho u^3}\right)^{-0.1416}
$$

D'autre par, le nombre de Nusselt décrit par l'équation (III-10) est :

$$
Nu = \frac{A_c \rho C_P u}{D_h \lambda} Re^{1.0920} \cdot Pr^{1.9756} \cdot Br^{-0.3195} \quad \cdot \left(\frac{\varepsilon}{D_h}\right)^{-0.0627} \cdot \left(\frac{P_{e-c}}{D_h}\right)^{-0.1763} \cdot \left(\frac{P_{e-r}}{D_h}\right)^{-0.5067} \cdot \left(\frac{l_{ch}}{D_h}\right)^{-0.2912} \cdot \left(\frac{l}{\rho u^3}\right)^{-0.1416}
$$

**IV-4-2-2- Calcul de facteur de** *Colburn* **:** donné par la relation **:** 

$$
J=\frac{Nu}{Re.Pr^{1/3}}
$$

A partir de l'équation adimensionnelle (III-11), le facteur de *Colburn* devient **:** 

$$
J = \frac{A_c}{D_h^2} Re^{1.0920} \cdot Pr^{2.6423} \cdot Br^{-0.3195} \quad \left(\frac{\varepsilon}{D_h}\right)^{-0.0627} \cdot \left(\frac{P_{e-c}}{D_h}\right)^{-0.1763} \cdot \left(\frac{P_{e-r}}{D_h}\right)^{-0.5067} \cdot \left(\frac{l_{ch}}{D_h}\right)^{-0.2912} \cdot \left(\frac{I}{\rho u^3}\right)^{-0.1416}
$$

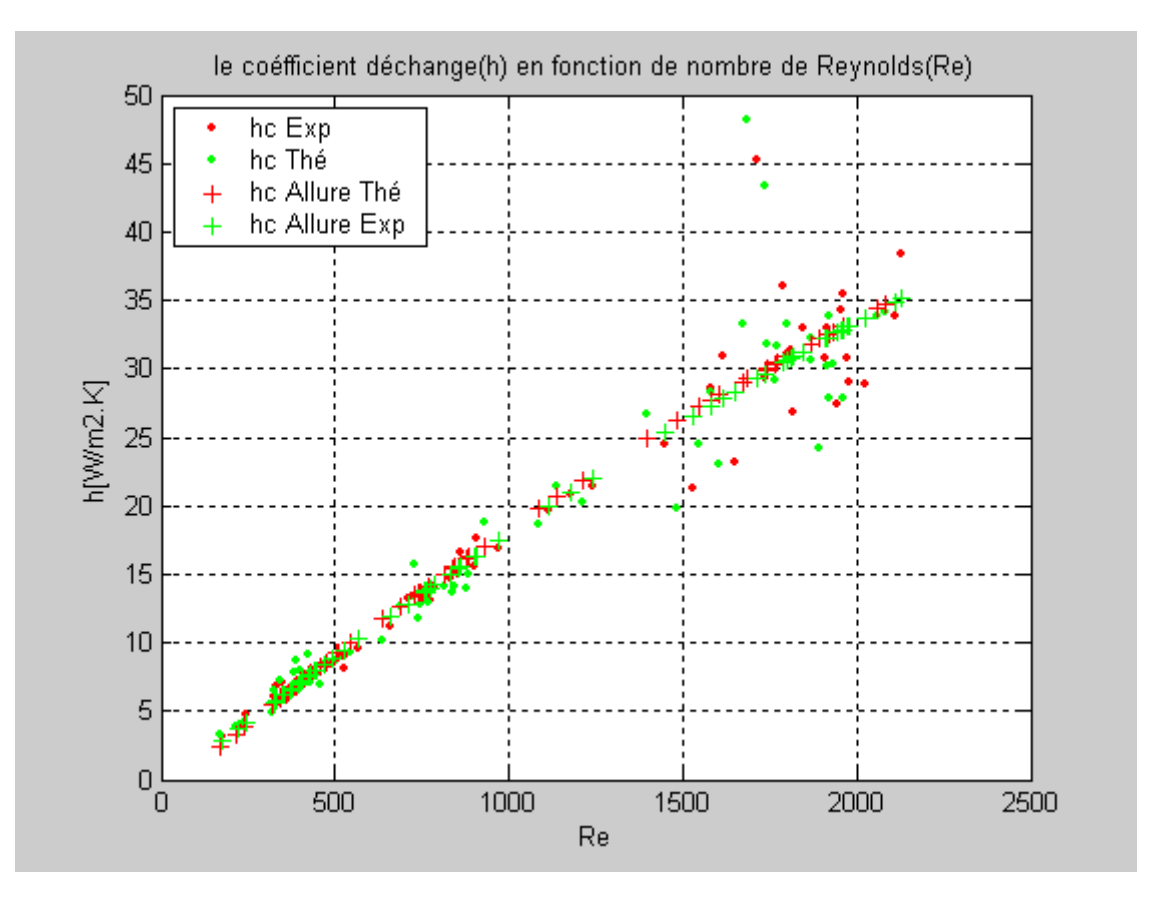

**Fig. (IV-11)** Evolution de coefficient d'échange en fonction de nombre de *Reynolds* **(Re<2100)**

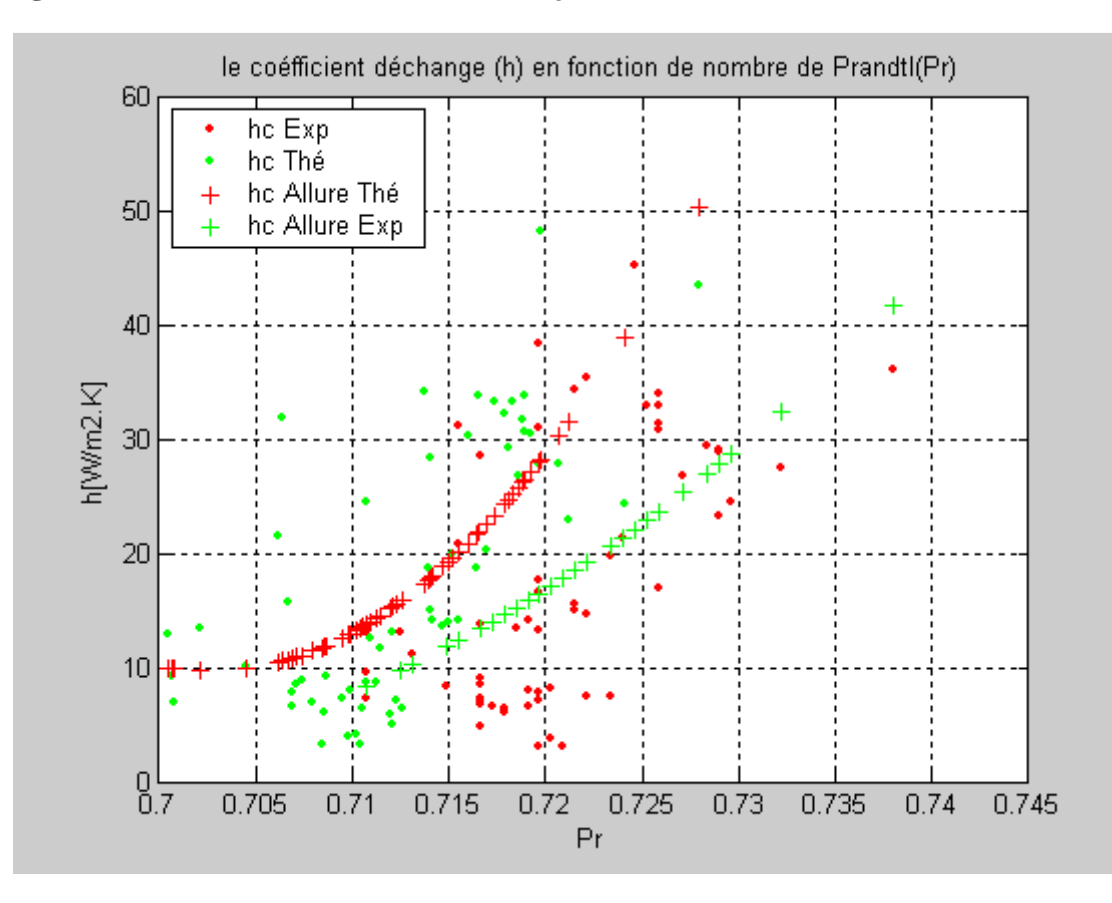

**Fig. (IV-12)** Evolution de coefficient d'échange en fonction de nombre de *Prandtl* **(Re<2100)**

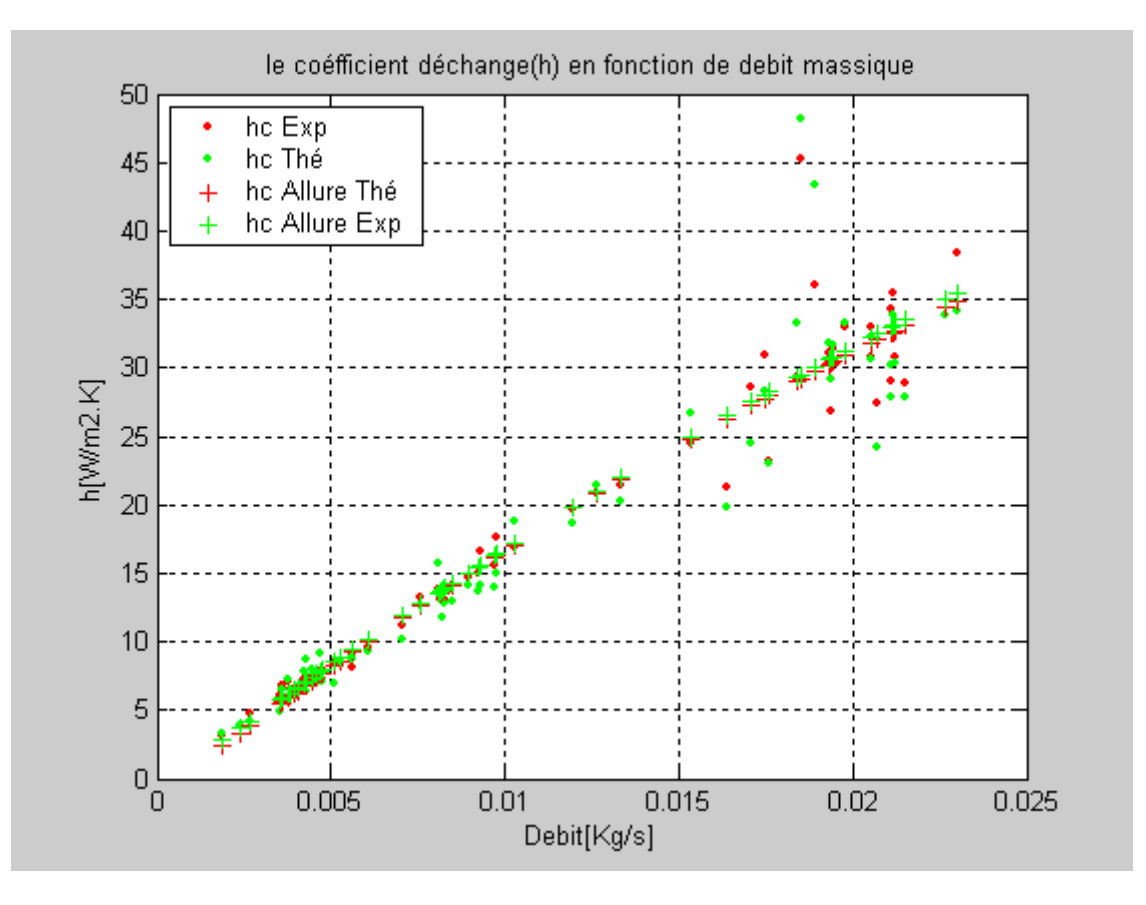

**Fig. (IV-13)** Evolution de coefficient d'échange en fonction de débit massique **(Re<2100)**

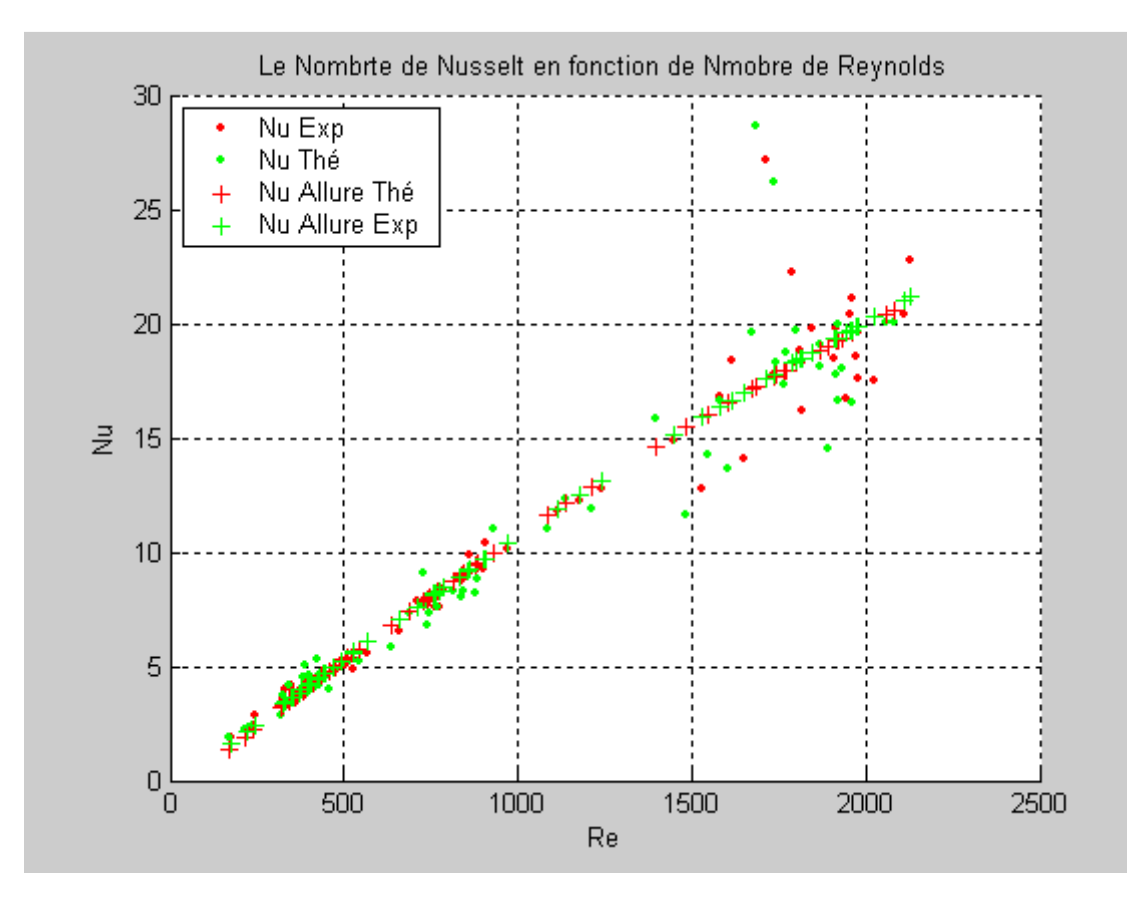

**Fig. (IV-14)** Evolution de nombre de *Nusselt* en fonction de nombre de *Reynolds* (**Re<2100**)

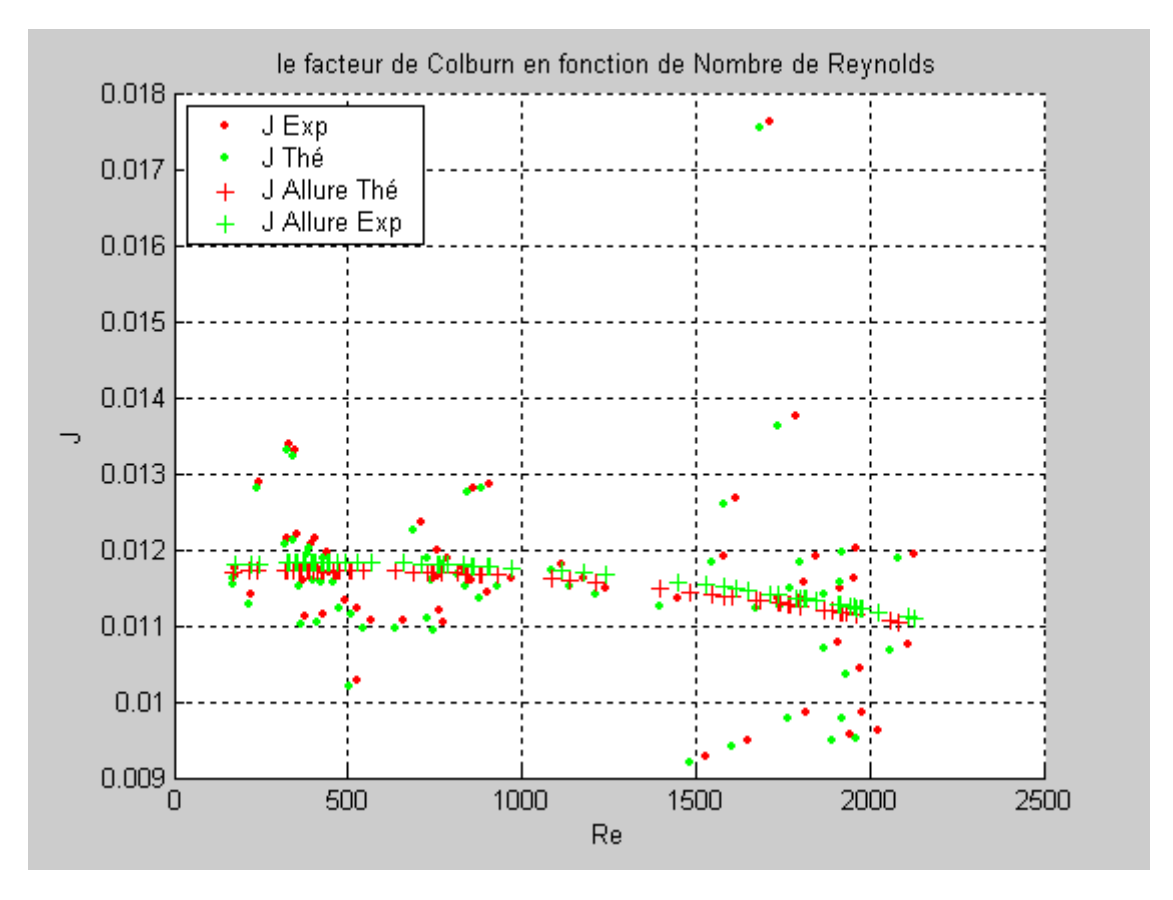

**Fig. (IV-15)** Evolution de facteur de *Colburn* en fonction de nombre de *Reynolds* **(Re<2100)**

**IV-4-2-2- Régime turbulent** : En considérant que les vitesses de l'air en régime turbulent, par conséquent l'équation (III-7) serait de la forme :

$$
h_c = \frac{A_c \rho C_P u}{D_h^2} Re^{0.9182} \cdot Pr^{-2.2610} \cdot Br^{-0.5105} \quad \left(\frac{\varepsilon}{D_h}\right)^{-0.0401} \cdot \left(\frac{P_{e-c}}{D_h}\right)^{-0.1130} \cdot \left(\frac{P_{e-r}}{D_h}\right)^{-0.3246} \cdot \left(\frac{l_{ch}}{D_h}\right)^{-0.1866} \cdot \left(\frac{l}{\rho u^3}\right)^{0.0891}
$$

Par la relation dimensionnelle de base, décrite par l'équation (III-8) on obtient :

$$
h_c = \frac{A_c \rho C_P u}{D_h^2} Re^{-3.6897} \cdot Pe^{-2.7715} \cdot Ec^{-0.5105} \quad \cdot \left(\frac{\varepsilon}{D_h}\right)^{-0.0401} \cdot \left(\frac{P_{e-c}}{D_h}\right)^{-0.1130} \cdot \left(\frac{P_{e-r}}{D_h}\right)^{-0.3246} \cdot \left(\frac{l_{ch}}{D_h}\right)^{-0.1866} \cdot \left(\frac{l}{\rho u^3}\right)^{0.0891}
$$

**IV-4-2-2-1- Calcul de nombre de Nusselt** : qui est donné par l'expression :

$$
Nu=\frac{h_c.D_h}{\lambda}
$$

Le nombre de *Nusselt* à partir de l'équation (III-9) est :

$$
Nu = \frac{A_c \rho C_P u}{D_h \lambda} Re^{0.9182} \cdot Pr^{-2.2610} \cdot Br^{-0.5105} \quad \left(\frac{\varepsilon}{D_h}\right)^{-0.0401} \cdot \left(\frac{P_{e-c}}{D_h}\right)^{-0.1130} \cdot \left(\frac{P_{e-r}}{D_h}\right)^{-0.3246} \cdot \left(\frac{l_{ch}}{D_h}\right)^{-0.1866} \cdot \left(\frac{l}{\rho u^3}\right)^{0.0891}
$$

Autrement caractérisé par l'équation (III-10) on aura :

$$
Nu = \frac{A_c \rho C_P u}{D_h \lambda} Re^{-3.6897}. Pe^{-2.7715}.Ec^{-0.5105}. \left(\frac{\varepsilon}{D_h}\right)^{-0.0401}. \left(\frac{P_{e-c}}{D_h}\right)^{-0.1130}. \left(\frac{P_{e-r}}{D_h}\right)^{-0.3246}. \left(\frac{l_{ch}}{D_h}\right)^{-0.1866}. \left(\frac{l}{\rho u^3}\right)^{0.0891}
$$

**IV-4-2-2-2- Calcul de facteur de Colburn** :

$$
J=\frac{Nu}{Re.Pr^{1/3}}
$$

Par l'équation adimensionnelle (III-11) le facteur de **Colburn** devient :

$$
J = \frac{A_c}{D_h^2} Re^{0.9182} \cdot Pr^{-1.5943} \cdot Br^{-0.5105} \quad \left(\frac{\varepsilon}{D_h}\right)^{-0.0401} \cdot \left(\frac{P_{e-c}}{D_h}\right)^{-0.1130} \cdot \left(\frac{P_{e-r}}{D_h}\right)^{-0.3246} \cdot \left(\frac{l_{ch}}{D_h}\right)^{-0.1866} \cdot \left(\frac{I}{\rho u^3}\right)^{0.0891}
$$

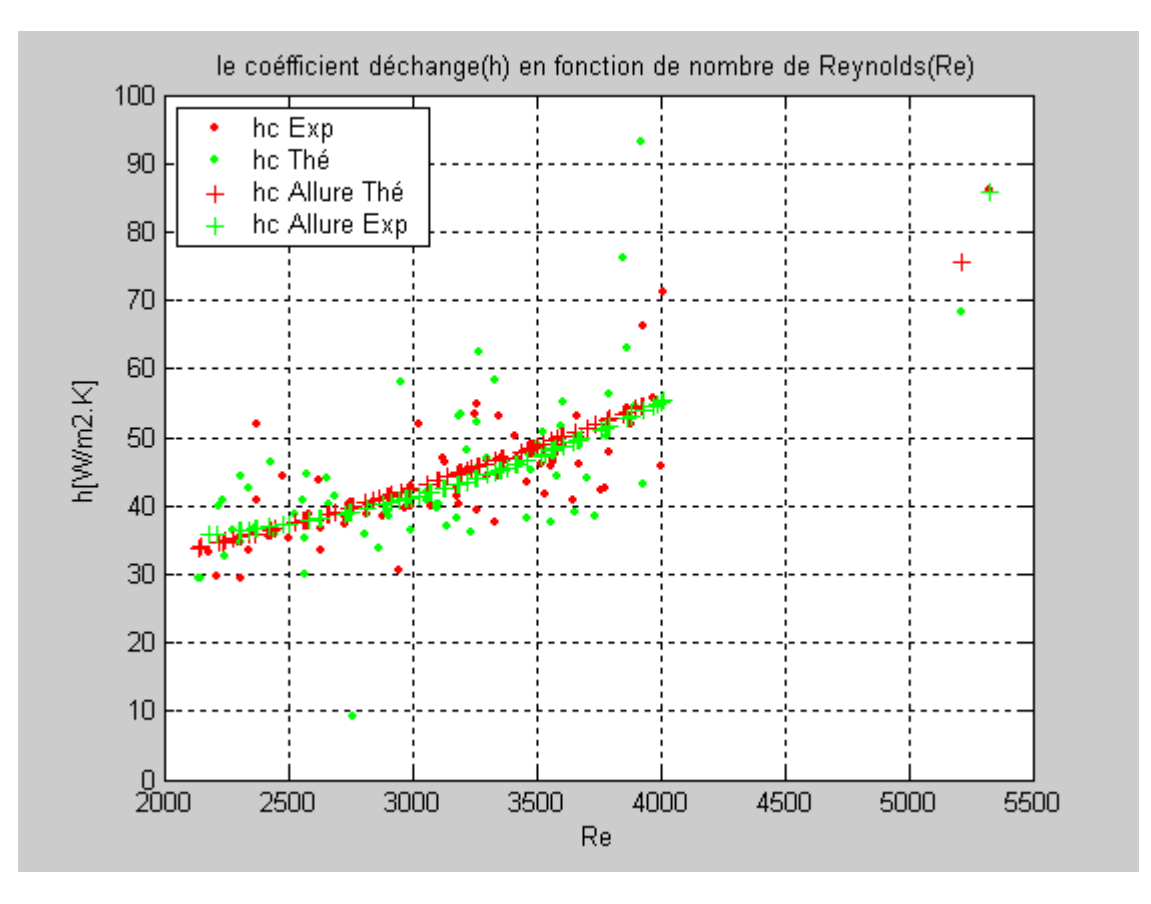

**Fig. (IV-16)** Evolution de coefficient d'échange en fonction de nombre de Reynolds (Re>2100)

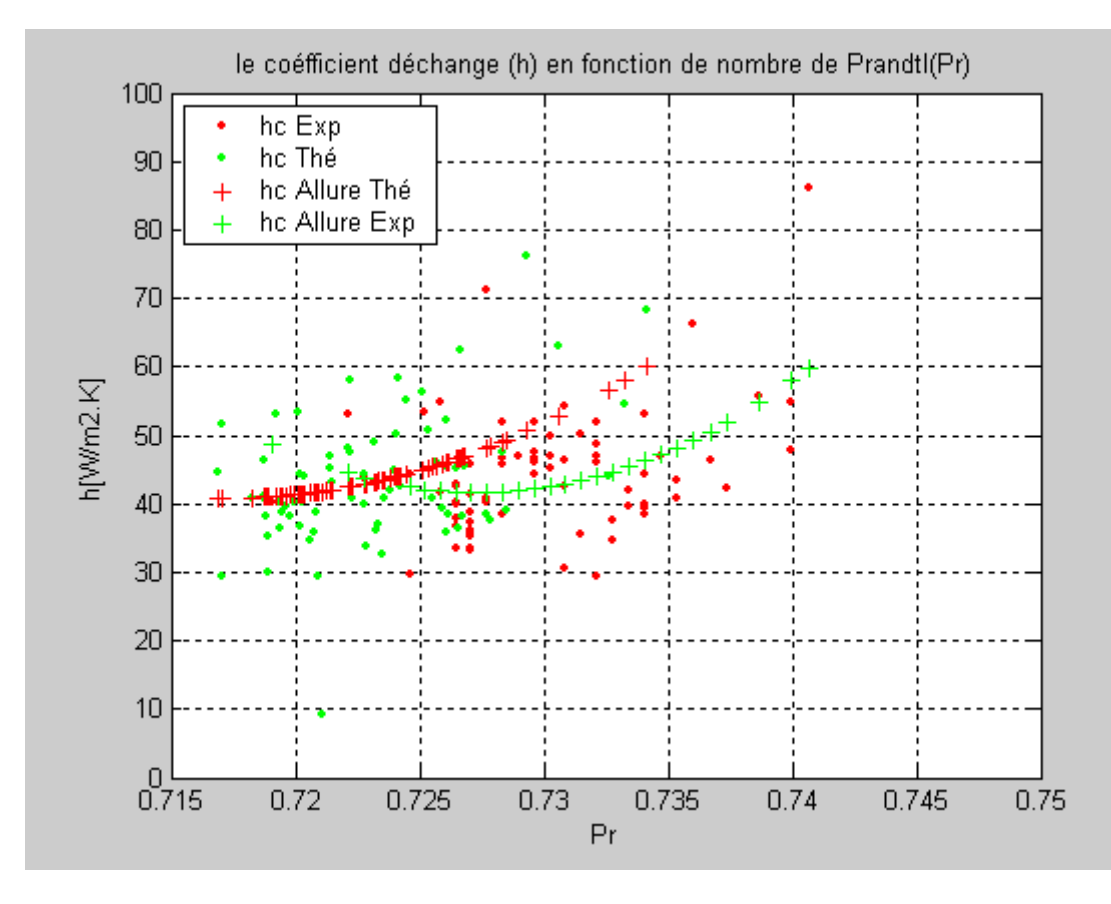

**Fig. (IV-17)** Evolution de coefficient d'échange en fonction de nombre de Prandtl (Re>2100)

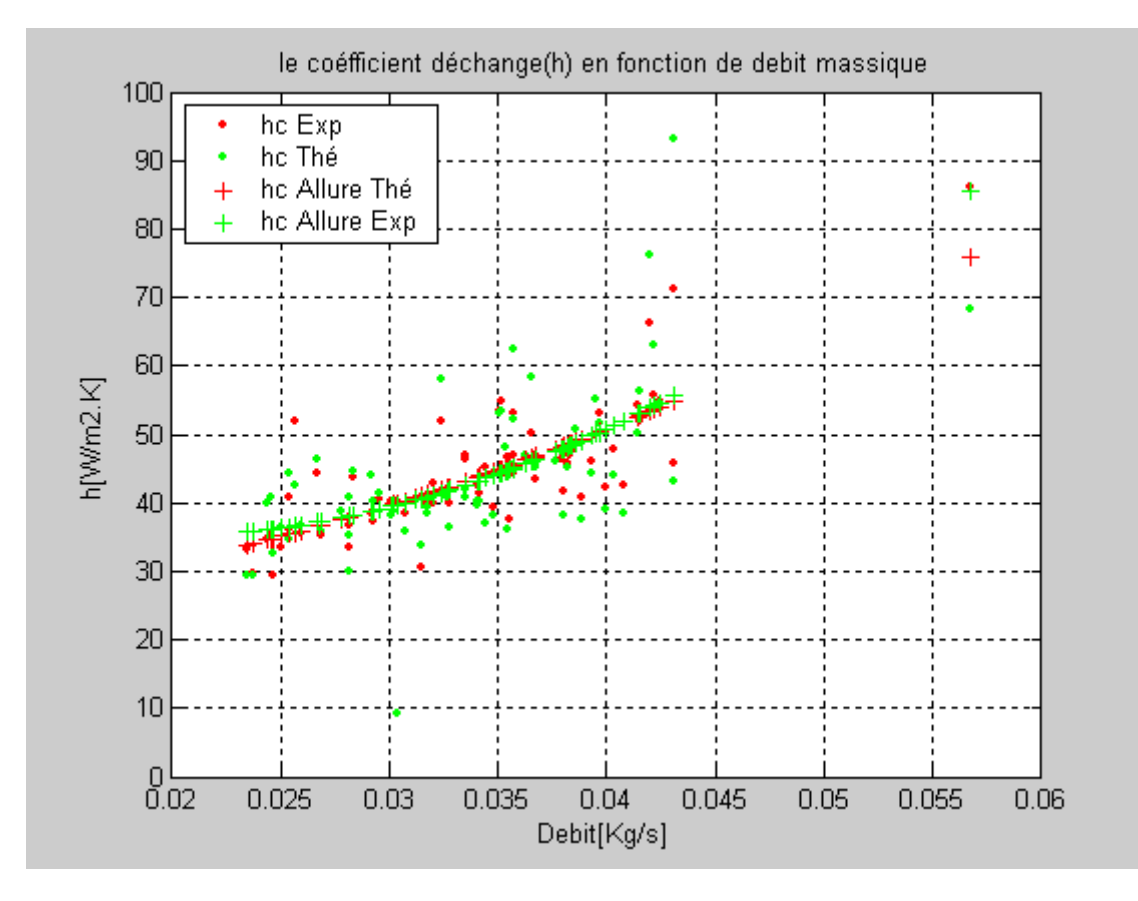

**Fig. (IV-18)** Evolution de coefficient d'échange en fonction de débit massique (Re>2100)

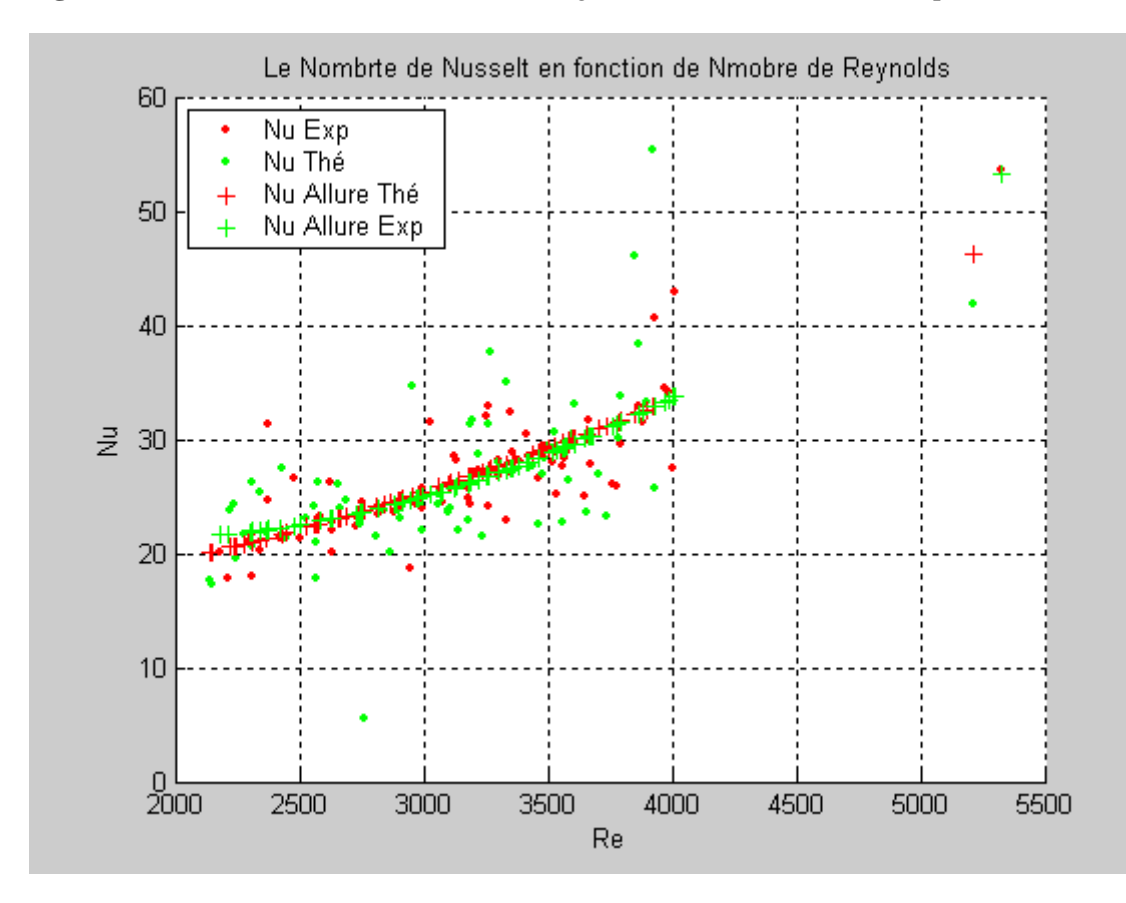

**Fig. (IV-19)** Evolution de nombre de Nusselt en fonction de nombre de Reynolds (Re>2100)

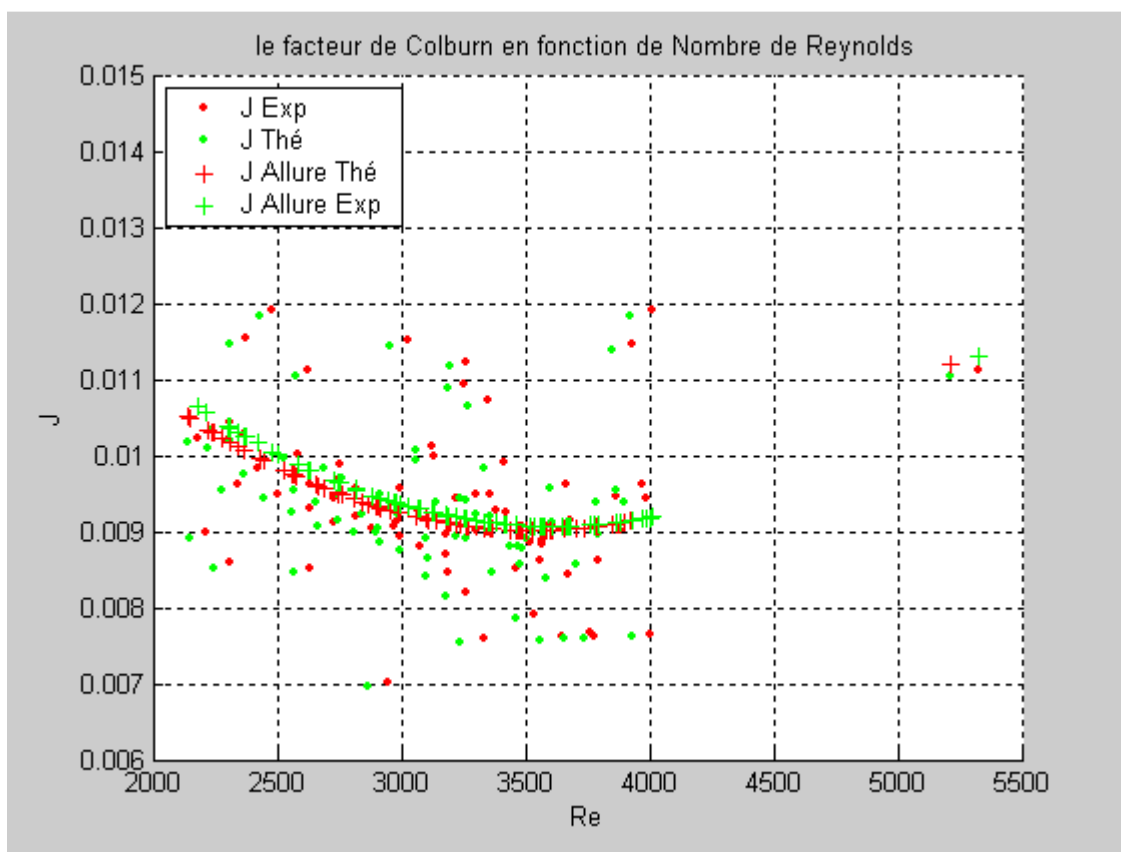

**Fig. (IV-20)** Evolution de facteur de Colburn en fonction de nombre de Reynolds (Re>2100)

### **IV-5- Discussion et interprétation des résultats :**

# **IV-5-1-L'influence de nombre de Reynolds sur l'échange de chaleur dans la veine:**

### **IV-5-1-1-sur le coefficient d'échange thermique :**

En régime d'écoulement laminaire ( $Re < 2100$ ), concernant l'influence du nombre de Reynolds sur le coefficient d'échange thermique convectif, nous pouvons constater que le coefficient d'échange thermique (*h*) varie dans l'intervalle 4 à 45 [W/m<sup>2</sup>.K], pour le premier cas ou le pas entre rangée  $per = 10$  cm, comme démontre la Fig. (IV-1), d'autre part il varie de 4 à 35 [W/m<sup>2</sup>], dans le deuxième cas, ou le pas entre rangée augmente  $per = 20 cm$ , voir Fig. (IV-2), ce qui montre l'effet significatif du pas entre rangée, ou on pourrait améliorer l'échange convectif lorsque le pas entre rangée diminue.

En Régime turbulent $Re > 2100$ , l'écart est plus significatif, le coefficient d'échange thermique varie de 40 à 70  $[W/m^2.K]$  dans le premier cas Fig. (IV-11), par contre il ne varie que de 35 à 55  $[W/m^2.K]$  dans le deuxième cas Fig. (IV-16).

L'analyse des résultats numériques, montre que les améliorations apportés au coefficient d'échange convectif sont plus importantes et devient presque le double en régime turbulent dans les deux cas étudiées, notamment en présence de la configuration des chicanes, ou le pas entre rangée est de 10 cm.

Quand au nombre de **Nusselt**, les figures (IV-4-9-14-19) nous montrent que sa variation en fonction du nombre de Reynolds. En régime laminaire, le *Nusselt* varie de 05 à 28 pour le premier cas  $per = 10$  cm, et de 2 à 24 pour le deuxième cas ou le pas entre rangée per =  $20 cm$ .

 En régime turbulent, le nombre de *Nusselt* varie de22 à 42 dans le cas ou le pas entre rangée est  $per = 10 cm$ , alors qu'il ne varie que de 20 à 35 pour le second ou  $per = 20 cm$ .

Les graphiques qui montrent l'évolution du coefficient d'échange en fonction du nombre du Prandtl sont représentés sur les figures (IV-2, 7, 12 et17), on note que l'échange thermique est pratiquement dépendant du nombre de Prandtl, l'effet de l'augmentation du coefficient d'échange commence à être ressenti pour des nombre de Prandtl comprise entre 0.69 et 0.75 pour l'air, on constate qu'à partir de cet intervalle, la qualité de l'échange thermique est nettement meilleure pour les grands valeurs de Prandtl.

Pour ce qui concerne l'effet du débit massique sur l'échange thermique convectif, les graphiques montre que l'intensification des échanges dépendent de l'augmentation du débit massique injecté dans la veine mobile, ceci est constaté pratiquement dans les deux cas étudiées, que ce soit en régime laminaire ou turbulent.

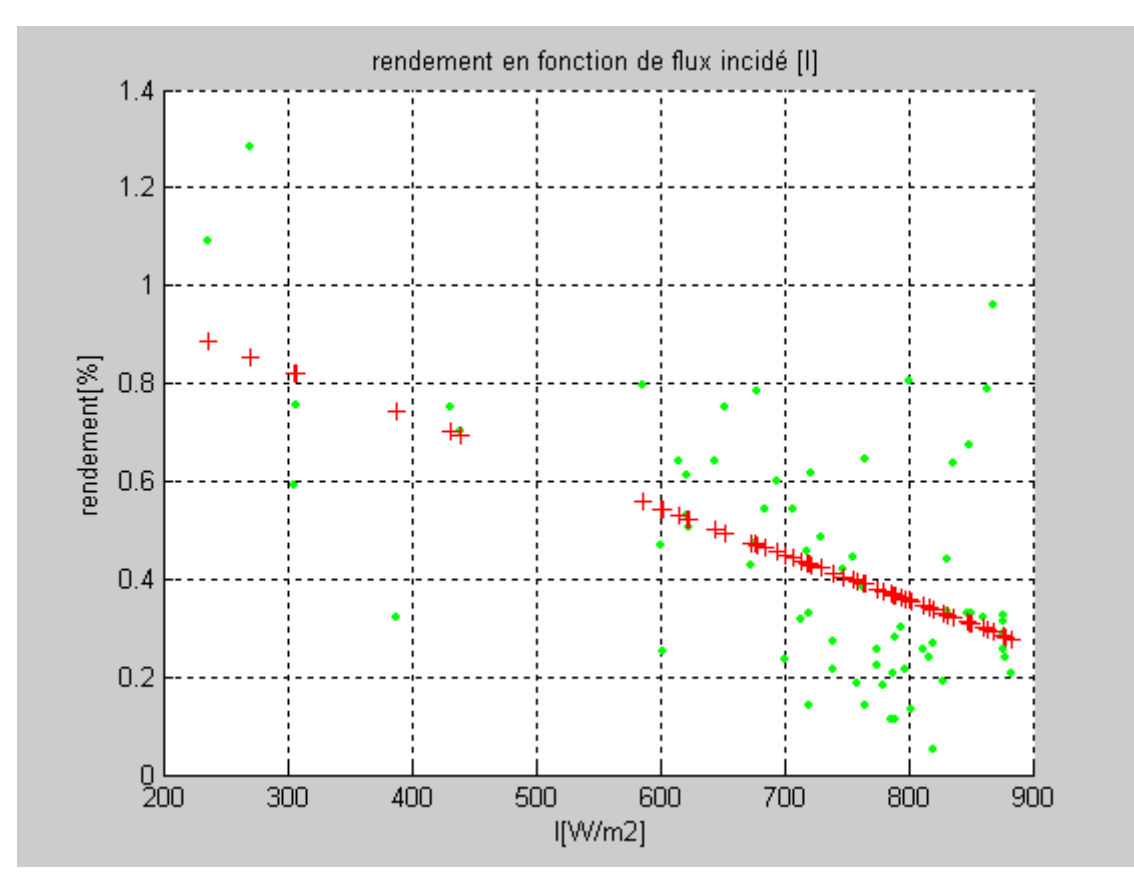

**Fig. (VI-21)** : rendement en fonction du flux solaire incident

Pour une puissance de rayonnement solaire incidente donnée, le rendement varie en fonction de la différence de la température entre le fluide en circulation le long du capteur et la température ambiante.

# **I-1 Introduction :**

Les échangeurs thermiques compacts sont utilisés dans une large variété d'applications typiques, tels que les radiateurs d'automobiles, les évaporateurs de climatisation et les condenseurs, appareils de refroidissement électroniques, les récupérateurs, les régénérateurs et les échangeurs cryogéniques.

Pour satisfaire des contraintes technico-économiques, les échangeurs de chaleurs devraient avoir un poids léger, tout en occupant que des espaces relativement réduits, ce qui a conduit les ingénieurs thermiciens de concevoir des échangeurs thermiques avec des surfaces d'échanges plus compactes. Le radiateur automobile moderne est le meilleur exemple de l'avancement et du développement technologique des échangeurs thermiques compacts depuis son prédécesseur antique du début des années 1900.

Actuellement, la conservation des ressources énergétiques est devenue une priorité à l'échelle planétaire, d'autre part, vue la demande vertigineuse en matière d'énergie, ce qui a poussé les spécialistes à trouver de nouvelles techniques, telles que les énergies renouvelables (solaire, éolien et géothermie).

Les échangeurs thermiques compacts sont généralement caractérisés par des surfaces prolongées (étendues) avec de grandes proportions de volume de superficie qui sont souvent configurées (étendues) avec de grandes proportions de volume de superficie qui sont souvent configurées<br>sous forme d'ailettes fixées solidairement sur des plaque figure (I-1), ou d'ailettes sur des tubes

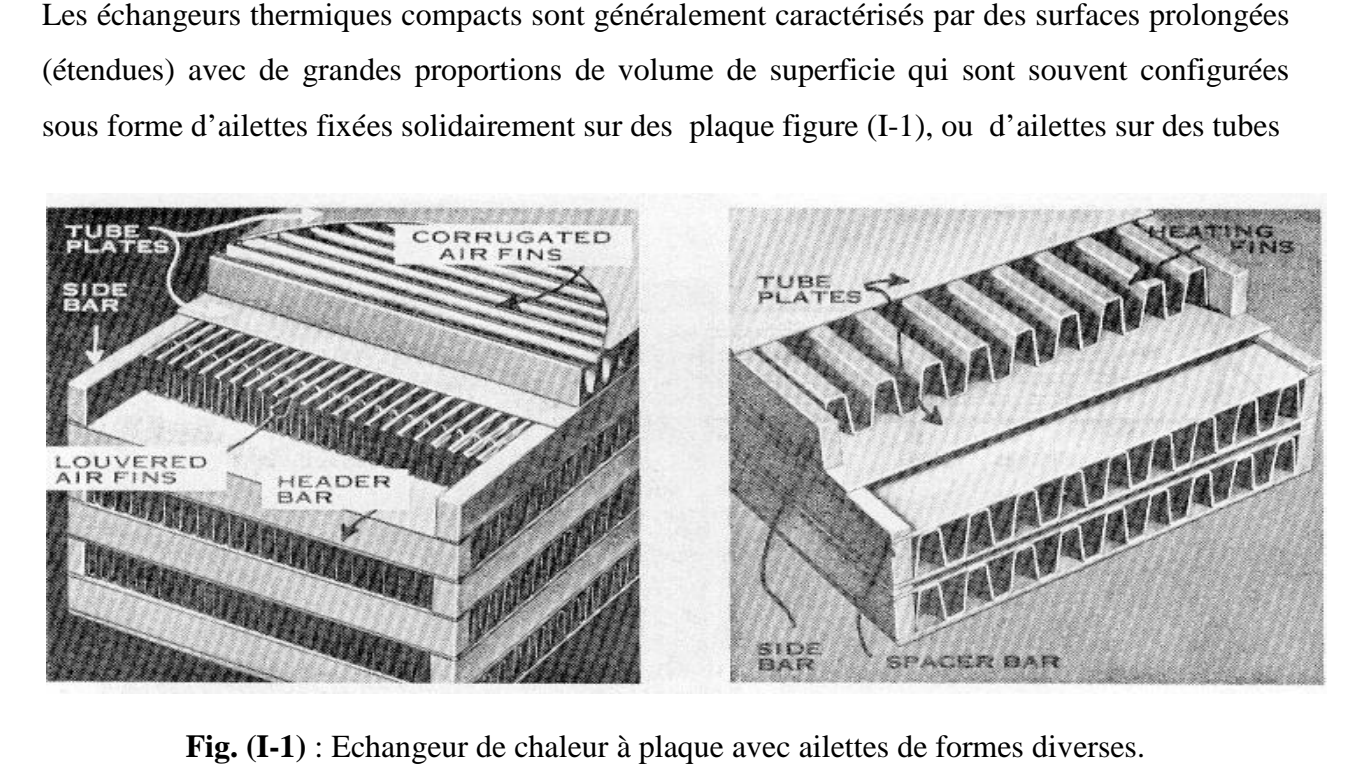

Fig. (I-1) : Echangeur de chaleur à plaque avec ailettes de formes diverses

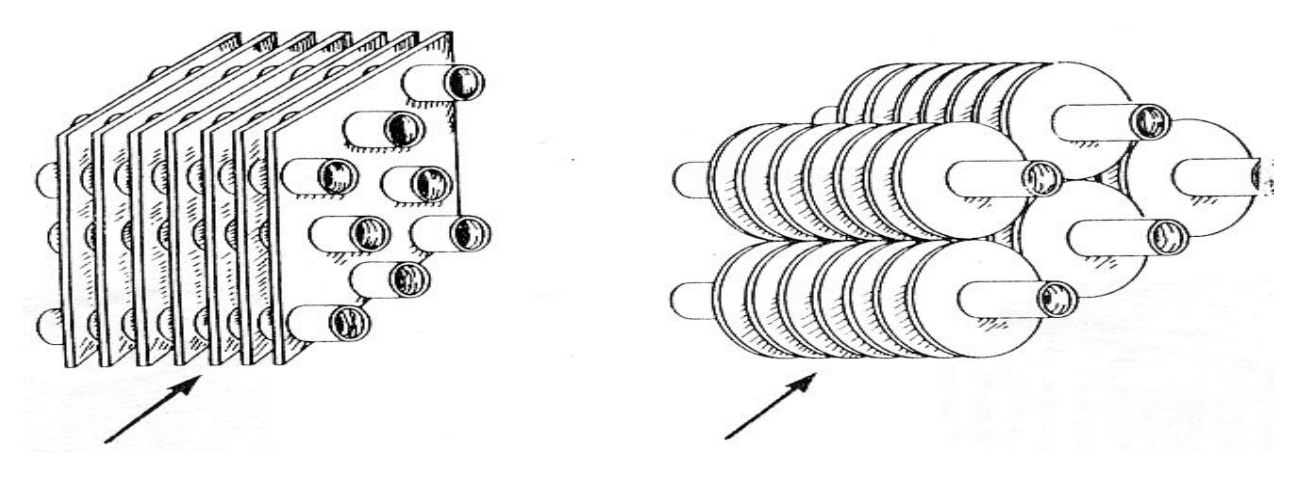

Fig. (I-2) : Ailettes fixées sur les parois externes des tubes.

La géométrie des ailettes peut être fine et simple (plate), ailettes ordinaires, ailettes de La géométrie des ailettes peut être fine et simple (plate), ailettes ordinaires, ailettes de<br>compensation, ailettes perforées, ailettes ondulées, ailettes en forme d'épingle et ailettes à clairevoie comme décrit par MANGLIK et BERGLES **[1]** Figure (I-3).

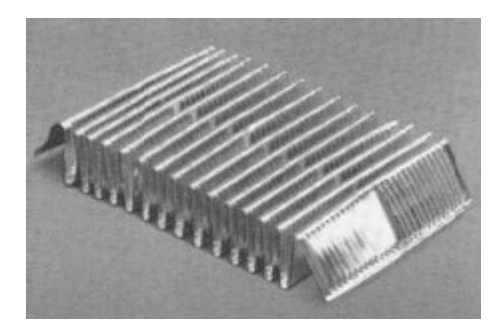

Ailettes à clair-voie plate

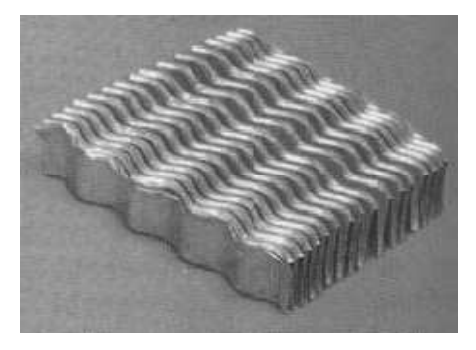

Ailettes ondulées

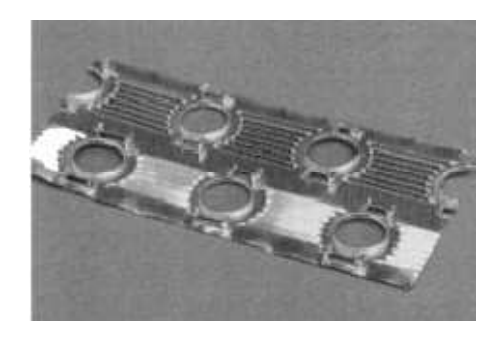

Ailettes perforées

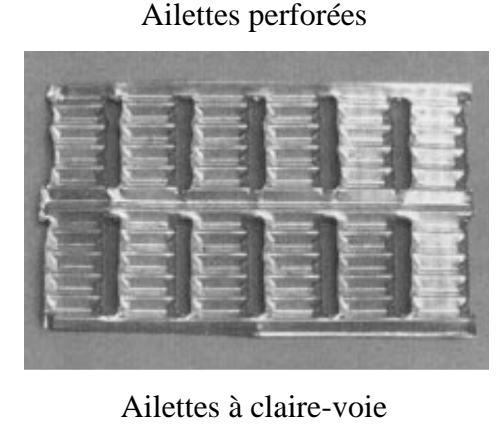

Ailettes à claire-voie

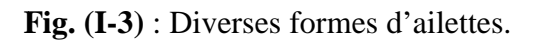

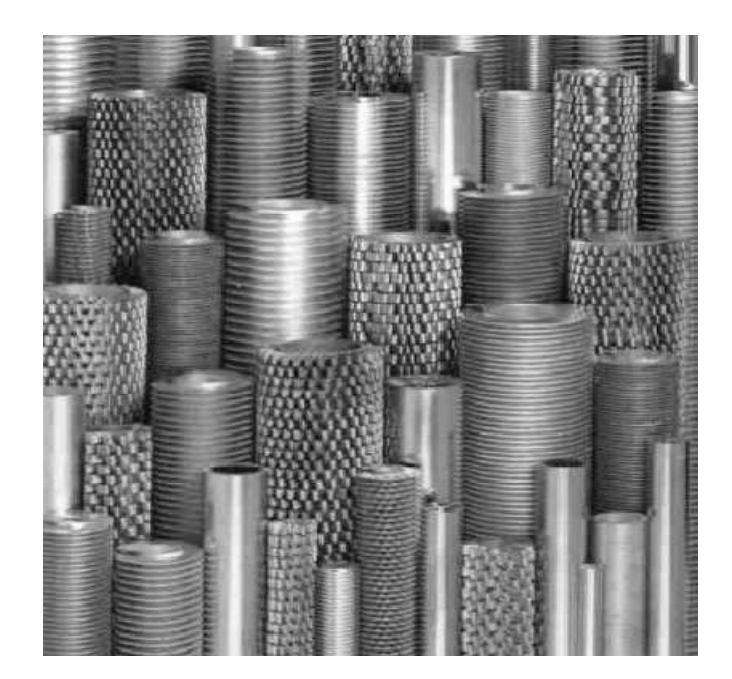

**Fig. (I-4)** : Tubes avec ailettage externe à ailerons circulaires et en forme de bande.

L'efficacité des échangeurs thermiques à plaques est généralement médiocre, due principalement à un mauvais coefficient du transfert thermique par convection (entre les parois d'échange et le fluide caloporteur, tel que l'air dans les réchauffeurs solaires par exemple), et qui se manifeste par des pertes thermique plus élevée. Le principal but d'utiliser des surfaces prolongées est d'augmenter le taux le transfert de chaleur tout en maintenant des pertes de charge induites par le pompage aussi basses que possible.

# **I-2 Etude Bibliographique**

Plusieurs études basées sur des méthodes de calcul numérique de transfert thermique, ont montré le bon accord avec des mesures superficielles expérimentales de la température. Les résultats modèles ont été utilisés pour guider les procédures de calcul plus complexes en vue de réduire le nombre de données. Comparé à des travaux de recherche utilisant l'air, très peu de travail expérimental qui ont été publié utilisant des fluides caloporteurs liquides dans les échangeurs thermiques à ailettes.

La comparaison entre plusieurs résultats expérimentaux obtenus sur des modèles d'échangeurs de chaleur, utilisant l'air comme fluide caloporteur, ont montré que le nombre de Prandtl a un grand effet sur le nombre du Nusselt, calculé en présence de configurations et de géométrie d'ailettes de formes variées.

WEITING 1975 **[2]**, avait pour objectif de trouver des corrélations empiriques à partir de plusieurs données expérimentales, obtenus sur des échangeurs thermiques à plaque munies de plusieurs ailettes de forme rectangulaires. Un calcul similaire des performances thermiques a été exécuté sur des ailettes de géométries différentes, tout en utilisant des approches empiriques obtenues, a montré qu'il est possible de prévoir exactement dans la marge de validité des corrélations, les performances induites par les paramètres géométriques des diverses formes et configurations d'ailettes qui ont été étudiées.

 Des rapports empiriques ont été développés en corrélation avec les données expérimentales du transfert thermique et de friction lors de l'écoulement d'un fluide dans un échangeur de chaleur muni de 22 configurations d'ailettes rectangulaires en fonction du régime d'écoulement.

**Pour**  $Re_b \le 1000$ 

$$
f = 7.661(x/D)^{-0.348} (\alpha)^{-0.092} Re_D^{-0.712}
$$

$$
J = 0.483(x/D)^{-0.162} (\alpha)^{-0.184} Re_D^{-0.536}
$$

**Pour**  $Re_b \ge 1000$ 

$$
f = 1.136(x/D)^{-0.781}(t/D)^{0.534}Re_D^{-0.198}
$$

$$
J = 0.242(x/D)^{-0.322}(t/D)^{0.089}Re_D^{-0.368}
$$

Où,

f : étant le facteur de friction.

- $x:$  étant la longueur d'ailette dans la direction x en [m].
- : étant le diamètre hydraulique en [m].
- $\alpha$ : étant le rapport entre l'épaisseur et le diamètre hydraulique.
- $t$ : étant l'épaisseur de l'ailette en [m].

La comparaison entre les corrélations empiriques, correspondantes aux 22 configurations sont montrée d'après la figure (I-5) respectivement pour des nombres de Reynolds  $(Re<sub>D</sub> \le 1000)$ et  $(Re<sub>D</sub> \ge 2000).$ 

 Dans une première remarque, on observe que dans la marge des écoulements laminaires ( $\text{Re}_p \le 1000$ ), le paramètre  $(t/D)$  ne figure pas dans les corrélations voir figure. (I-5), par conséquent l'effet sur le coefficient de friction  $(f)$  et le facteur de Colburn  $(I)$  ou est presque insignifiant.

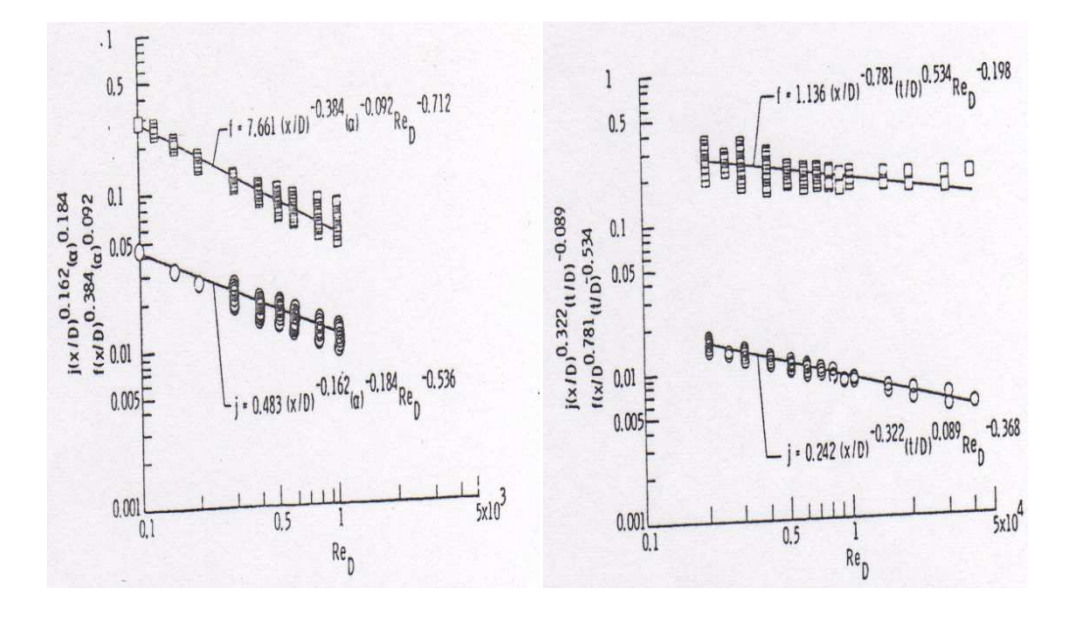

Pour  $Re<sub>p</sub> \le 1000$  $D \leq 1000$  **Pour**  $Re_D \geq 2000$ **Fig. (I-5)** : Comparaison entre les rapports empiriques et l'expérience.

D'autre part, la même remarque peut être aussi adopté au sujet du paramètre  $(a)$  dans l'intervalle des écoulements turbulents  $(Re_b \ge 2000)$ . Cette dernière conclusion a été indiquée analytiquement pour les conduits rectangulaires.

En outre, une diminution en valeur de  $(x/D)$  a comme conséquence une augmentation sur  $(f)$  et (), ceci a été montré analytiquement pour les conduits. D'autre part l'augmentation du paramètre (a) pourrait entraîner une diminution sur (f) et (*I*) par conséquent l'augmentation de  $(t/D)$ provoquerait une augmentation sur  $(f)$  et  $(J)$ , entraînant ainsi un effet de turbulence additionnelle de type « *jet -libre*».

Les rapports des paramètres géométriques, prévoient de bonnes performances dans l'éparpillement de données et sont donc considérés comme probants. Ils permettent également de faire apparaître l'effet des paramètres géométriques, notamment la longueur des ailettes, la largeur, l'épaisseur, la hauteur du conduit et du diamètre hydraulique sur les performances thermiques. Ces rapports indiquent également que l'allongement du passage d'écoulement est significatif, particulièrement dans la gamme des nombres de Reynolds qui correspondent aux écoulements laminaires. Par contre le rapport d'épaisseur des ailettes définit par  $(t/D)$  est plutôt significatif dans l'intervalle des écoulements turbulents $Re_b \ge 2000$ .

A noter, que ces corrélations peuvent être appliqué uniquement pour l'air ou les gaz, et qui devraient être employés seulement pour l'extrapolation l'extrapolation.

JOSHI et WEBB [3], ont menés une étude comparative entre des données expérimentales et les modèles empiriques de WIETING [2] obtenus avec deux fluides différents l'air et l'eau. Les deux modèles testés sont basés sur les résultats expérimentaux de KAYS et LONDON [4], obtenus par des essais réalisés sur des écoulements à surface libre, dont la température superficielle est maintenue constante [5].

La figure (I-6) représente les résultats des modèles empiriques et expérimentaux pour une température aux environ de 10 10 °C.

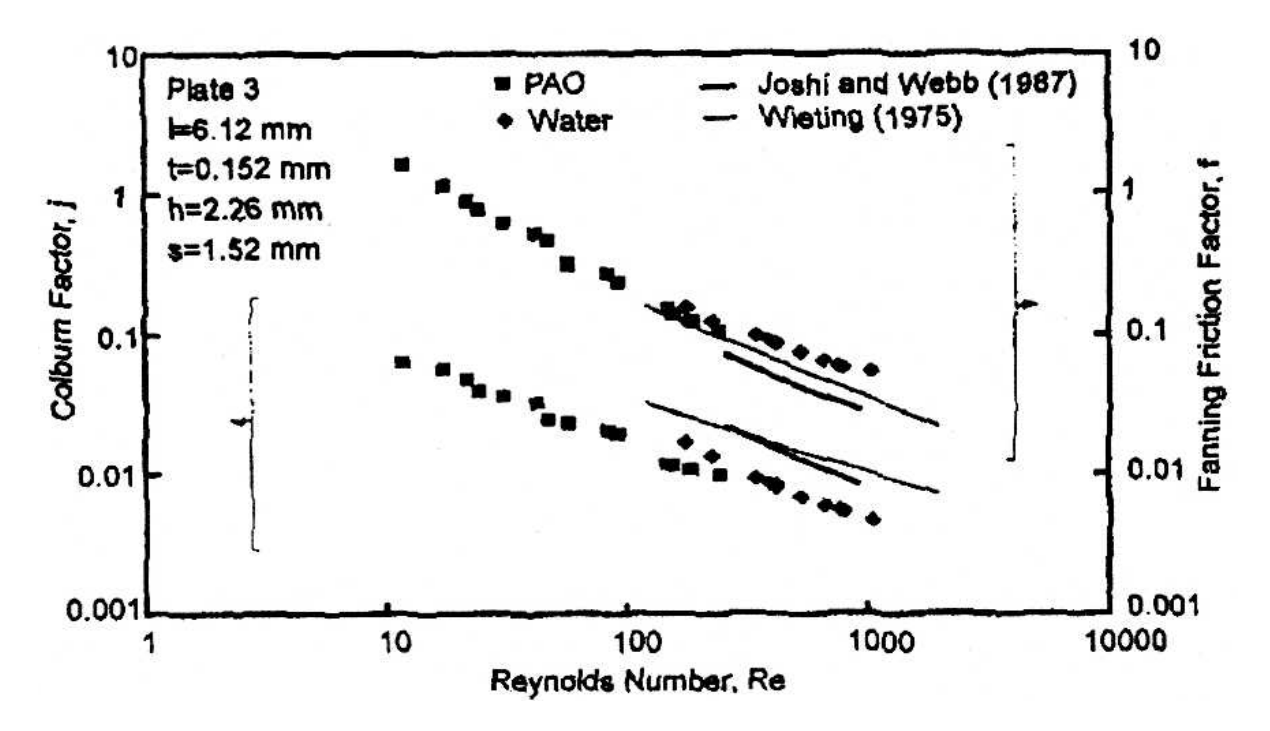

Fig.(I-6) : Comparaison entre expérimentation et modèle empiriques obtenus avec de l'air et de l'eau dans un milieu maintenu à température constante de 10 °C.

La comparaison entre les modèles empiriques obtenus en présence de l'air avec les résultats expérimentaux montre qu'ils ne peuvent pas être appliqués aux fluides liquides. La figure (I-6) montre que le facteur de Colburn pour les liquides est inférieur à celui de l'air. La différence est principalement du aux effets du nombre de Prandtl. En considérant le facteur de Colburn définit par :

$$
J=\frac{Nu}{Re.Pr^{1/3}}
$$

Qui pour un grand nombre de Prandtl donnerait pratiquement une valeur plus basse du paramètre (), même lorsque le nombre de Reynolds et le nombre de Nusselt sont indépendant du nombre de Prandtl.

En présence des ailettes, il a été démontré que le nombre de Nusselt augmente avec le nombre de Pandtl, mais avec un taux moins que $\Pr^{-1/3}$ . Ainsi le facteur Colburn diminue quand le nombre Prandtl augmente.

Dans la figure (I-6), le paramètre (*I*) de PAO (polyalphaolefinyl) est inférieur que le paramètre () de l'air, cependant le coefficient d'échange thermique du PAO est environ 5 fois plus grand que celui de l'air. A travers une simple comparaison, on peut conclure que le facteur Colburn pour l'air est approximativement le double du facteur de Colburn pour les liquides au même nombre de Reynolds.

La longueur d'échange nécessaire pour réaliser un bon coefficient de transfert thermique, est en fonction du nombre de Reynolds, à partir de la figure (I-6) on observe que l'évolution du coefficient d'échange thermique est plus important pour le PAO que pour l'eau, ce qui signifie que pour des coefficients d'échanges thermiques plus hauts, pourrait engendrer une augmentation du paramètre ().

Dans la figure (I-7), une comparaison entre les résultats expérimentaux pour des températures différentes du PAO et de l'eau avec le modèle empirique proposé, on constate que pour un écoulement à température plus élevé avec nombre de Reynolds plus bas, implique plus grand (), qui est en raison du changement de nombre de Prandtl avec la température de liquide.

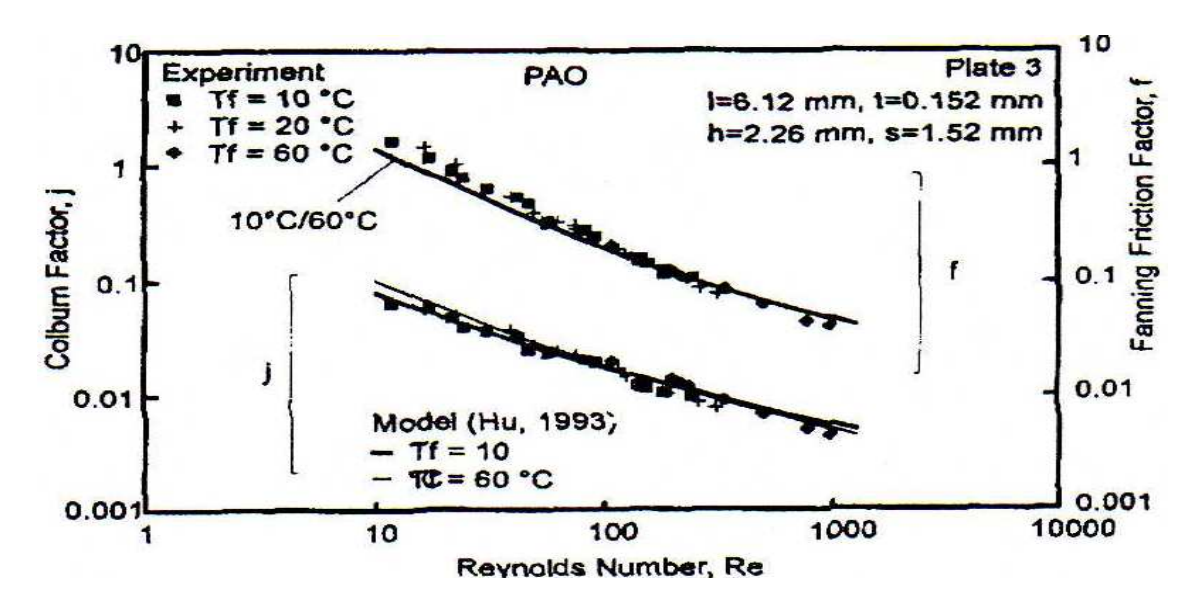

**Fig. (I-7) (a)** : Effet de la température sur les performances thermique d'une plaque munie d'ailettes - cas du PAO

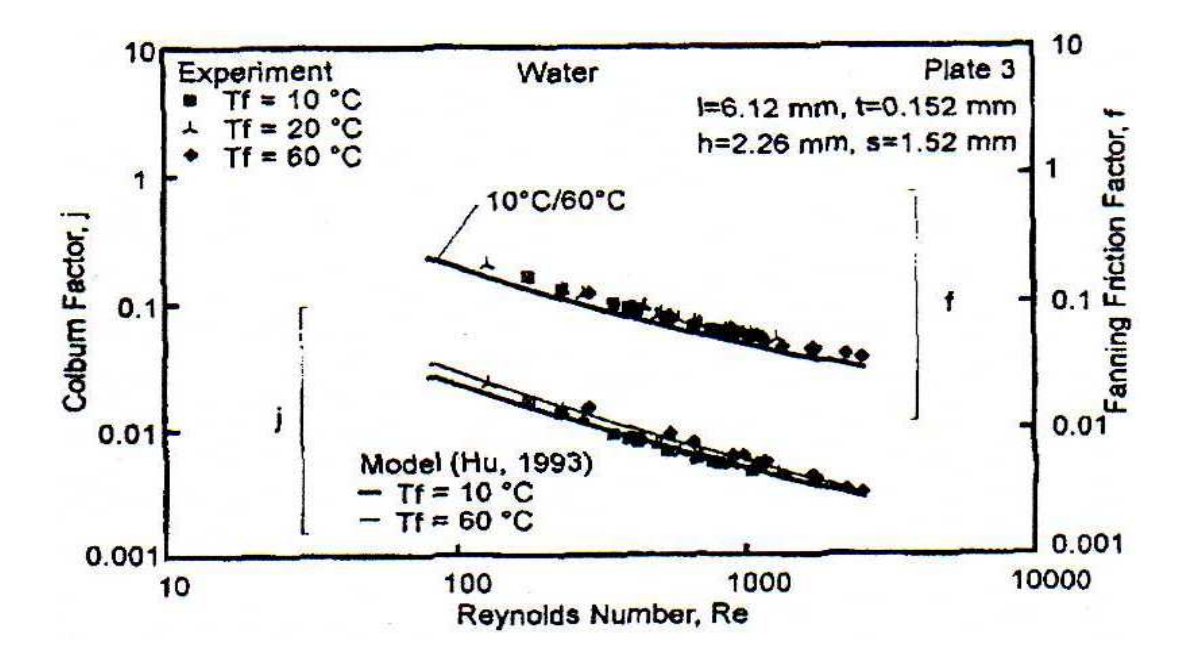

**Fig. (I-7) (b)** : Effet de la température sur les performances thermiques d'une plaque munie d'ailettes - cas de l'eau.

Dans la figure (I-7) (a), où PAO est utilisé comme liquide de refroidissement, les gammes de nombre de Prandtl sont de 40 à 150 et ceci entre un intervalle de température allant de 10 à 60 °C. Ces courbes montrent l'effet d'un nombre de Prandtl significatif, comme l'indique l'intersection des courbes qui montre l'évolution du paramètre (*I*) pour les températures de 10 et 60 °C. Par conséquent, un fluide qui a simultanément un nombre de Prandtl et Reynolds élevé, correspond à un (*J*) significatif à cause des effets de la longueur d'entrée.

Dans la figure (I-7)(b), où l'eau est utilisée comme liquide de refroidissement, avec des nombre de Prandtl de 10 à 3 et dont la température est dans la gamme de 10 à 60 °C, du fait des plus petit nombre Prandtl (10 et 3) en comparaison avec le premier cas du PAO, ou aucune interférence entre les courbes de (*I*) n'est observée. Le facteur de Colburn croit avec l'augmentation du nombre de Prandtl. Les résultats des modèles empiriques sont représentés pour bien assimiler et à comprendre le mécanisme de l'effet du nombre de Prandtl sur les performances et les échanges thermiques.

D'autre part le facteur de friction induit par la friction superficielle par la traînée de la géométrie des ailettes, dépend aussi de Reynolds. Cependant, pour une certaine géométrie d'ailette et pour un nombre de Reynolds quelconque, le facteur de friction pour des différents nombres de Prandtl reste pratiquement invariable.

Pour les liquides, le facteur de frottement mesuré expérimentalement s'avère plus élevé que celui estimé par les modèles empiriques réalisés avec de l'air, en première approximation ceci est dû aux effets de bavures sur les ailettes qui sont induites lors du processus de fabrication des ailettes. Les bavures accroissent la traînée de forme qui amplifie le facteur de frottement global

MANGLIK et BERGLES [**1**] ont accomplis une étude bibliographie très étendue, bien que les investigations expérimentales soient prédominantes dans la littérature que les modèles analytiques et les solutions numériques qui sont souvent très délicates.

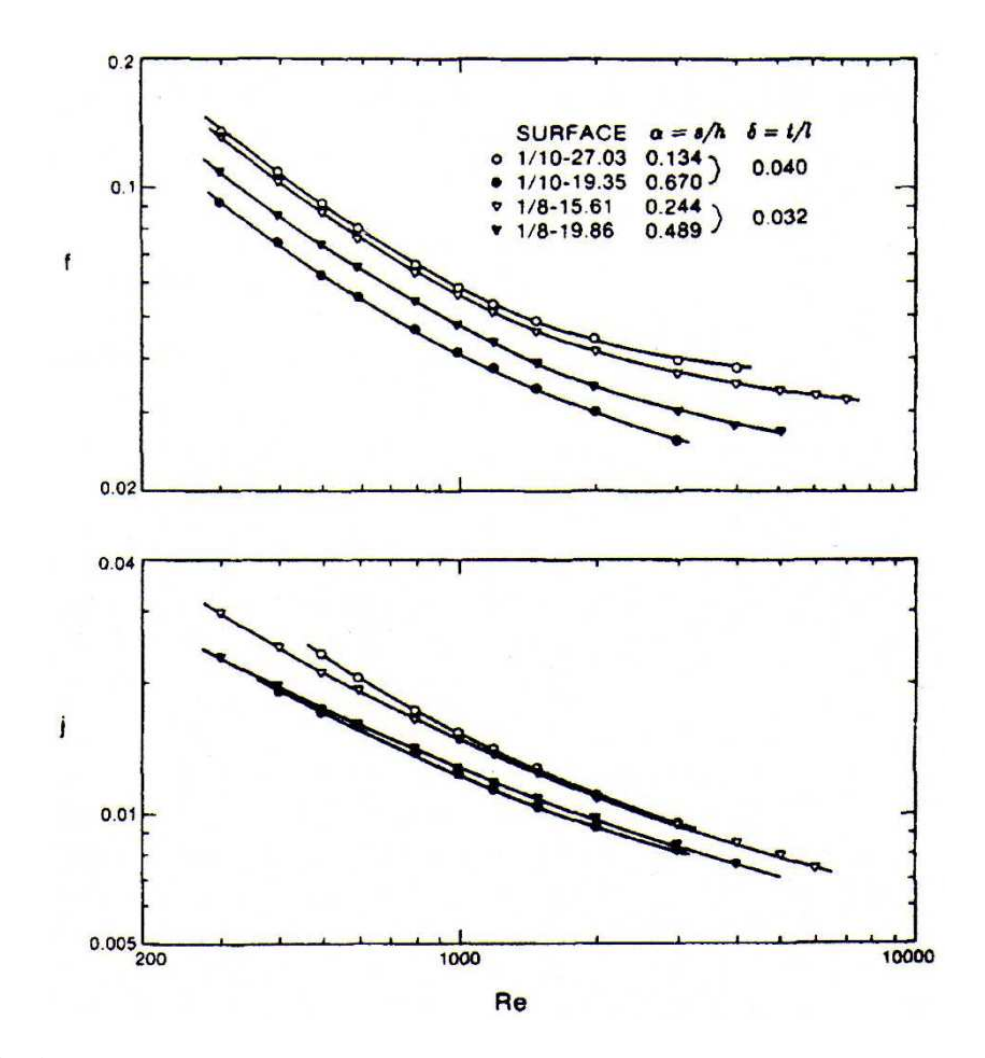

**Fig. (I-8)** : Comparaison entre les corrélations empiriques de  $(f)$  et  $(I)$  avec les données expérimentales en fonction du Reynolds de KAYS & LONDON [4]

La figure (I-8) montre l'évolution de  $(f)$  et  $(I)$  pour deux types de surfaces, qui ont la même valeur  $(t/l)$  mais la proportion de l'aspect  $(s/h)$  est différente. L'analyse de la figure (I-8), montre que l'influence du paramètre géométrique  $(s/h)$  est clairement perceptible, l'effet est presque le même dans les écoulements laminaires et turbulents, avec en particulier une élévation sensible de  $(f)$  et  $(I)$  pour les plus petites valeurs de  $(s/h)$ . Où on notera que l'épaisseur des ailettes introduit une résistance supplémentaire dû à la forme qui se manifeste par un effet sur le transfert thermique. D'autre part cette même étude montre que la couche limite s'est interrompue à la fin de l'ailette de longueur (*l*).

On remarque qu'il est évident que (f) et (j) sont fonctionnellement en rapport avec le nombre de Reynolds ( $Re$ ) et des paramètres géométriques ( $\alpha = s/h$ ), ( $\delta = t/l$ ) et ( $\gamma = t/s$ ) tel que représenté par les corrélations suivantes :

$$
f = A \, Re^{a1}(a)^{a2} (\delta)^{a3} (\gamma)^{a4}
$$

$$
j = B \, Re^{b1}(a)^{b2} (\delta)^{b3} (\gamma)^{b4}
$$

 $\alpha$ : étant le rapport entre l'espacement 'entre deux ailettes' et l'hauteur d'une ailette.

 $\delta$  : étant le rapport entre l'épaisseur et la longueur des ailettes.

 $\gamma$ : étant le rapport entre l'épaisseur d'une ailette et l'espacement 'entre deux ailettes'.

Une analyse de régression multi variable a donnée les résultats suivants :

$$
f = 9.6243 \, Re^{-0.7422} \alpha^{-0.1856} \delta^{0.3053} \gamma^{-0.2659}
$$
\n
$$
j = 0.6522 \, Re^{-0.5403} \alpha^{-0.1541} \delta^{0.1499} \gamma^{-0.0678}
$$

JACOBI et SHAH [6] ont montré que l'écoulement turbulent conduit à l'élévation du coefficient de transmission de chaleur, tel que montré sur la [Figue 8]

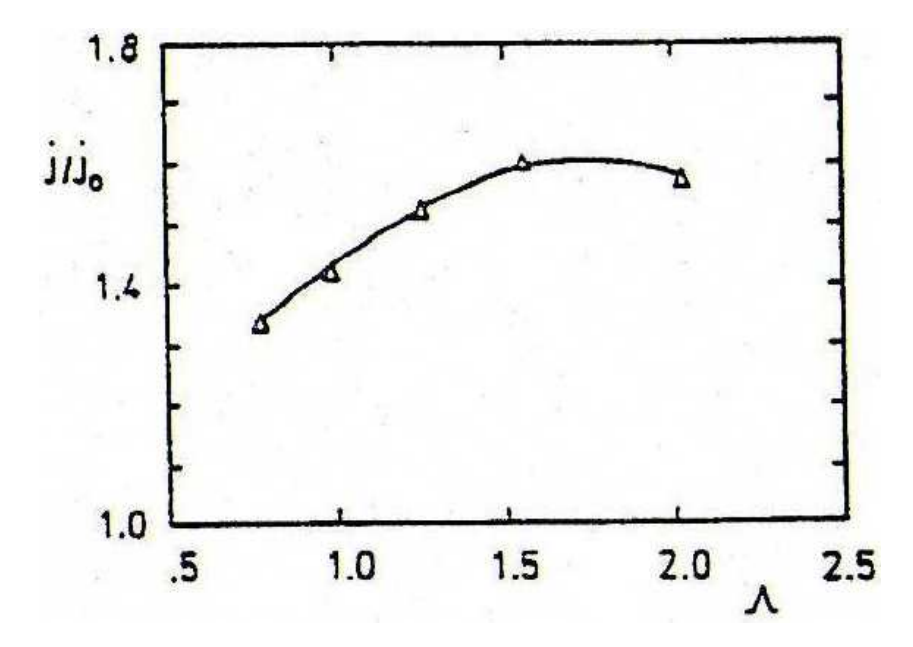

**Fig. (I-9)** : Majoration de transfert thermique comme une fonction de proportion d'aspect  $\alpha = 30^{\circ}$  Re = 1815 **[6]** 

Parmi les difficultés est comment obtenir une corrélation « universelle » qui permet de contourner à la fois l'écoulement laminaire et turbulent. En raison du comportement laminaire complexe, il est difficile de développer une équation qui peut passer par la région de transition. Par commodité, nous proposons une corrélation graphique où le comportement laminaire et turbulent est très simplement reliés par une ligne droite Figue. (I-10)

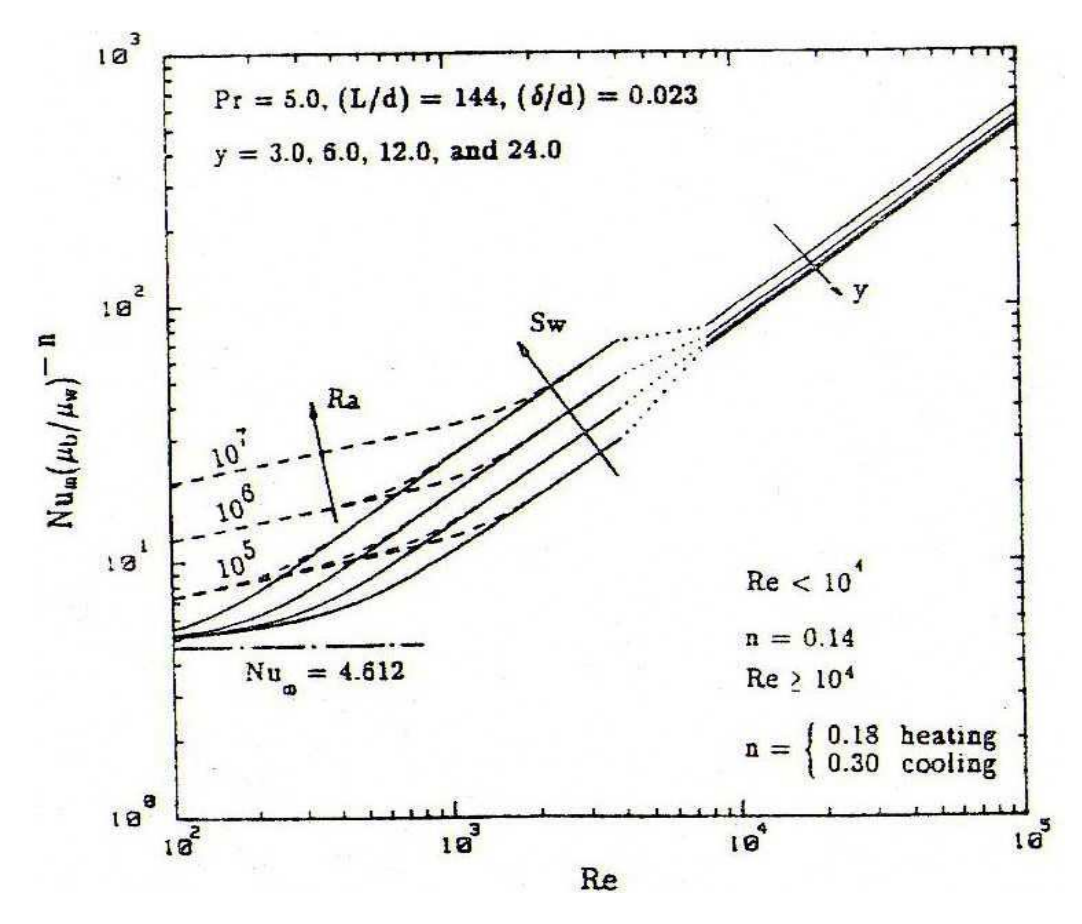

**Fig. (I-10)** : Les caractéristiques de transfert thermique dans des écoulements laminaires; et turbulent, dans des tubes circulaires rugueux et uniformément chauffés **[6]**

Les caractéristiques de transfert thermique dans les écoulements laminaire, transitoire et turbulents, dans les tubes circulaires chauffé uniformément avec tordre-attachent du ruban adhésif à des insertions (MANGLIK et BERGLES 1993) **[1]**

L'effet de base de remous explique plusieurs centaines de pour cent d'amélioration dans le coefficient de transmission de chaleur moyen en régime laminaire, avec propriétés variables, gradient de température radial et convection libre (dans la gamme pratique du Re et du Ra), sont plutôt des effets de 10 pour cent.

 La cannelure des canaux rectangulaires figure (I-11) pourrait être considérée comme un cas particulier pour exploiter des instabilités, par exemple,

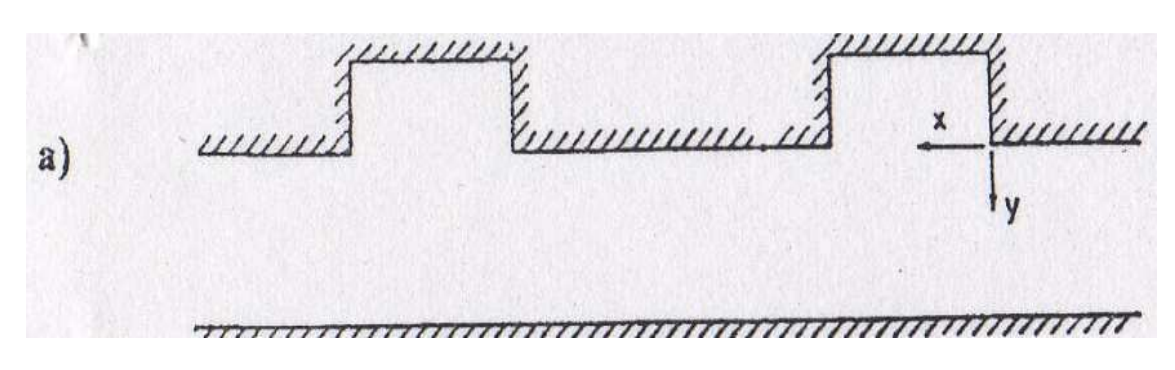

**Fig. (I-11)** : Canal à rainure ou à cannelure

Il s'agit d'une variation de vibration en milieu liquide, L'oscillation peut être créée par pulsation d'écoulement ou insertions transversales qui produisent des Vortexes d'oscillation. Comme Il a été remarquablement signalé par FIEBIG (1996) [**7**], les cannelures sont les générateurs de tourbillons transversaux et bidimensionnels. À la résonance, le fluide dans les cannelures est périodiquement éjecté, causant un perfectionnement substantiel de transfert de chaleur pour la surface entière, des données numériques typiques sont montrées dans la figure (I-12)

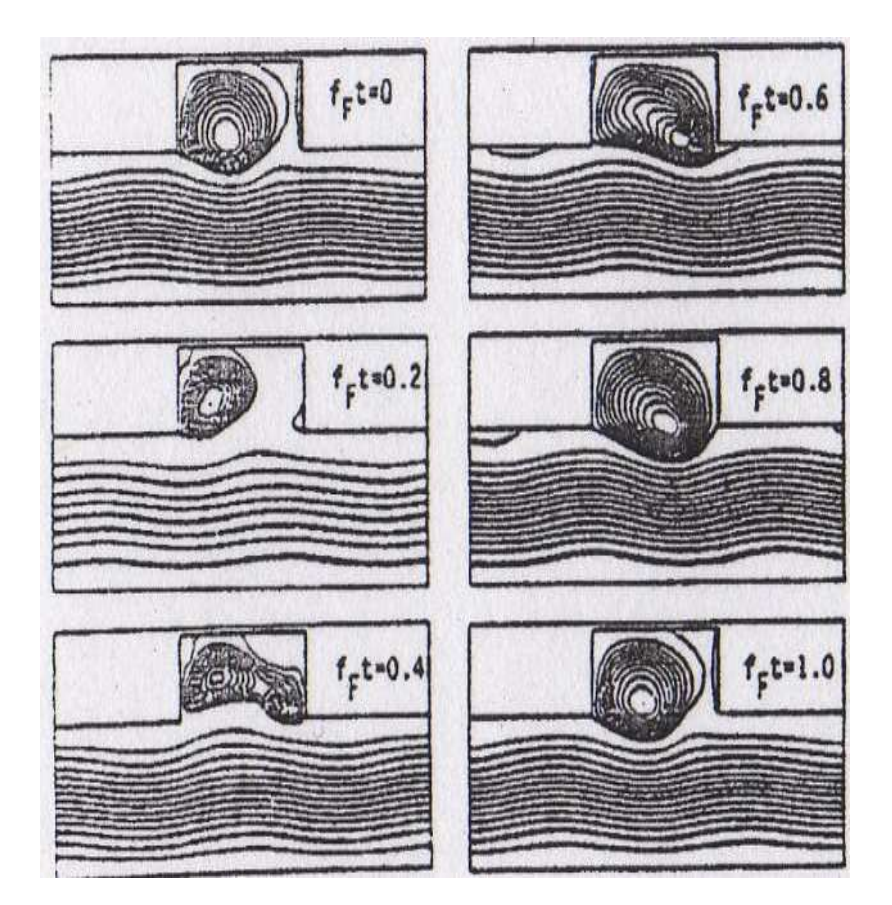

**Fig.(I-12)** : Simulation de l'écoulement d'un fluide dans un canal à cannelure

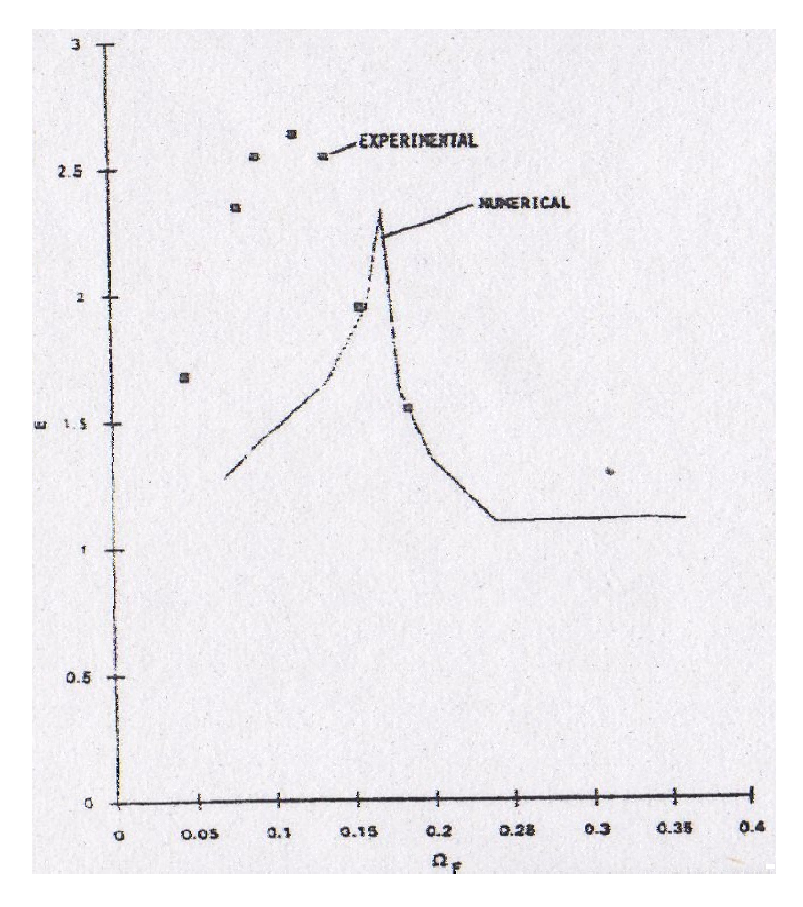

**Fig. (I-13)** : Evolution de transfert thermique numériquement calculée et expérimentalement observée ( $Re = 525$ ,  $Pr = 7$ ,  $\eta = 0.2$ ) [6]

Les prévisions numériques sont comparées aux données expérimentales (pour des caractéristiques géométriques peu différentes), on observe un perfectionnement brusque qui se fait par une pointe près de la fréquence du mode normal ou la plupart de l'écoulement est instable. La résonance hydrodynamique augmente le mélange dans le canal qui voit son coefficient de transmission de chaleur doublé. Beaucoup de progrès a été accompli en prévoyant ce comportement par la simulation numérique, AMON (1993) **[6].** Généralement il s'avère que coefficient de transmission de chaleur doublé. Beaucoup de progrès a été accompli en prévoyant<br>ce comportement par la simulation numérique, AMON (1993) [6]. Généralement il s'avère que<br>cette technique est plus adaptée pour laminaires.

MOCAN et REVSINA [6] ont établis un formulaire plus détaillés pour calculer le coefficient des pertes de charge dans une veine d'écoulement à travers des obstacles uniformément repartis, dans un faisceau de tubes disposés en ligne et en quinconce en fonction des distances transversales, longitudinales, diagonales et entre les axes de deux tubes voisins d'un faisceau, dans l'intervalle des nombres de Reynolds de 30000 et 100000

Finalement N CHOUCHANE, CHOUCHANE, MOUMMI.A & N **[9]** leur travail consiste à établir un modèle empirique de calcul des pertes de charge, tout en les reliant aux caractéristiques géométriques des rugosité artificielle (chicanes), aux différentes modes de dispositions en ligne ou en quinconce fig.(I-14) et fig.(I-15) de celles-ci sur le plan d'écoulement dans la veine fluide d'un canal rectangulaire, et ceci pour des écoulements laminaires et turbulents. L'objectif de cette étude est d'optimiser les performances thermiques des échangeurs de chaleur et particulièrement les capteurs solaires plans à air.

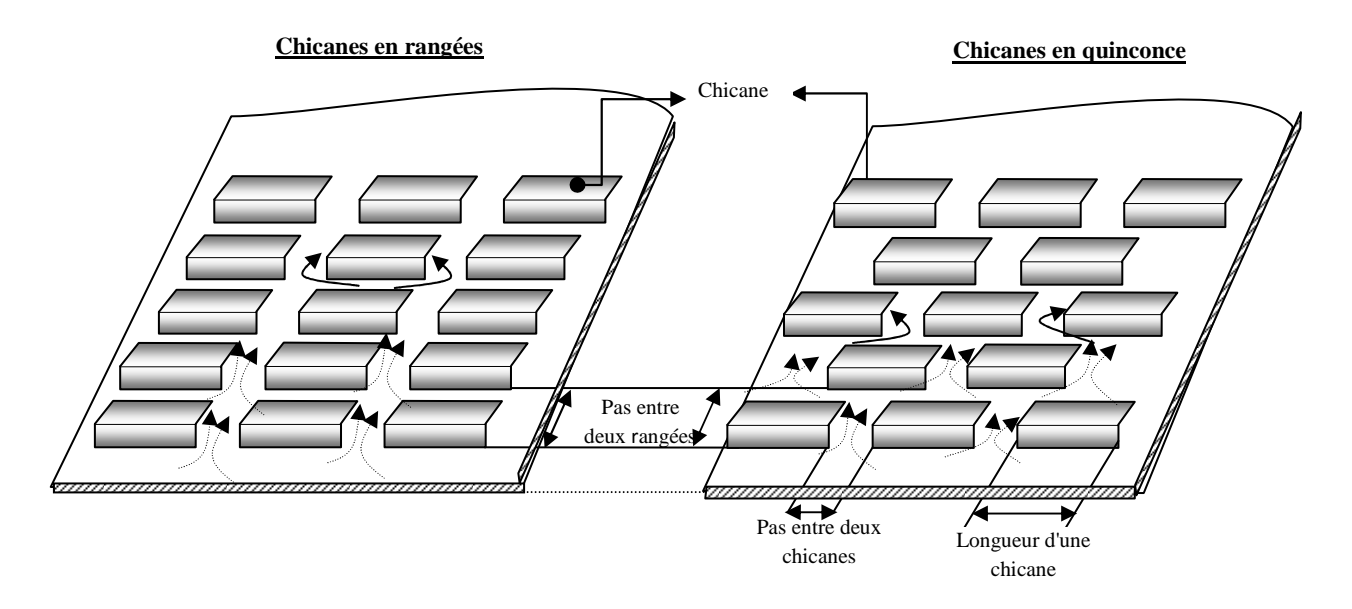

**Fig.(I-14)** : Chicanes rectangulaires avec partie supérieure inclinée

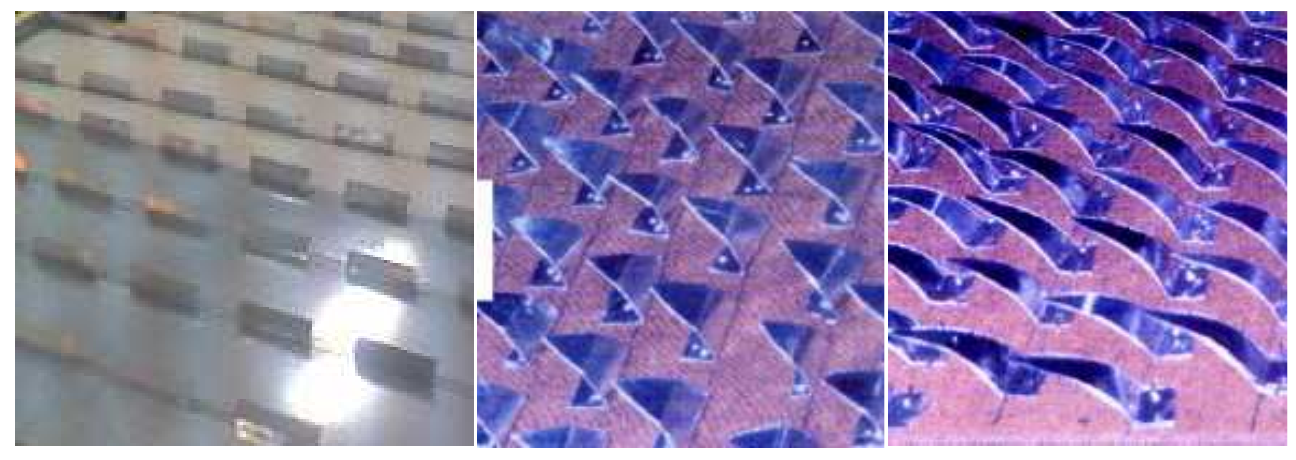

Chicanes rectangulaires avec partie supérieure inclinée

Chicanes triangulaires avec partie supérieure inclinée

Chicanes en forme d'Ogive avec partie supérieure inclinée

**Fig. (I-15)** : Modèles de chicanes utilisés dans les capteurs solaires à air **[10]**

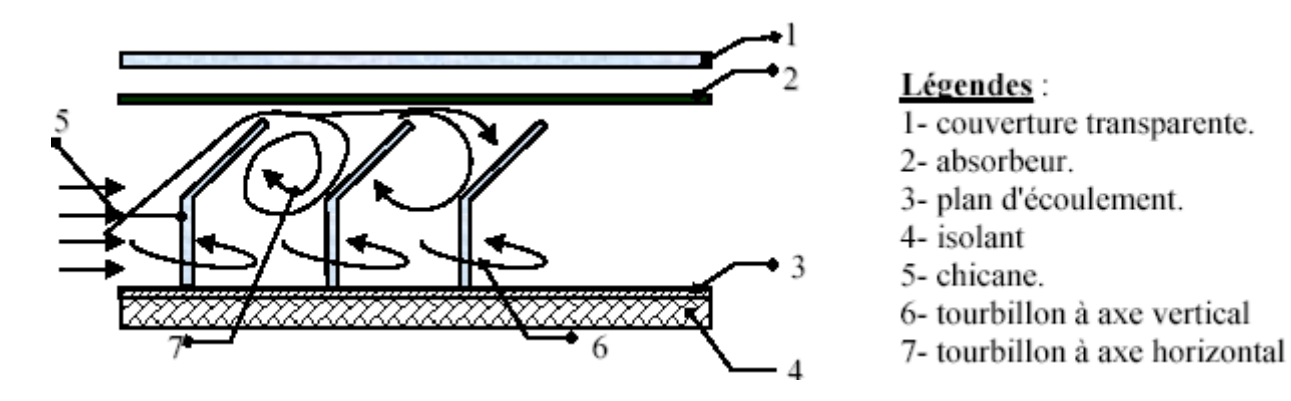

**Fig.(I-18)** : Impact de l'air en présence de chicanes de forme rectangulaires avec partie inclinée

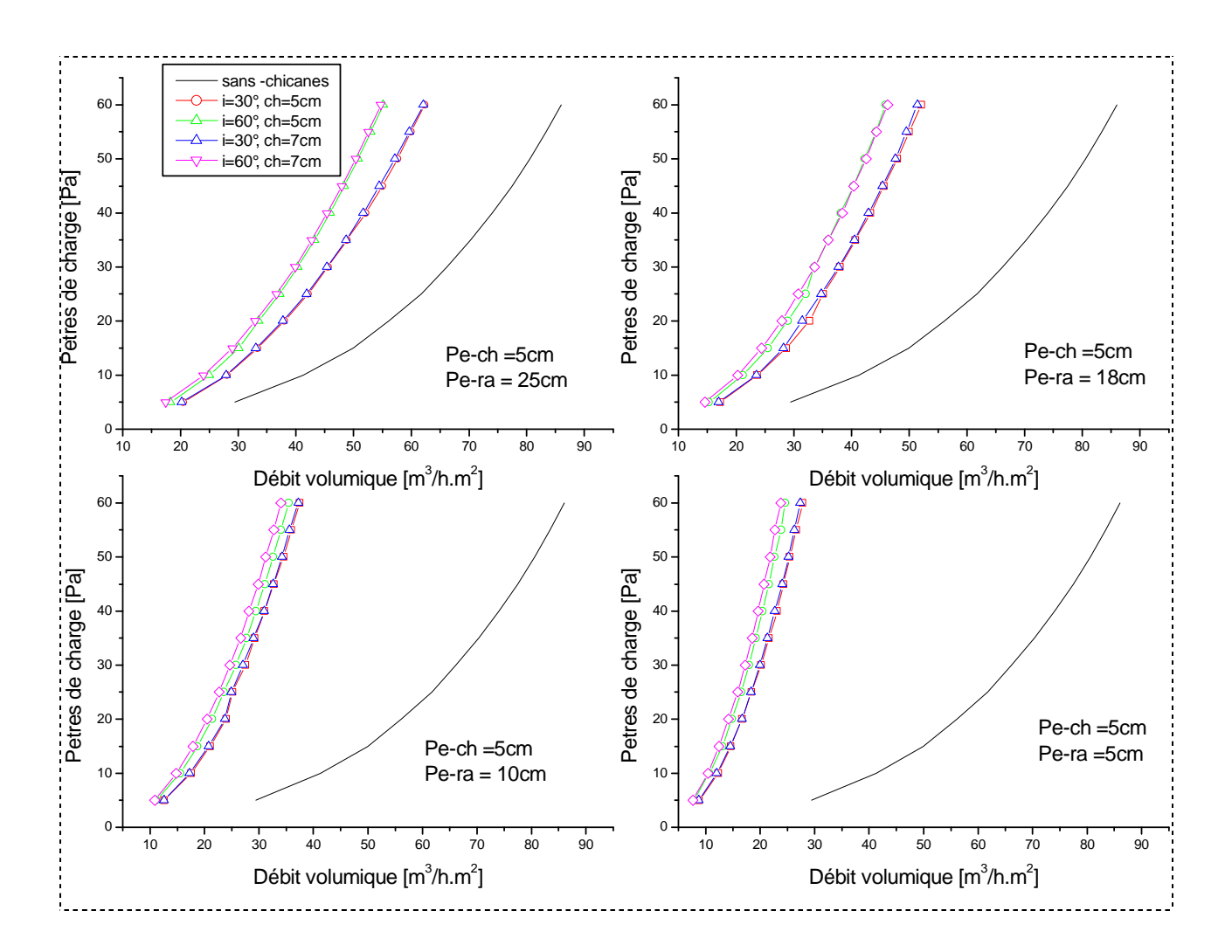

**Fig. (I-19)** : Pertes de charge pour les incidences de 30° et 60° de la partie inclinée des chicanes rectangulaires de longueur 5 et 7 cm, disposées en quinconce en comparaison avec un capteur sans chicanes.

Les résultats obtenus montrent que les pertes de charge enregistrées sont de plus en plus importantes avec la rugosité absolue des chicanes, notamment pour les incidences de 60 et 120°, lorsque le pas relatif entre les chicanes et les rangées se trouve réduit tel que avec le pas entre rangées de 5cm, d'autre part, elles sont plus importantes en présence de la disposition en quinconce que lorsque celles-ci sont alignées en plusieurs rangées

Les résultats numériques obtenus sont [**9**] :

#### **1) Disposition en ligne ou en rangées des chicanes** :

A)- En régime d'écoulement laminaire :

$$
\Delta P = \frac{1}{2} \frac{L_{cd}}{D_H} \rho. \left[ (Re)^{0.167} \left( \frac{\varepsilon}{D_H} \right)^{0.19925} \left( \frac{P_{e-ch}}{D_H} \right)^{-0.28664} \left( \frac{P_{e-ra}}{D_H} \right)^{-1.2206} \left( \frac{L_{ch}}{D_H} \right)^{-0.24339} ]V^2
$$

B)- En régime d'écoulement turbulent :

$$
\Delta P = \frac{1}{2} \frac{L_{cd}}{D_H} \rho. \left[ (Re)^{0.17443} \left( \frac{\varepsilon}{D_H} \right)^{0.20161} \left( \frac{P_{e-ch}}{D_H} \right)^{-0.3056} \left( \frac{P_{e-ra}}{D_H} \right)^{-1.2348} \left( \frac{L_{ch}}{D_H} \right)^{-0.25152} \right] V^2
$$

#### **2)- Disposition en quinconce des chicanes :**

A)- En régime d'écoulement laminaire :

$$
\Delta P = \frac{1}{2} \frac{L_{cd}}{D_H} \rho. \left[ (Re)^{0.1715} \left( \frac{\varepsilon}{D_H} \right)^{0.1080} \left( \frac{P_{e-ch}}{D_H} \right)^{-0.3155} \left( \frac{P_{e-ra}}{D_H} \right)^{-1.1318} \left( \frac{L_{ch}}{D_H} \right)^{-0.2725} ]V^2
$$

B)- En régime d'écoulement turbulent :

$$
\Delta P = \frac{1}{2} \frac{L_{cd}}{D_H} \rho \cdot \left[ (Re)^{0.2206} \left( \frac{\varepsilon}{D_H} \right)^{0.2268} \left( \frac{P_{e-ch}}{D_H} \right)^{-0.3639} \left( \frac{P_{e-ra}}{D_H} \right)^{-1.2438} \left( \frac{L_{ch}}{D_H} \right)^{-0.2925} ]V^2
$$

## **I-3 Démarche :**

A travers cette étude bibliographique consacré aux échangeurs de chaleur et aux capteurs solaires plans à air, on a pu constater que le transfert thermique au niveau de la lame fluide en écoulement le long du conduit utile d'un capteur à air, dépend essentiellement des paramètres physiques et thermophysiques du fluide caloporteur, ainsi que des caractéristiques géométriques du conduit, support d'écoulement et de transfert thermique. Vu l'intérêt scientifique, on a jugé utile d'entamer une étude dans ce sens, qui aura pour objectif l'élaboration d'ajustements semiempiriques qui permettent de corréler les propriétés physiques du fluide aux caractéristiques géométriques du conduit utile.

Cette étude constituera dans un premier temps un repère consistant, pour de futurs travaux de recherches au sein du laboratoire de génie mécanique, équipe ; optimisation des procédés de conversion de l'énergie solaire, de l'université Mohamed khider de Biskra.

### **II-1- Introduction :**

Les capteurs solaires plans à air, qui sont l'objet de notre étude transforment l'énergie solaire incidente solaire en énergie thermique extraite par l'air en écoulement dans le capteur. Cette énergie et ensuite utilisée dans diverses application, à savoir ; le chauffage la réfrigération, le séchage, etc.

L'étude du comportement thermique de notre capteur relativement aux configurations utilisée, est une étude parmi d'autres déjà élaborées dans divers laboratoire de recherche. L'objectif principal de cette étude est de mettre en évidence les paramètres de performances, à noter l'optimisation des échanges convectifs dans le conduit utile du capteur, et la modélisation de ces échanges en fonction de plusieurs variables, notamment les paramètres géométriques.

Il existe plusieurs modèles qui décrivent la variation du rendement thermique en fonction des paramètres physiques, géométriques et optique, tel que le nombre de Reynolds (débit du fluide caloporteur), nature des matériaux utilisés, du fluide caloporteur et du type des vitrages, ainsi que des dimensions de différentes pièces constituantes.

Plusieurs types de capteurs à air on été construits et testés. Il se différent par leurs configurations, du mode d'écoulement de l'air, du type et du nombre de vitrage utilisé, par la nature de l'absorbeur ainsi que par le mode d'adjonction de tôles minces placées en ligne ou en quinconce entre l'absorbeur et l'isolant « sur l'isolant » figure (II-1) (disposition en en ligne et en quinconce).

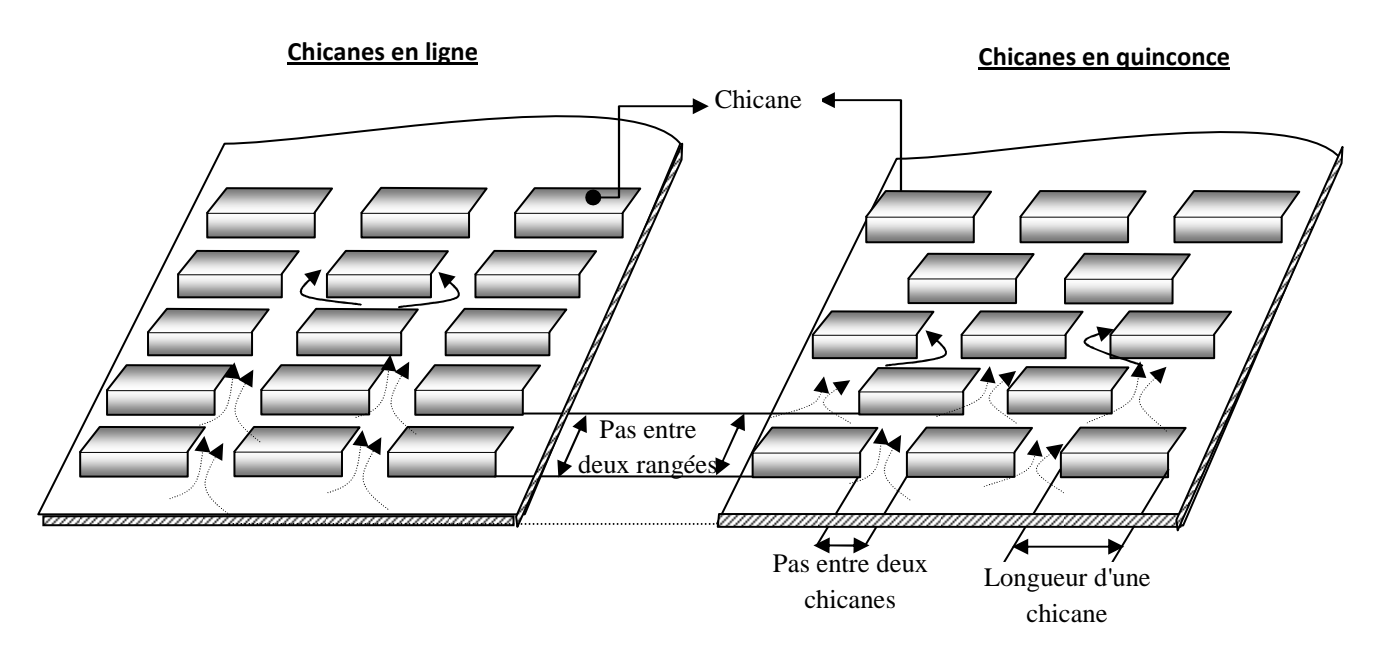

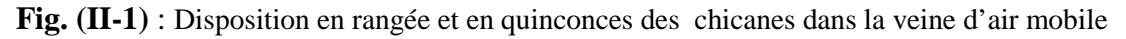
Les couvertures transparentes externes des capteurs sont généralement en verre, qui a la propriété d'être plus opaque au rayonnement infrarouge, elle réalise l'effet de serre nécessaire pour le piégeage du rayonnement solaire et par conséquent de réchauffer l'absorbeur.

Plusieurs capteurs peuvent être reliés de manières différentes pour répondre aux besoins demandés, on observe que leur combinaison en série est plus performante que celle en parallèle ou le montage mixte en série et parallèle.

# **II-2- Description de capteur :**

Il s'agit d'un capteur solaire plan à air à simple passe entre l'absorbeur et la plaque absorbante en acier galvanisé ou en aluminium. En vue d'améliorer les performances thermiques du capteur solaire, on a introduit des obstacles métalliques très minces d'épaisseur **0,4** mm, assimilés à des rugosités artificielles dites chicanes dans la veine d'air utile. La figure suivante représente les éléments de l'insolateur a étudie :

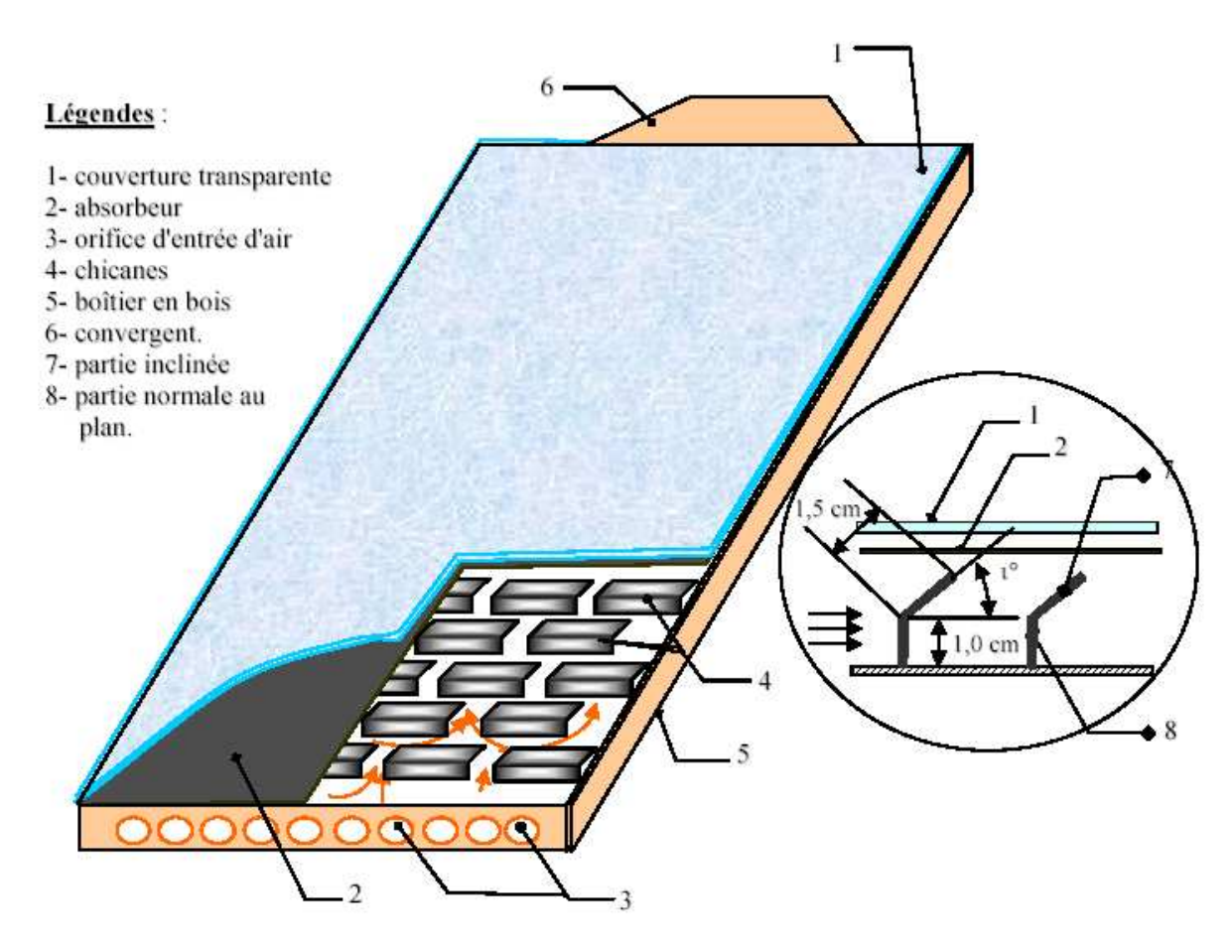

**Fig. (II-2) : Schéma d'un capteur solaire plan à air** 

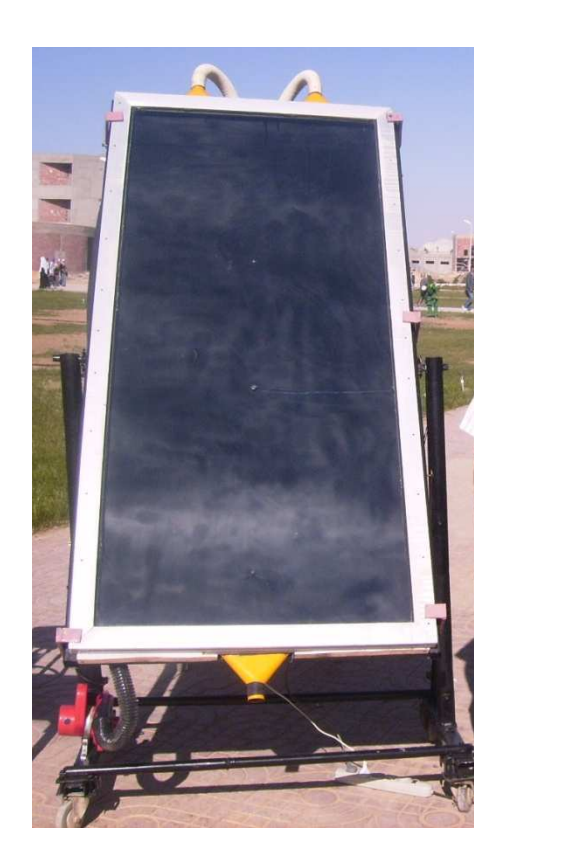

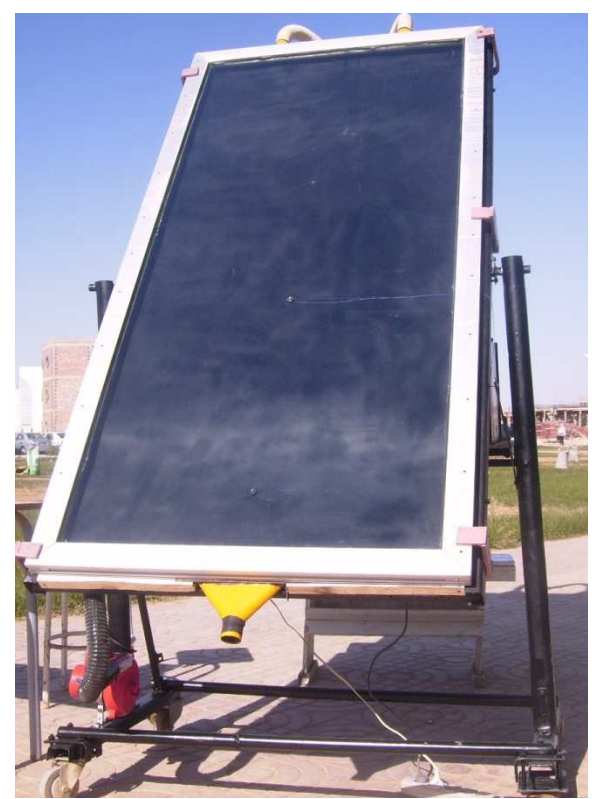

**Fig(II-3)** : capteur solaire plan à air exposé au soleil (photo dgm.Univ de Biskra 2007)

En raison de l'insuffisance de l'échange thermique réalisé dans le capteur solaire plan à air entre le fluide et l'absorbeur l'utilisateur est amené à apporter des améliorations pour de meilleures performances ou une meilleure efficacité thermique. Dans cette étude expérimentale, par la simulation de l'énergie solaire, nous avons cherché à améliorer le couple <<Rendement – Ecart de température >> du capteur en introduisant des chicanes (obstacles), qui sont disposées dans la veine dynamique du capteur. Les échanges thermiques, la température de sortie et le rendement du capteur se trouvent nettement améliorés.

L'amélioration des performances des capteurs solaires plans, consiste à limiter les pertes thermiques entre l'absorbeur et l'environnement extérieur. Plusieurs approches ont été développées.

#### **II-3- Le bilan thermique**

Le bilan thermique d'un insolateur au niveau de la veine d'air mobile rapporté à l'unité de surface, se résume ainsi par la quantité d'énergie utile  $Q_u$  emportée par le fluide caloporteur, dans notre cas il s'agit de l'air.

**II-3-1 Distribution de la température suivant la direction de l'écoulement de l'air :** 

On considère la tranche " $\delta x$ " voir figure (II-4), La température est supposée uniforme au niveau de la section de la veine d'air mobile de l'insolateur démuni des chicanes.

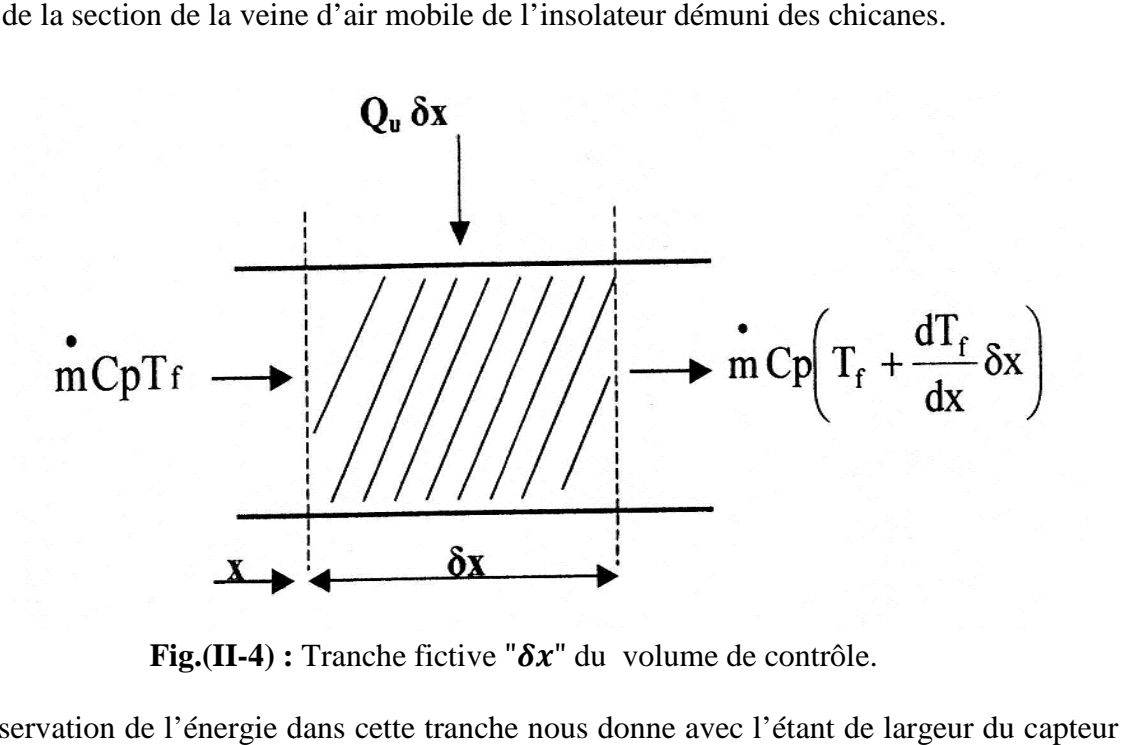

**Fig.(II-4) :** Tranche fictive " $\delta x$ " du volume de contrôle.

La conservation de l'énergie dans cette tranche nous donne avec l'étant de largeur d **[11]** :

$$
\dot{m}C_pT_f + Q_u \cdot l \cdot \delta x = \dot{m}C_p \left( T_f + \frac{dT_f}{dx} \delta x \right) \tag{II-1}
$$

Après simplification on obtient :

$$
\frac{dT_f}{dx} = \frac{Qu.l}{mc_p} \tag{II-2}
$$

Nous supposons comme on le fait généralement, que le transfert de chaleur avec l'air de température  $T_f$  est uniforme le long du capteur de longueur L.

$$
T_f(x) = \left(\frac{Qu \cdot l}{mc_p}\right)x + T_{fe}
$$
 (II-3)

L'intégration de l'équation (II-3) entre les deux pole du capteur nous permis d'obtenir l'expression :

$$
T_{fs} = \frac{Qu.l.l.}{\dot{m}c_p} + T_{fe}
$$
 (II-3)(a)

Où,  $T_{fe}$  et  $T_{fs}$  sont respectivement la température à l'entrée et à la sortie de l'air dans le capteur.

Supposons aussi que la température du fluide varie linéairement le long du capteur, la valeur moyenne de la température est par conséquent étant égale à la moyenne arithmétique entre l'entrée et la sortie, par conséquent :

$$
T_f = \frac{(T_{fs} + T_{fe})}{2} \tag{II-4}
$$

Ou d'une manière générale :

$$
T_f = \sum_{i=1}^{i=k} T_{fi} / k \tag{II-5}
$$

Donc on peut calculer la température moyenne du fluide d'après la relation suivante

$$
T_{fm} = \frac{T_f + T_p}{2} \tag{II-6}
$$

A partir des deux dernières équations, on déduit :

$$
Qu = \frac{2 \dot{m} \, C_p (T_{fm} - T_{fe})}{A} \tag{II-7}
$$

Dans le cas des obstacles fixés sur l'isolant, le choix des formes géométriques d'obstacles utilisées doit satisfaire certains critères. En effet, la forme et la déposition affectent l'écoulement de l'air durant son acheminement. Les obstacles assurent une bonne irrigation de l'absorbeur, assurent un écoulement turbulent et réduisent l'existence des zones inactives (mortes) dans le collecteur figures (II-5) et (II-6) **[12].**

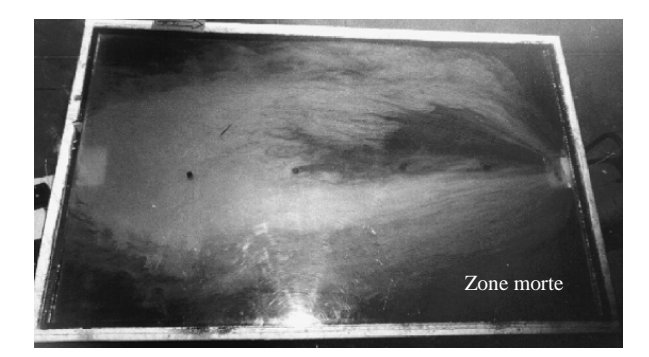

**Fig. [II-5]** : Visualisation de l'écoulement d'un jet de fumée dans un capteur sans chicanes

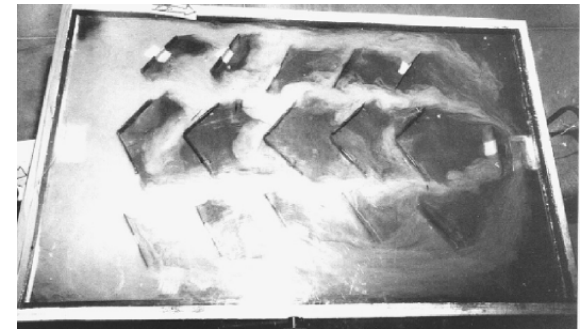

**Fig. [II-6]** : Visualisation de l'écoulement d'un jet de fumée dans un capteur en présence de chicanes triangulaires

#### **II-4- Effet des obstacles sur les échanges convectifs :**

L'introduction d'obstacles dans la veine d'air dynamique nécessite un choix judicieux du mode de fixation, il est possible qu'ils soient fixés sur l'isolant ou sous l'absorbeur, ou les combinaisons ensemble. Dans tous les cas les performances thermiques sont nettement améliorés, du fait que la surface d'échange totale mise en jeu se trouve augmentée et la section de passage offerte devant le passage du fluide qui et par conséquent réduite.

Dans la veine d'air mobile, le calcul du nombre de Reynolds (Re) est obtenu par le calcule de la vitesse maximale de l'air ( $V_{max}$ ) correspondant à la section de passage minimale ( $S_{min}$ ), qui est exprimé par la relation suivante :

$$
Re = \frac{V_m D_h}{\nu} = \frac{Q_V D_h}{\nu S_{min}} \tag{II-8}
$$

Ou,  $D_h$  est le diamètre hydraulique, définit comme étant le rapport de 4 fois la section de passage sur le périmètre mouillé, autrement :

$$
D_h = \frac{4 \text{.section de passage}}{p\acute{e}rim\grave{e}tre mouill\acute{e}} \tag{II-9}
$$

Dans le cas d'une veine rectangulaire muni de chicanes figure (II-7), le diamètre hydraulique est calculé à partir du schéma équivalent suivant, ou on tient compte de la section obturée transversale par une rangée constituée de « *n* **»** obstacles de chicanes disposées devant le passage du fluide.

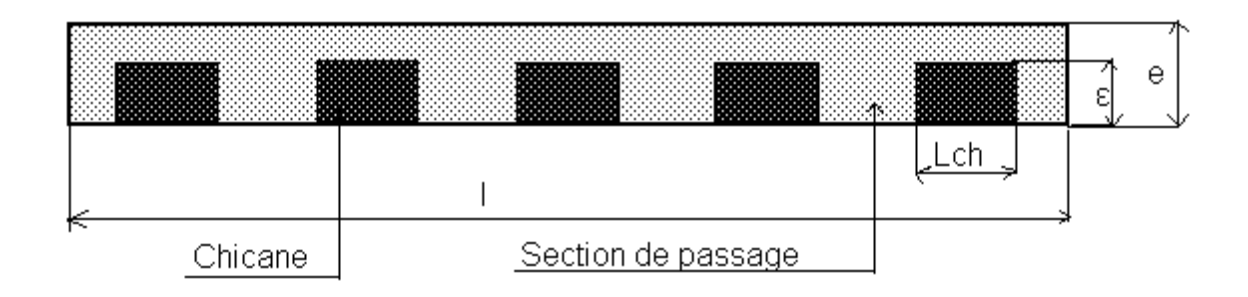

**Fig.(II-7) :** coupe transversale d'un capteur muni de chicanes

(disposition en ligne)

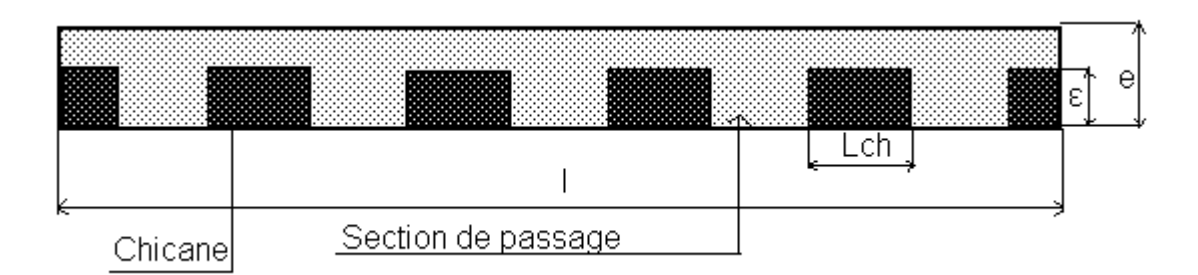

**Fig.(II-8) :** coupe transversale d'un capteur muni de chicanes

(disposition en quinconce ''2ieme rangées'')

 $A:$  Section de passage de l'air dans la veine  $[m^2]$ .

 $L_c$ : Longueur du capteur [m].

 $l_c$ : Largeur du capteur [m].

 $e$  : Épaisseur de la veine d'air mobile du capteur pour le passage d'air [m].

 $\epsilon$ : Hauteur d'une chicane (rugosité absolue artificielle) [m].

 $n$ : Nombre de chicanes sur une rangée.

k: Nombre des essais ou bien nombre des sondes de mesure de la température.

Soit  $Q_V$ : le débit volumique de l'air en écoulement dans la veine d'air mobile [m<sup>3</sup>/s].

 $\boldsymbol{u}$  : La vitesse d'écoulement de l'air [m/s]

La section de passage du fluide est :

$$
A = e, l - n, \varepsilon, L_{ch} \tag{II-10}
$$

Le périmètre mouillé est :

\*Dans le cas où les chicanes sont disposées en ligne le périmètre mouillé est :

$$
P = 2(l + e + n \epsilon) \tag{II-11(a)}
$$

\*Dans le cas où les chicanes sont disposées en quinconce le périmètre mouillé est :

$$
P = 2(l + e + (n - 1).\varepsilon)
$$
 (II-11)(b)

Sachant que l'expression du diamètre hydraulique est :

$$
D_h = \frac{4.A}{P}
$$

En se référant au schéma de la figure (II-7), on aurait :

$$
D_h = \frac{2[e. l - n \varepsilon L_{ch}]}{l + e + n \varepsilon} \tag{II-12(a)}
$$

Et en se référant au schéma de la figure (II-8), on aurait :

$$
D_h = \frac{2[e \cdot l - n \cdot \varepsilon \cdot L_{ch}]}{l + e + (n - 1) \cdot \varepsilon} \tag{II-12}
$$

Sachant que la section minimale offerte est $S_{min} = A$ ,

Par conséquent la vitesse maximale  $V_m$  est :

$$
V_m = \frac{Q_V}{S_{min}} = \frac{Q_V}{A} \tag{II-13}
$$

Le nombre de Reynolds serait alors :

Soit dans la veine où les chicanes sont disposées en ligne est :

$$
Re = \frac{2.Q_V}{\nu[l+e+n.\varepsilon]}
$$
 (II-14)(a)

Soit dans la veine où les chicanes sont disposées en quinconce est :

$$
Re = \frac{2.Q_V}{v[l + e + (n-1).e]}
$$
 (II-14)(b)

Le coefficient d'échange thermique h entre l'absorbeur et l'air dépend notamment du nombre Reynolds. On déduit alors que l'augmentation de la rugosité absolue «  $\varepsilon$  » entraîne celle de  $R_e$ et h. La section minimale 'A' est fonction de la forme des obstacles, de leurs dimensions et de leur disposition.

Dans la veine d'air mobile, la convection forcée dans le cas des conduites rectangulaires l'échange entre l'absorbeur et le fluide caloporteur est caractérisé par un coefficient d'échange convectif définit par :

$$
h_{ab} = \frac{N_u \lambda_f}{D_h} \tag{II-15}
$$

D'autre part, le coefficient d'échange entre le fluide caloporteur et la plaque inférieure isolante est pratiquement peu différent de celui entre l'absorbeur et l'air $h_{ab}$ , généralement considéré de même valeur pour simplifier le calcul. Par conséquent, le coefficient d'échange convectif du côté isolant  $h_{is,f}$  est donné par les mêmes corrélations que celui entre le fluide et l'absorbeur **[13].**

$$
h_{ab,f} = h_{is,f} \tag{II-15(a)}
$$

Pour le cas d'un capteur muni de rugosité artificielle (chicanes),  $h_{ab}$  est considéré comme le coefficient d'échange moyen, calculé par la relation précédente. Le nombre de Nusselt est déterminé par la corrélation de Kays **[13]** (pour un absorbeur avec chicane) suivante :

$$
Nu = 0.0158. Re0.8
$$
 Pour  $(L/p_h) > 10$ 

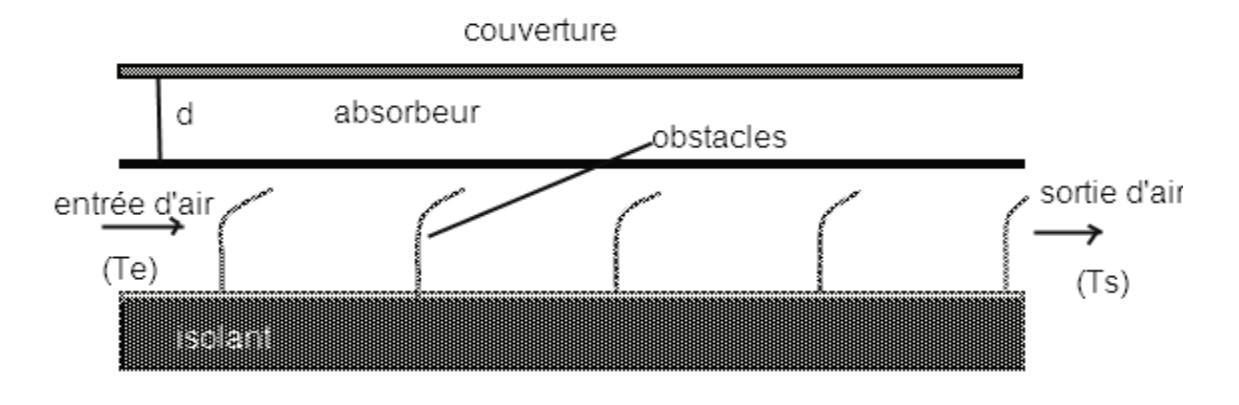

**Fig. (II-9)** : capteur solaire muni de chicanes**.** 

Pour les capteurs à absorbeurs muni de chicanes, on utilise le facteur de Colburn « *J* » **[13**]. Pour  $120 < Re < 10000$ 

Avec  $Pr = 0.66$  à 0,7 pour l'air comme fluide caloporteur dans les capteurs solaires.

$$
J = \frac{Nu}{Re Pr^{1/3}}
$$
 (II-16)

# **II-5- Effet des obstacles sur les échanges radiatifs :**

Les éléments qui constituent les capteurs plans à air (vitrage, absorbeur et isolant) ont une forme géométrique commune rectangulaire. Toutes ces surfaces sont en parallèles entre elles à des distances relativement faible, se qui nous permet de simplifier les facteurs de formes et de prendre les températures moyennes de ces éléments afin d'exprimer les coefficients radiatifs. Pour cela, par conséquent en utilisant la formulation classique suivante on obtient **[11]:**

$$
h_r = \frac{\sigma (T_1 + T_2) (T_1^2 + T_2^2)}{\frac{1 - \varepsilon_1}{\varepsilon_1} + \frac{1}{T_{1,2}} + \frac{1 - \varepsilon_2}{\varepsilon_2} (\frac{S_1}{S_2})}
$$
(II-17)

Avec :

 $\sigma = 5{,}67.10^{-8}$  est la constante de Stephan Boltzmann en [W/ (m<sup>2</sup>.K<sup>-4</sup>)].

 $T_1$  *et*  $T_2$ : sont les températures des surfaces concernées par l'échange en [K].

 $\varepsilon_1$  et  $\varepsilon_2$ : Les émissivités des surfaces d'échange.

 $F_{1,2}$ : Facteur de forme relatif aux surfaces qui dépend de leur position l'une par rapport à l'autre (pour les capteurs plans à air  $F_{1,2} = 1$ ).

 $S_2$  *et*  $S_2$ : étant les surfaces d'échange mise en jeu en [m<sup>2</sup>].

#### **a) Cas ou le capteur sans chicanes :**

Echange radiatif entre l'absorbeur et la plaque métallique placée sur l'isolant :

$$
h_{ab\_pis} = \frac{\sigma.(r_{pis} + r_{ab}) \cdot (r_{pis}^2 + r_{ab}^2)}{\frac{1}{\varepsilon_{ab\_pis} + \frac{1}{\varepsilon_{pis}} - 1}}
$$
(II-17)(a)

#### **b) Cas ou le capteur est muni des chicanes :**

$$
h_{ab\_pis} = \frac{\sigma (r_{pis} + r_{ab}) \cdot (r_{pis}^2 + r_{ab}^2)}{\frac{1}{\varepsilon_{ab\_pis} + \frac{1}{\varepsilon_{pis}} - \frac{S_{ab}}{S_{pi} + N \cdot S_{ch}}}
$$
(II-17)(b)

 $\varepsilon_{ab\;pis}$ : Émissivité de l'absorbeur coté plaque métallique.

 $\varepsilon_{nis}$ : Émissivité de la plaque métallique coté absorbeur.

 $T_{pis}$ : Température de la plaque métallique placée sur l'isolation en [K].

*N* : le nombre total de chicane

# **II-6- Amélioration du couple « Rendement - Ecart de Température »**

Nous présentons d'abord les résultats obtenus avec le capteur sans chicanes et avec le capteur muni de chicane.

Pour calculer le rendement  $(\eta)$  du capteur solaire, la densité du flux horaire globale est prise constante. Nous rappelons que le débit d'air  $(Q_V)$  est exprimé par unité de surface de l'absorbeur :

$$
\eta = \frac{Q_u}{I_G.A_G} = \frac{Q_{mf}.C_{pf}.(T_S - T_e)}{I_G.A_C} = \frac{\rho_f.Qv_a.C_{pf}(T_S - T_e)}{I_G.A_C}
$$
(II-18)(a)

$$
\eta = \frac{\rho_f \cdot Q_V \cdot C_{pf}(T_s - T_e)}{I_G} \tag{II-18}(b)
$$

Avec  $T_e$  et  $T_s$ en [K]

$$
\rho_f = \rho_0 \cdot \frac{273}{273 + T_{sV}} \cdot \frac{P(Z)}{P_0} \tag{II-19}
$$

Soit la forme de la relation  $\frac{P(Z)}{P_0}$  est :

$$
\frac{P(Z)}{P_0} = (0.89)^Z \tag{II-20}
$$

Pour les altitudes (Z) inférieures à 3 Kms

 $P(Z)$ : La pression a l'altitude Z [Km].

 $P_0$ : La pression standard au niveau de la mer  $(1.013.10^5 \text{ Pascal} \text{ à } 288 \text{ K}).$ 

 $T_{sV}$ : La température a la sortie du ventilateur [K].

 $\rho_f$ : La masse volumique de l'air à l'altitude (Z) de l'endroit considéré [Kg/m<sup>3</sup>].

 $\rho_0$ : La masse volumique de l'air (1.293 Kg/m<sup>3</sup>) correspondant à Po.

Dans la couche de l'atmosphère dénommé ''troposphère'' la température décroît de 6.5°C par kilomètre d'altitude.

L'effet d'obturation avec les obstacles est un avantage pour créer un courant très turbulent. Ainsi, nous aurons un très bon échange thermique, malheureusement, avec des pertes de charges très importantes Fig. (II-9) **[10]**.

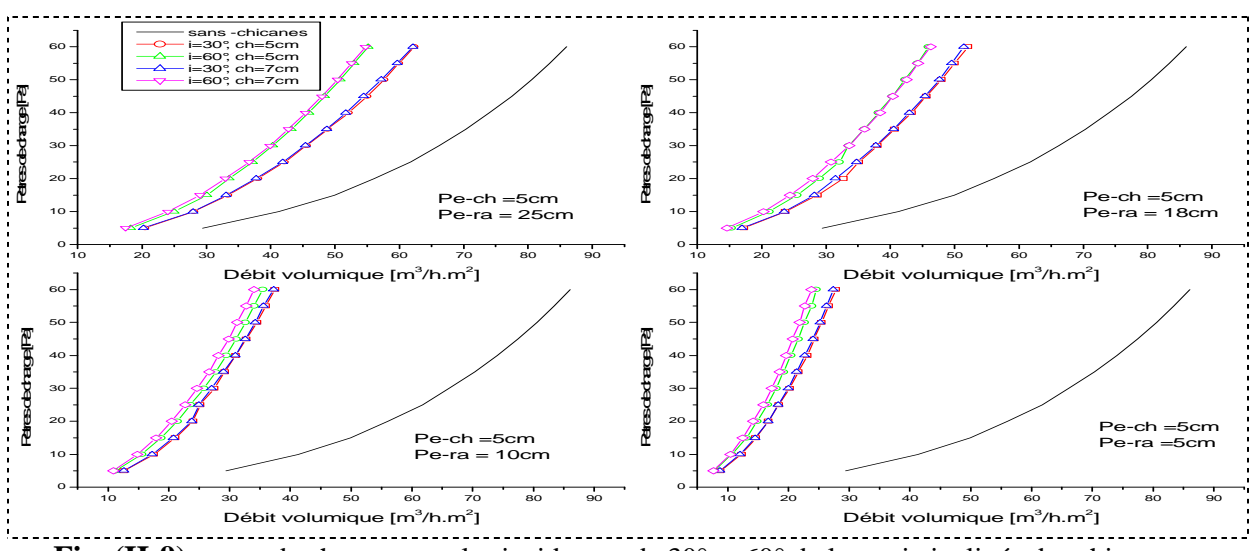

**Fig. (II-9)** pertes de charge pour les incidences de 30° et 60° de la partie inclinée des chicanes rectangulaires de longueur 5 et 7 cm, disposées en quinconce en comparaison avec un capteur sans chicanes.

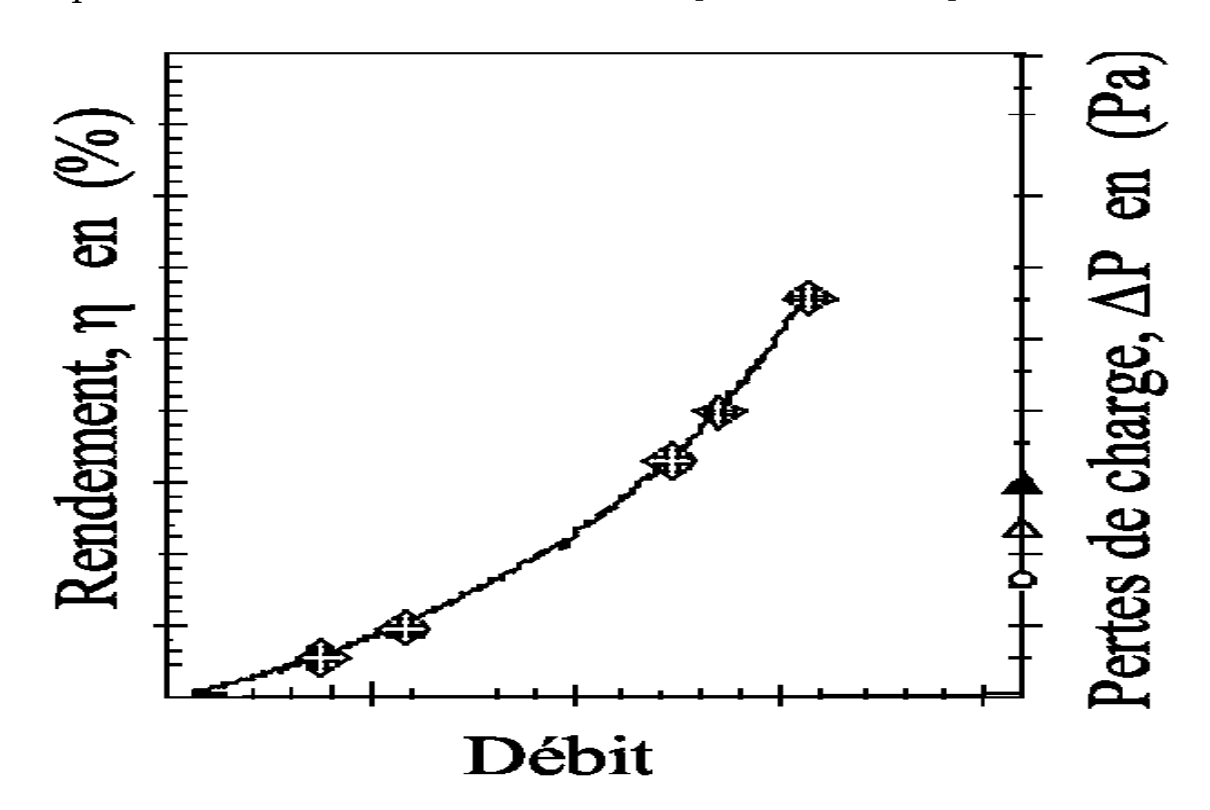

**Fig. (II-10)** Variation du rendement  $(\eta)$  et des pertes de charge ( $\Delta P$ ) en fonction du débit ( $Q_V$ ) Ces pertes de charge que nous avons déterminées expérimentalement s'expriment en théorie par l'expression suivante **[14]**:

$$
\Delta P = \frac{1}{2} \cdot C_{pf} \cdot S^{\#} \rho_f \cdot L \cdot Q_V^2 = \xi \cdot Q_V^2 \tag{II-21}
$$

Où

$$
C_{pf} = 0.085. Re - 0.25 + 0.01625. \left(\frac{D_h}{L}\right) \tag{II-22}
$$

 $C_{pf}$ : C'est la chaleur massique de l'air ici.

 $L$ : Longueur totale parcourue par l'air depuis l'entrée jusqu'à la sortie du capteur.

$$
S^* = \frac{Surface\ d'échange\ thermique\ mouille\ totale}{Surface\ de\ captation\ face\ à\ l'insolation}
$$

Avec  $S^* = 2$  Cas du capteur sans chicanes.

 $S^* > 2 + N \cdot \frac{S_{ch}}{S_{ins}}$  Cas du capteur muni de chicanes.

# **III - MODELISATION DU COEFFICIENT D'ECHANGE PAR CONVECTION DANS UN CONDUIT RECTANGULAIRE MUNIS DE CHICANES AVEC UNE PARTIE SUPERIEURE INCLINEE**

### **III-1- Introduction :**

Dans ce chapitre on essayera de d'établir des relations qui permettent de mettre en évidence des modèles de calcul du coefficient d'échange par convection «  $h_c$ », dans le conduit rectangulaire d'un capteur solaire, dont le plan supérieur est parfaitement rayonné par un flux solaire incident. Le conduit utile est muni de plusieurs rangées de chicanes, qui sont disposées suivant plusieurs configurations. Ces chicanes sont insérées directement sur le plan inférieur d'écoulement de la veine fluide.

#### **II1-2- Exposé du problème :**

Avant de procédés à l'élaboration du modèle de calcul du coefficient convectif, qui est dans notre cas basé sur la méthode de l'analyse dimensionnelle, Il fallait préalablement déterminer l'inventaire de tous les paramètres dont dépend la densité de flux de chaleur qui est donnée par l'expression( $\Phi = h_c \Delta T$ ) :

#### *a)- Propriétés thermophysiques du fluide* :

- 1.  $\lambda$ : coefficient de conductibilité thermique de l'air en [w/m.K].
- 2.  $C_p$ : chaleur massique de l'air en [J/Kg.K].
- 3.  $\rho$  : masse volumique de l'air en [Kg/m<sup>3</sup>].
- 4.  $\boldsymbol{\mu}$  : viscosité dynamique en [Kg.m<sup>-1</sup>.s<sup>-1</sup>].

## *b)- Les caractéristiques du l'écoulement :*

1.  $\boldsymbol{u}$  : vitesse movenne du fluide.

## *c)- Caractéristiques géométrique de la surface d'échange :*

- 1.  $\varepsilon$ : hauteur absolue ou rugosité absolue d'une chicane [m].
- 2.  $L_{ch}$ : longueur de chicane [m].
- 3.  $l_c$ : largeur du capteur [m].
- 4.  $P_{e-c}$ : pas entre deux chicanes [m].
- 5.  $P_{e-r}$ : pas entre deux rangées de chicanes [m].
- 6.  $L_c$ : longueur de la conduite rectangulaire. (capteur solaire) [m].
- 7.  $\mathbf{D}_h$ : diamètre hydraulique de la conduite utile munis de chicanes [m].
- 8.  $A_c = L_c$ .  $l_c$ : la surface de l'absorbeur [m<sup>2</sup>].

#### *e)- L'écart de température entrée-sortie de fluide ∆T.*

- 1.  $T_e$ : température à l'entrée du capteur [°C]
- 2.  $T_s$ : température à la sortie du capteur [°C]

#### *f)- Paramètres externes :*

1.  $\boldsymbol{I}$ : flux solaire reçu par la face supérieure (l'absorbeur ici) du conduit (capteur solaire plan).  $[W/m^2]$ 

D'après le théorème de l'analyse dimensionnelle de « **Vashy-Bukingham**» **[15]** on peut adopter l'écriture suivante :

# $f(\rho, u, D_h, \mu, \varepsilon, P_{e-ch}, P_{e-ra}, L_{ch}, L_c, l_c, I, \lambda, C_p, \Delta T) = 0$

Le théorème de  $\pi$  ou de **Vashy-Bukingham** est basé sur les dimensions fondamentales des grandeurs physiques intervenant dans cette relation générale. Pour cela il faut écrire l'équation aux dimensions fondamentales M, L, T, θ de chacune de grandeurs cité dans l'équation fondamentales voir Tableau (III-1).

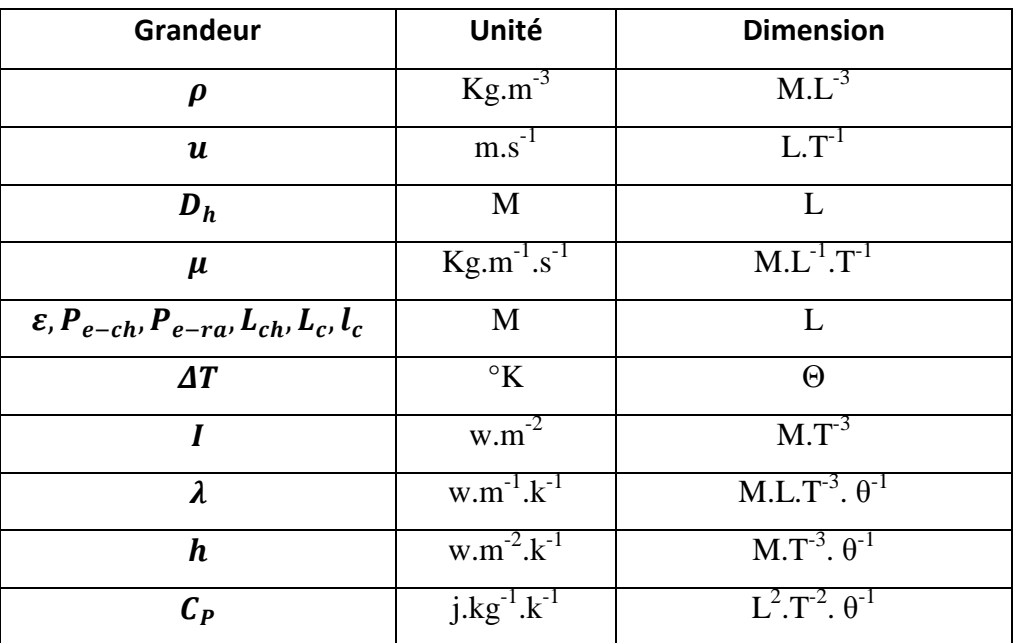

**Tableau (III-1)** : unité et dimension des grandeurs physiques

### **III-3-Détermination des groupements** :

#### **III-3-1-Calcul de coefficient d'échange convectif global**

Pour relier le coefficient d'échange de chaleur par convection dans le conduit rectangulaire muni de plusieurs rangées de chicanes, aux caractéristiques géométriques ainsi qu'aux paramètres physiques du fluide en écoulement, on s'y servi de la méthode de l'analyse dimensionnelle (théorème de **Vashy-Bukingham**), ce qui nous a permis d'établir une relation générale basée sur les dimensions fondamentales de la forme :

 $h_c = h_c(\rho, u, D_h, \mu, \varepsilon, P_{e-ch}, P_{e-ra}, L_{ch}, L_c, l_c, I, \lambda, C_P, \Delta T) = 0$ 

Il faut maintenant choisir X équations de base (toutes les dimensions fondamentales qui ont été utilisées) de façon à ce que les X dimensions fondamentales figurent au moins une seule fois dans l'ensemble des équations.

D'après le théorème de  $\pi$  (de **Vashy-Bukingham**), on ne peut voir que 09 groupements indépendants, adoptons alors l'écriture suivante, avec  $(L_c, l_c)$  qui sont respectivement la longueur et la largeur du canal rectangulaire constituant le conduit du capteur, par conséquent on obtient :

$$
\frac{h_c}{L_c I_c} = \pi. k. \rho^a. u^b. D_h^c. \mu^d. \varepsilon^e. P_{e-c}^f. P_{e-r}^g. l_{ch}^h. I^i. \lambda^j. C_P^k. \Delta T^l
$$
\n(III-1)

L'écriture de l'équation précédente compte tenu les dimensions fondamentales devient :

$$
\frac{M.T^{-3}.\theta^{-1}}{L^2} = \pi.k. ([M.L^{-3}]^a.[L.T^{-1}]^b.[L]^c.[M.L^{-1}.T^{-1}]^d.[L]^e.[L]^f.[L]^g.[L]^h
$$
  
. [M.T^{-3}]<sup>i</sup>. [M.L.T^{-3}.\theta^{-1}]<sup>j</sup>.[L<sup>2</sup>.T<sup>-2</sup>.θ<sup>-1</sup>]<sup>k</sup>.[θ]<sup>l</sup>) (III-2)

Après développement on obtient :

$$
\frac{M.T^{-3}.\theta^{-1}}{L^2} = \pi. k. ([M]^{a+d+i+j} . [L]^{-3a+b+c-d+e+f+g+h+j+2k} . [T]^{-b-d-3i-3j-2k} . [\theta]^{-j-k+l}
$$
 (III-3)

$$
\begin{cases}\n a = 1 - d - i - j \\
 b = 3 - d - 3i - 3j - 2k \\
 c = -2 - d - e - f - g - h - j \\
 j + k = 1 + l\n\end{cases}
$$
\n(III-4)

L'écriture de l'équation (III-1) compte tenu les dimensions fondamentales, et après développement de (III-2) à (III-3), et identification on obtient un système (III-4) de 03 équations, dont la résolution aboutit à une expression générale sous la forme :

$$
\frac{h_c}{L_c I_c} = \pi. k. (\rho^{1-d-i-j}. u^{3-d-3i-3j-2k}. D_h^{-2-d-e-f-g-h-j}. \mu^d. \varepsilon^e. P_{e-c}^f. P_{e-r}^g. l_{ch}^h. I^i. \lambda^j. C_P^k. \Delta T^l) \text{ (III-5)}
$$

Après simplification, en considérant que  $j + k = 1 + l$  l'équation précédente redevient :

$$
\frac{h_c}{L_c.l_c} = \frac{\rho.C_P.u}{D_h^2} \left(\frac{\rho.u.D_h}{\mu}\right)^{-d-j} \cdot \left(\frac{\mu.C_P}{\lambda}\right)^{l-j} \cdot \left(\frac{\lambda.4T}{\mu.u^2}\right)^l \quad \cdot \left(\frac{\varepsilon}{D_h}\right)^e \cdot \left(\frac{P_{e-c}}{D_h}\right)^f \cdot \left(\frac{P_{e-r}}{D_h}\right)^g \cdot \left(\frac{l_{ch}}{D_h}\right)^h \cdot \left(\frac{l}{\rho.u^3}\right)^l \tag{III-6}
$$

Sachant que :

$$
Re = \frac{\rho.V.D_h}{\mu}
$$
, étant le nombre de **Reynolds (Re).**

$$
Pr = \frac{\mu.c_P}{\lambda}
$$
, étant le nombre de **Prandtl** (Pr).

 $Pe = Re. Pr$ , étant le nombre de *Peclet (Pe)*.

Le nombre adimensionnel de *Prandtl* « *Pr* » pour un fluide quelconque est indépendant des conditions expérimentales (il ne dépend que de la température) et caractérise l'influence de la nature de fluide sur le transfert de chaleur par convection.

Dans la dernière équation (III-6), on voit apparaître deux nouveaux nombres adimensionnels qui sont le nombre *Brinkman* et le nombre *d'Eckert* qui sont définis par les rapports suivants :

Le nombre de *Brinkman* **:**  $Br = \frac{\mu V^2}{\lambda . \Delta T}$ 

Le nombre *d'Eckert* :  $Ec = \frac{Br}{Pr}$ 

Les nombres de *Reynolds, Brinkman,* et *d'Eckert* sont aussi calculables pour un fluide donné mais dépendamment des conditions expérimentales (ils dépendent de la température).

Le nombre de **Brinkman**, représente le rapport entre la dissipation mécanique et la diffusion de la chaleur.

$$
\begin{cases}\n\frac{\rho.u.D_h}{\mu} = Re \\
\frac{\mu.C_P}{\lambda} \\
\left(\frac{\lambda. \Delta T}{\mu.u^2}\right)^{-1} = Br\n\end{cases}
$$

Par conséquent l'expression du coefficient d'échange par convection prend la forme suivante :

$$
h_c = \frac{A_c \rho C_p u}{D_h^2} Re^{-d-j} P r^{l-j} Br^{-l} \cdot \left(\frac{\varepsilon}{D_h}\right)^e \cdot \left(\frac{P_{e-c}}{D_h}\right)^f \cdot \left(\frac{P_{e-r}}{D_h}\right)^g \cdot \left(\frac{l_{ch}}{D_h}\right)^h \cdot \left(\frac{l}{\rho u^3}\right)^l \tag{III-7}
$$

Qui peut être réécrite sous la forme :

$$
h_c = \frac{A_c \rho C_P u}{D_h^2} Re^{-d} . Pe^{-j} . Ec^{-l} \quad \left(\frac{\varepsilon}{D_h}\right)^e . \left(\frac{P_{e-c}}{D_h}\right)^f . \left(\frac{P_{e-r}}{D_h}\right)^g . \left(\frac{l_{ch}}{D_h}\right)^h . \left(\frac{l}{\rho u^3}\right)^l \tag{III-8}
$$

#### **III-3-2-Calcul de nombre de** *Nusselt* **:**

De la même façon précédemment, on calcul le nombre de *Nusse***lt**, en considérant les deux expressions suivantes :

$$
\begin{cases}\nh_c = \frac{A_c \cdot \rho \cdot C_P \cdot u}{D_h^2} Re^{-d-j}. Pr^{l-j}. Br^{-l} \quad \left(\frac{\varepsilon}{D_h}\right)^e \cdot \left(\frac{P_{e-c}}{D_h}\right)^f \cdot \left(\frac{P_{e-r}}{D_h}\right)^g \cdot \left(\frac{l_{ch}}{D_h}\right)^h \cdot \left(\frac{l_{ch}}{\rho \cdot u^3}\right)^l \\
h_c = \frac{A_c \cdot \rho \cdot C_P \cdot u}{D_h^2} Re^{-d}. Pe^{-j}. Ec^{-l} \quad \left(\frac{\varepsilon}{D_h}\right)^e \cdot \left(\frac{P_{e-c}}{D_h}\right)^f \cdot \left(\frac{P_{e-r}}{D_h}\right)^g \cdot \left(\frac{l_{ch}}{D_h}\right)^h \cdot \left(\frac{l_{ch}}{\rho \cdot u^3}\right)^l\n\end{cases}
$$

Soit, le nombre de *Nusselt* donné par l'expression :

$$
Nu=\frac{h_c.D_h}{\lambda}
$$

En considérant le coefficient d'échange convectif, l'expression de nombre de *Nusselt*  devient :

$$
Nu = \frac{A_c \rho C_P u}{D_h \lambda} Re^{-d-j}. Pr^{l-j}. Br^{-l} \quad \left(\frac{\varepsilon}{D_h}\right)^e \cdot \left(\frac{P_{e-c}}{D_h}\right)^f \cdot \left(\frac{P_{e-r}}{D_h}\right)^g \cdot \left(\frac{l_{ch}}{D_h}\right)^h \cdot \left(\frac{l}{\rho u^3}\right)^l \tag{III-9}
$$

Réécrit autrement sous la forme :

$$
Nu = \frac{A_c \rho C_P u}{D_h \lambda} Re^{-d} . Pe^{-f} . Ec^{-l} \quad \left(\frac{\varepsilon}{D_h}\right)^e \cdot \left(\frac{P_{e-c}}{D_h}\right)^f \cdot \left(\frac{P_{e-r}}{D_h}\right)^g \cdot \left(\frac{l_{ch}}{D_h}\right)^h \cdot \left(\frac{l}{\rho u^3}\right)^l \tag{III-10}
$$

#### **III-3-3-Calcul de facteur de** *Colburn* **:**

Donné par l'expression :

$$
J=\frac{Nu}{Re.Pr^{1/3}}
$$

En tenant en considération du nombre de *Nusselt,* de *Reynolds* et de *Prandtl,* le facteur de *Colburn* :

$$
J = \frac{A_c}{D_h^2} Re^{-d-j} P r^{l-j+\frac{2}{3}} Br^{-l} \cdot \left(\frac{\varepsilon}{D_h}\right)^e \cdot \left(\frac{P_{e-c}}{D_h}\right)^f \cdot \left(\frac{P_{e-r}}{D_h}\right)^g \cdot \left(\frac{l_{ch}}{D_h}\right)^h \cdot \left(\frac{I}{\rho u^3}\right)^i
$$
(III-11)

# **III-4-Principe de calcul expérimental du cœfficient d'échange :**

Dans ce travail, on étudie numériquement le comportement dynamique et thermique d'un écoulement d'air (laminaire et turbulent) en convection forcé, à bas nombre de Reynolds, dans un canal horizontale en présence de chicanes rectangulaires munies d'une partie supérieure inclinée.

Cette étude peut être considérer comme une application réelle dans le domaine des échangeurs de chaleur, tel que les capteurs solaire plans à air.

Le principe de cette étude expérimentale consiste à effectuer de nombreux calcules du coefficient d'échange de chaleur globale dans la veine d'air mobile, pour différentes valeurs de débit volumiques, à différentes température mesurées, et pour diverses modes de dispositions et configurations de chicanes.

Les résultats obtenus à partir d'une série de mesures, effectuée au département de génie mécanique de l'université de Biskra **[16]**, figurent sur des tableaux de mesures qui montrent l'évolution des différentes températures en fonction du débit [Annex1].

# **III-5-Description du dispositif expérimental**

Le schéma simplifier du dispositif expérimental est présentée sur la Fig. (III-1). Il s'agit d'un conduit rectangulaire muni de plusieurs rangées de chicanes de forme rectangulaire, dont la partie supérieure est inclinée. Les chicanes sont implantées sur le plan d'écoulement inférieur, traversé par un écoulement d'air stationnaire.

Le plan d'écoulement inférieur est confectionné d'acier galvanisé de dimension égale à de1.4 $m$  \* 0.88 $m$ , l'épaisseur de la veine d'air mobile est de2.5 $cm$ , qui correspond à l'espace compris entre le plan inférieur et l'absorbeur.

L'entrée d'air dans le capteur se fait à travers des orifices circulaires localisés et centrées à l'arrière du capteur, de telle sorte à assurer au moyen d'une pompe muni d'un variateur de vitesse, l'aspiration en permanence d'un flux d'air.

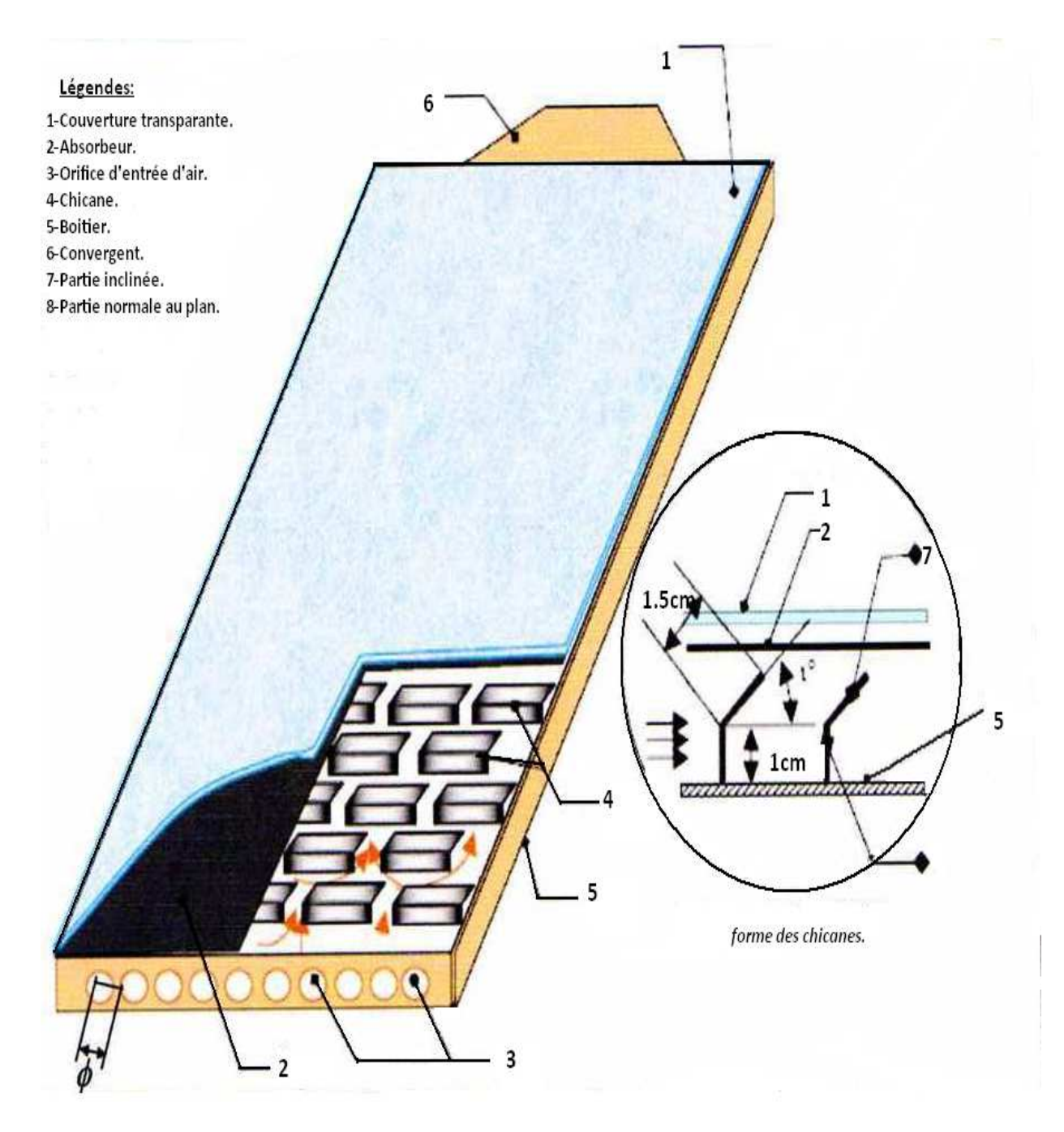

**Fig. (III-1)** Schéma simplifié du dispositif expérimental.

## **Conclusion générale**

Ce travail comporte cinq chapitres essentiels, le premier chapitre est dédié à une synthèse bibliographique, ou on a cité plusieurs travaux qui se sont intéressé à l'amélioration des échanges thermiques par convection dans les échangeurs de chaleurs, et précisément dans les capteurs solaires plans à air. Le recours aux rugosités artificielles pour optimiser les surfaces d'échanges en question, est en vue de remédier aux propriétés thermophysiques médiocres de l'air, par rapport aux autres fluides caloporteurs.

Les chicanes utilisées dans ce travail, sont de formes rectangulaires avec une partie inclinée, de longueur 07 cm, disposées en quinconce, le pas entre deux chicanes est de 04 cm, par contre on a considéré deux pas entre les rangées qui sont de 10 cm et 20 cm. La configuration en quinconce offre la possibilité d'avoir des rétrécissements et des élargissements brusques qui se manifestent par la formation d'une structure tourbillonnaire à axe verticale. D'autre part, les parties supérieures des chicanes qui sont inclinées de 60 °, permettent d'avoir un espace réduit vis à vis du plan d'écoulement supérieur (absorbeur), s'implique par la formation des tourbillons à axes horizontaux, qui se développent à l'aval des arrêtes supérieures des ailettes. L'alternance conjuguée de ce doublet de tourbillons à axe verticaux et horizontaux assure un écoulement désordonné et par conséquent un échange convectif très intense.

En utilisant le théorème de l'analyse dimensionnelle, une corrélation est développée, qui permettrai de rapporter touts les paramètres physiques, thermophysiques et géométriques, et en fonction du régime d'écoulement on estime un coefficient d'échange par convection, qui correspond à un nombre de **Nusselt** et à un facteur de **Colburn** spécifique à cette variante de chicanes disposées en quinconce

Pour déterminer les exposants des groupements adimensionnels de la corrélation, issue par le *théorème de Vashy Buckingham,* on a eu recours à l'expérimentation Un nombre important de données nous a été fournit par une série de manipulation effectuée sur un capteur solaire plan à air, dont le plan inférieur du conduit utile, est occupé de plusieurs rangées de chicanes de formes rectangulaires.

Après, linéarisation de la relation développée, qui caractérise l'échange convectif et identification des différents paramètres mise en jeu à leurs valeurs expérimentales correspondantes, on a obtenu un système d'équation très complexe, dont la résolution numérique est obtenue par la méthode dite pseudo inverse. Un programme informatique a été développé, écrit sous l'environnement *Matlab 6 .5*, ce qui nous a permis d'obtenir plusieurs informations, en fonction du régime d'écoulement laminaire ou turbulent, et du pas relatif séparant deux rangées successives.

Des illustrations graphiques, qui montrent l'évolution du coefficient d'échange en fonction des nombres de **Reynolds** et de **Prandtl**, ainsi que l'évolution du **Nusselt** et du **facteur de Colburn** en fonction de **Reynolds**, respectivement en comparaison avec les résultats expérimentaux, ont permis de juger la validité des corrélations avec la théorie.

Comme résultats important à signaler, concernant l'influence du nombre de Reynolds sur le coefficient d'échange thermique convectif, nous pouvons constater qu'en régime laminaire, le coefficient de transfert convectif (h) varie dans l'intervalle de 4 à 45 [W/m<sup>2</sup>.K], dans le cas ou le pas entre rangée  $P_{e-r} = 10$  cm, d'autre part il ne varie que de 4 à 35 [W/m<sup>2</sup>.K], dans le second cas, ou le pas entre rangée  $P_{e-r} = 20$  cm, ce qui montre l'effet significatif du pas entre rangée

En régime turbulent ( $Re > 2100$ ), l'écart est plus significatif, le coefficient d'échange thermique varie de 40 à 70  $[W/m^2.K]$  dans le premier, par contre il ne varie que de 35 à 55 [ $W/m<sup>2</sup>$ .K] dans le deuxième cas.

Les résultats obtenus par la simulation numérique assistée par Fluent 6.1, nous ont permis de comprendre et de visualiser de façon détaillée le comportement dynamique et thermique de l'écoulement de l'air, particulièrement à proximité des chicanes. Les profils de distribution de la vitesse axiale, montrent une zone de recirculation relativement intense après les rétrécissements et élargissements brusques en présence de la disposition en quinconce des ailettes.

L'analyse des modèles empiriques qui ont été ajustés pour le calcul des pertes de charge en 2003 [**9**] dans le cadre d'une thèse de magistère, et ceux développés dans ce travail, nous laisse pensé qui il existerait une solution intermédiaire à approfondir ultérieurement.

D'autre part, nous envisageons d'étudier les autres formes de rugosités artificielles, en vue de généraliser ce modèle, afin d'établir des corrélations empiriques à développées dans de futurs travaux de recherches.

**Résumé** - L'objectif de cette étude, consiste à établir un model empirique de calcul du coefficient d'échange thermique par convection, lors de l'écoulement de l'air dans un conduit rectangulaire, dont le plan inférieur est muni de chicanes de formes rectangulaires disposées en quinconce. Par la méthode de l'analyse dimensionnelle, on a pu mettre en relation tout les paramètres physiques, thermophysiques et les caractéristiques géometriques des chicanes, et en fonction du régime d'écoulement on estime un coefficient d'échange par convection dans l'espace d'écoulement du fluide.

**Mots clés** : corrélation, coefficient d'echange, convection, rugosité artificielle, chicane, écoulement turbulent, capteur solaire plan à air.

**Summary**-The objective of this study, consists in establishing an empirical model calculation of the coefficient of thermal exchange by convection, during the air flow in a rectangular conduit, whose lower plan is provided with baffles of rectangular forms laid out in quincunx.

By the method of the dimensional analysis, one could connect all the physical, thermophysical parameters and the geometrical characteristics of the baffles, and according to the mode of flow one estimates a coefficient of exchange by convection in the space of flow of the fluid.

**Key words:** correlation, coefficient of exchange, convection, artificial roughness, baffle, turbulent flow, solar air flat plate.

خلاصة ـ ا<sub>ل</sub>ن هذه الدراسة تهدف الى ابشاء نموذج عددي لمعامل الحمل الحراري لسريان الهواء داخل قناة مستطيلة الشكل سطحها السفلي مزود بخشونة ا<sub>ل</sub>صطناعية (ز عانف ) مستطيلة الشكل ذات طرف علوي مائل، موضوعة بطريقة متداخلة .

بأسلوب التحليل البعدي تمكنا من وضع علا قة تربط معامل الحمل الحر اري بالخصائص الفيز يائية و الثر موفيز يائية للهواء والمميزات الهندسية للز عانف، و حسب طبيعة السريان .

كلمات مفتاحيّة: ارتباط, معامل التبا دل, حمل حراريّ, خشونة اصطناعيّة, حاجز, سريان مضطرب, لاقط شمسي هوائي

#### **Les tables de 01à 09 pour le premier cas ou**

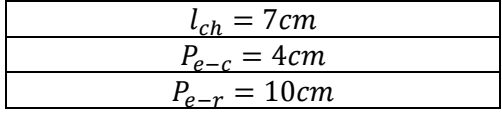

**Tableau N°: -01- Date: 15 -04-2008** 

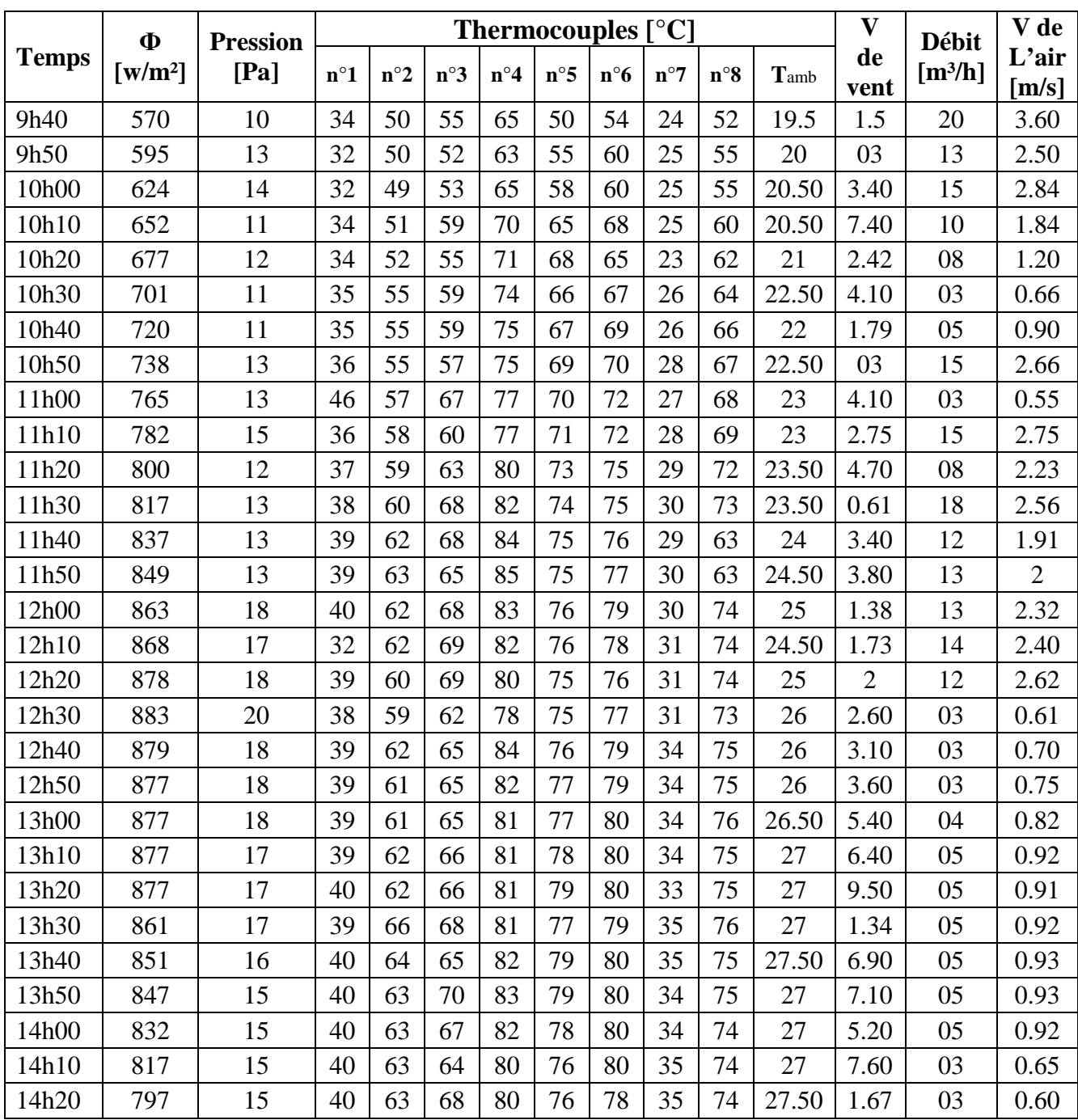

### **Tableau N°:-02- Date:16/04/2008**

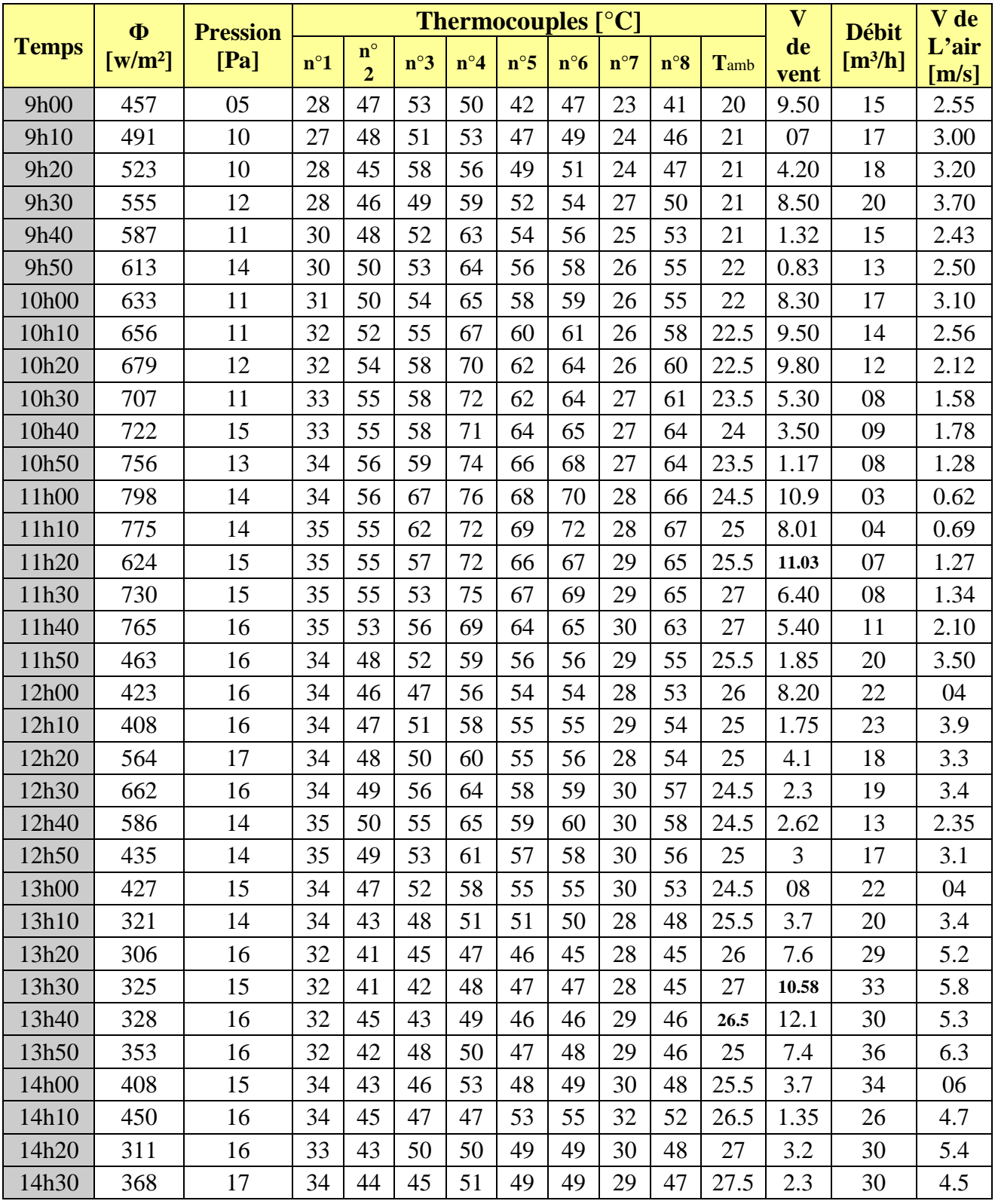

#### Annexe1 **Tableau N°: 03 Date: 19/04/2008**

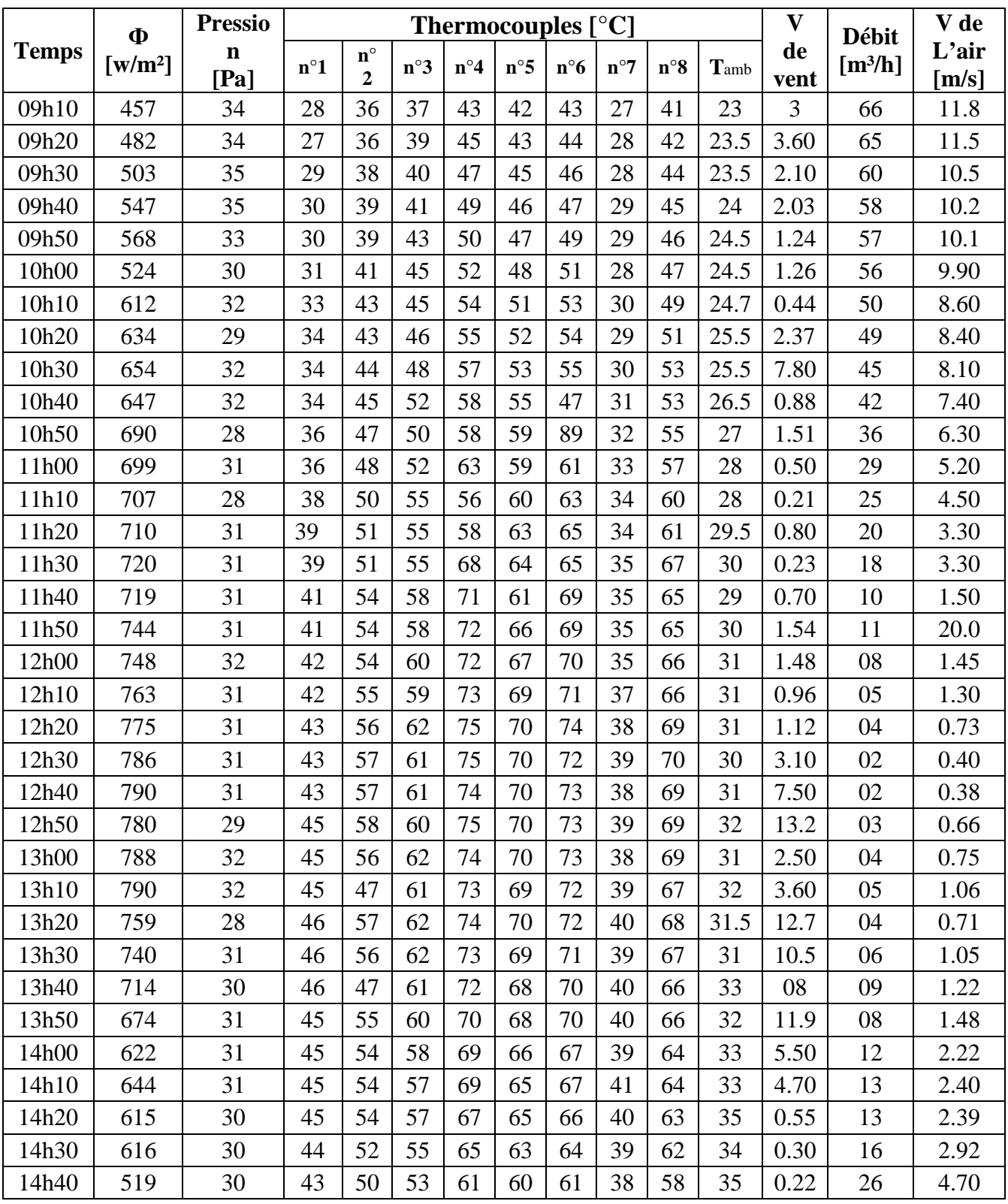

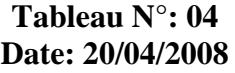

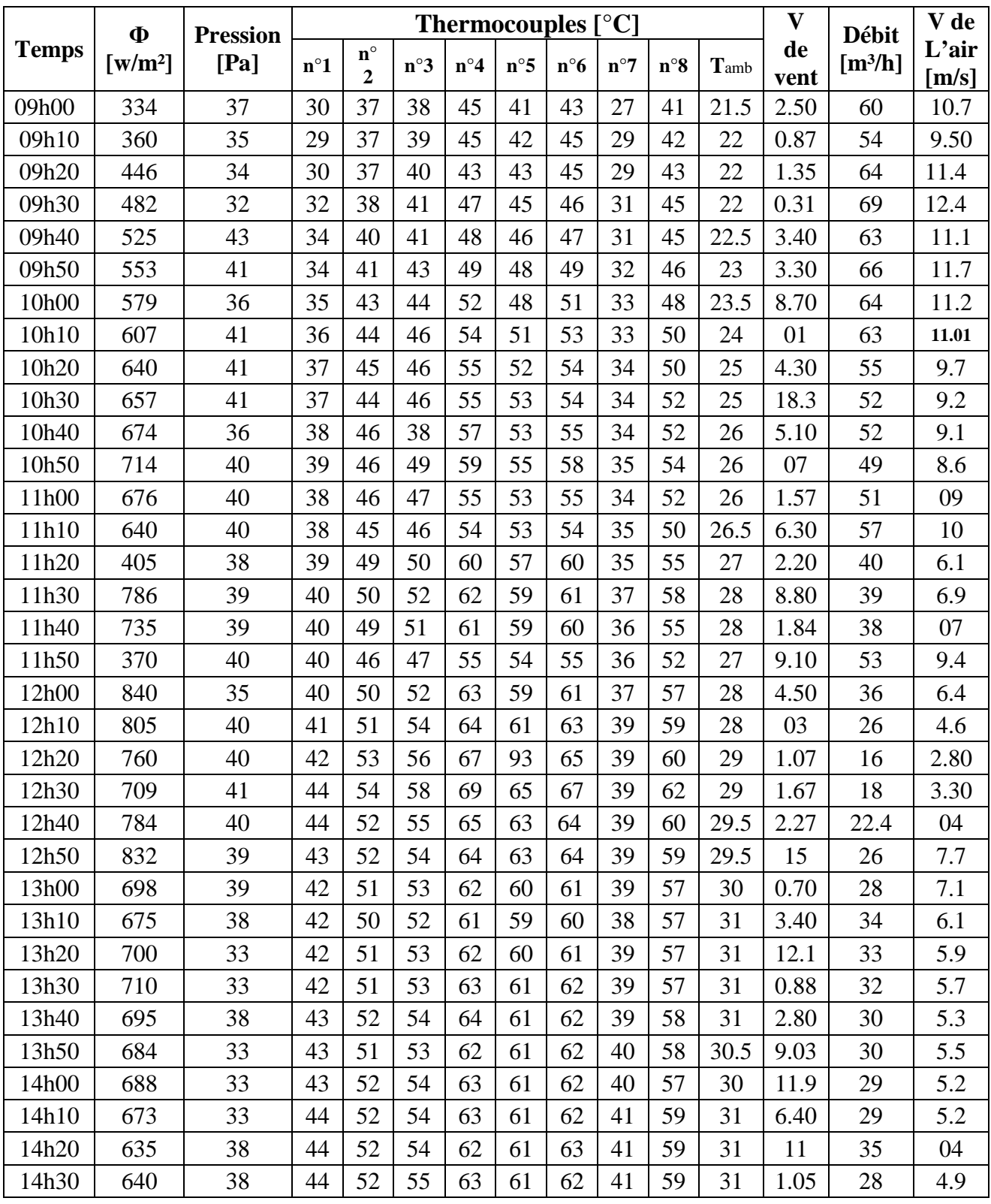

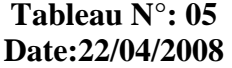

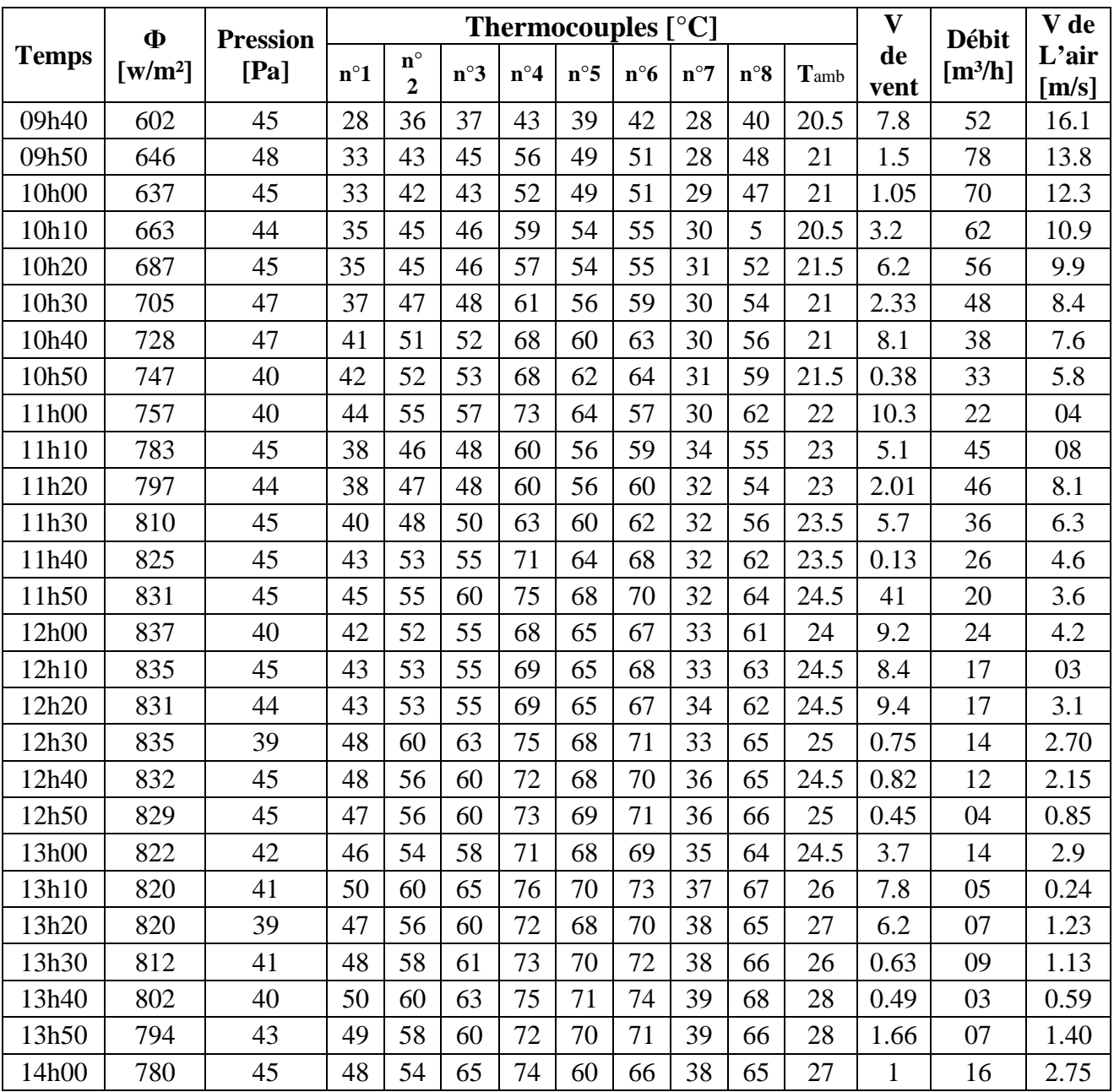

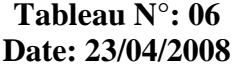

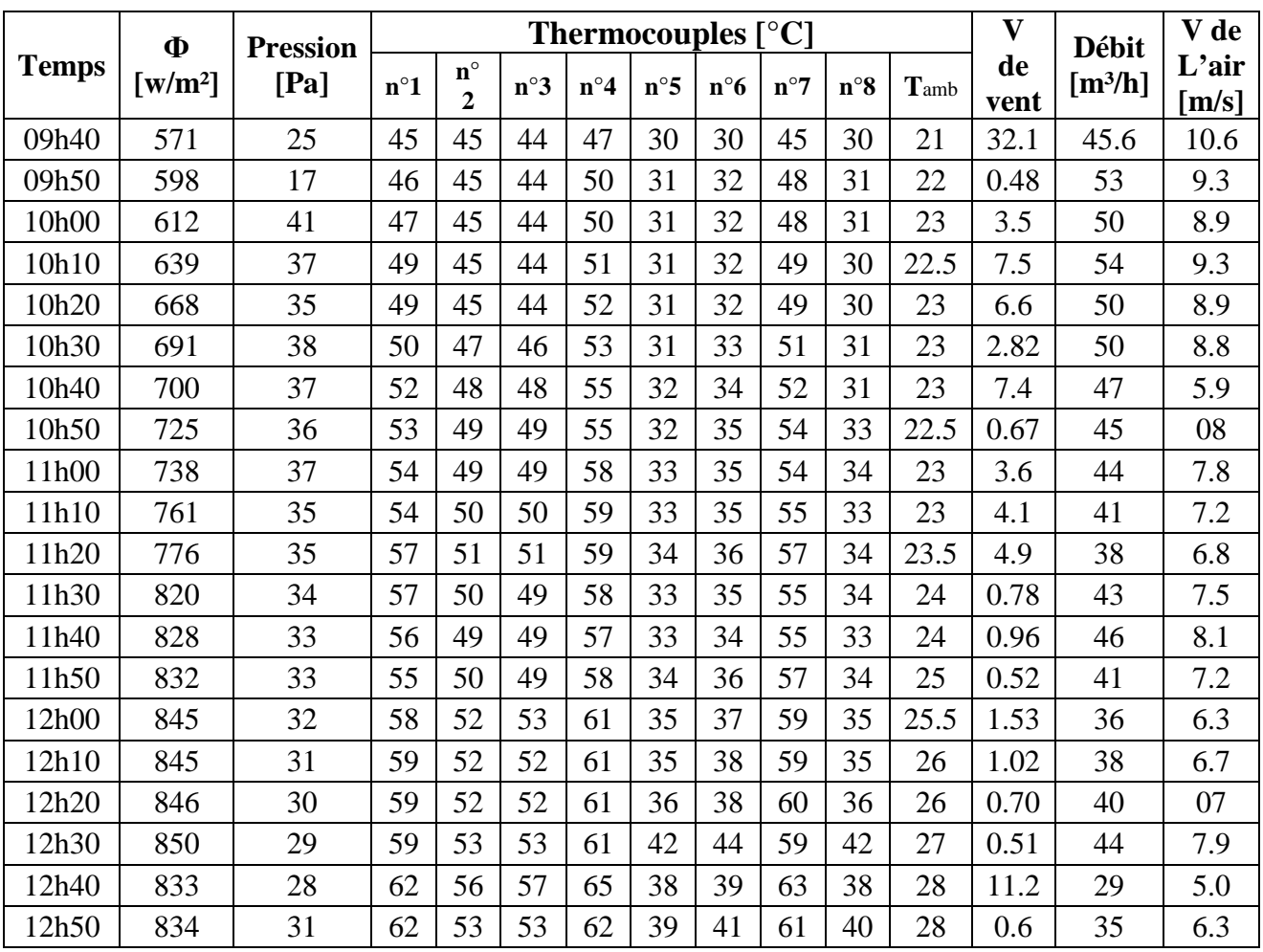

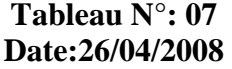

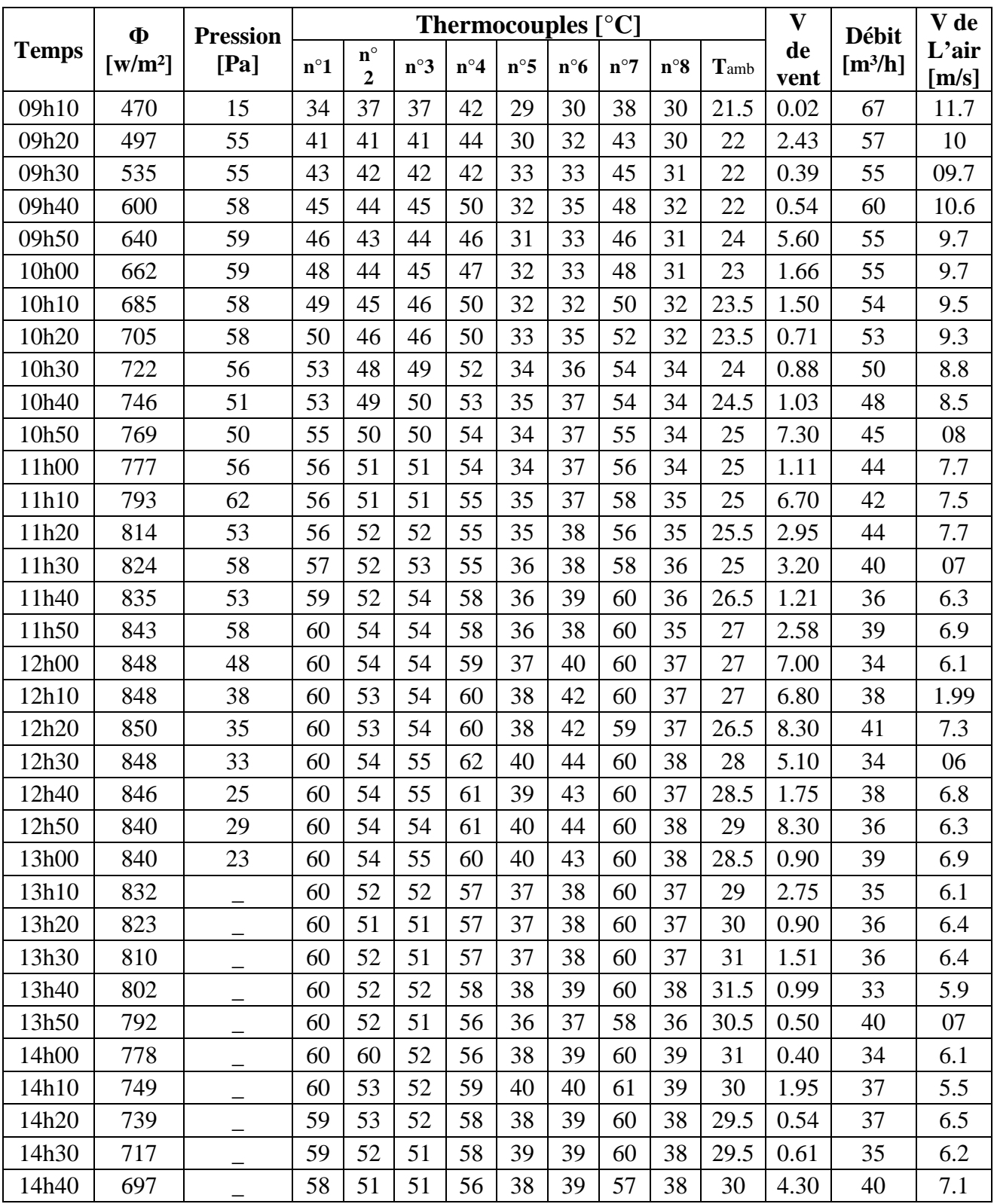

#### **Tableau N°:08 Date:27/04/2008**

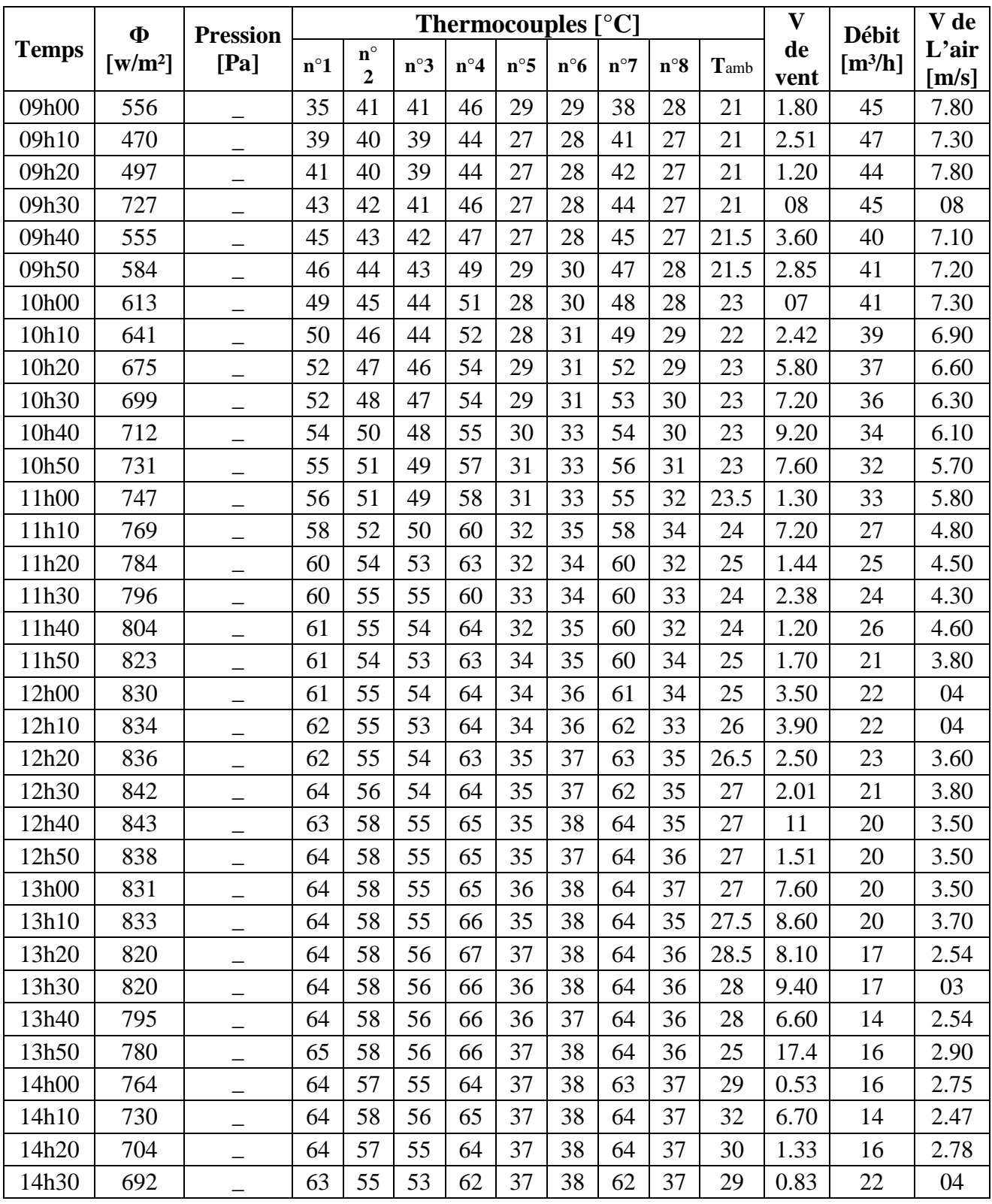

#### **Tableau N°:09 Date: 28/04/2008**

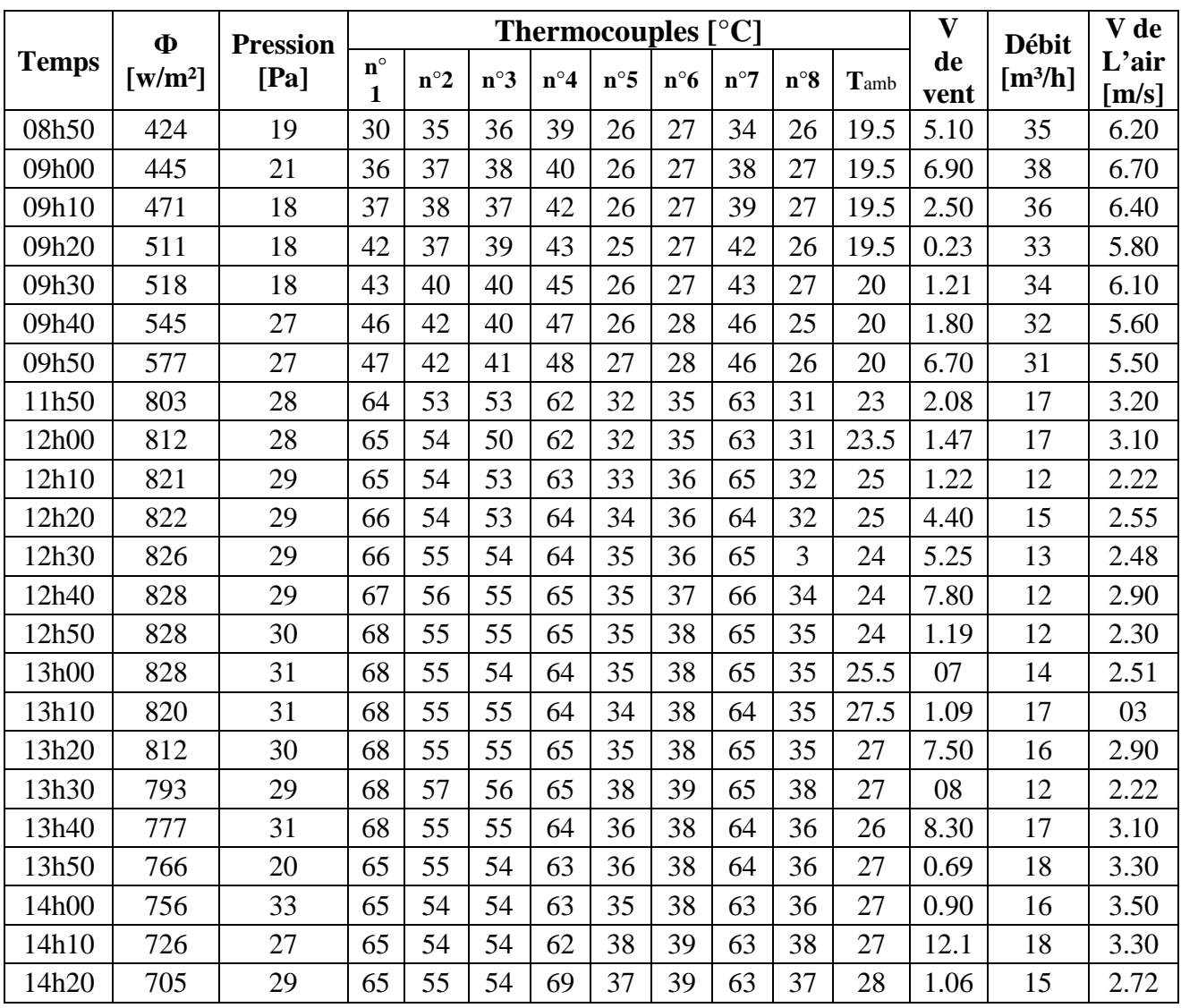

# **Les tables de 1à 7 pour le Deuxième cas ou**

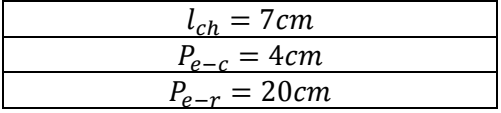

**Tableau N°: -1- Date: 17/05/2008** 

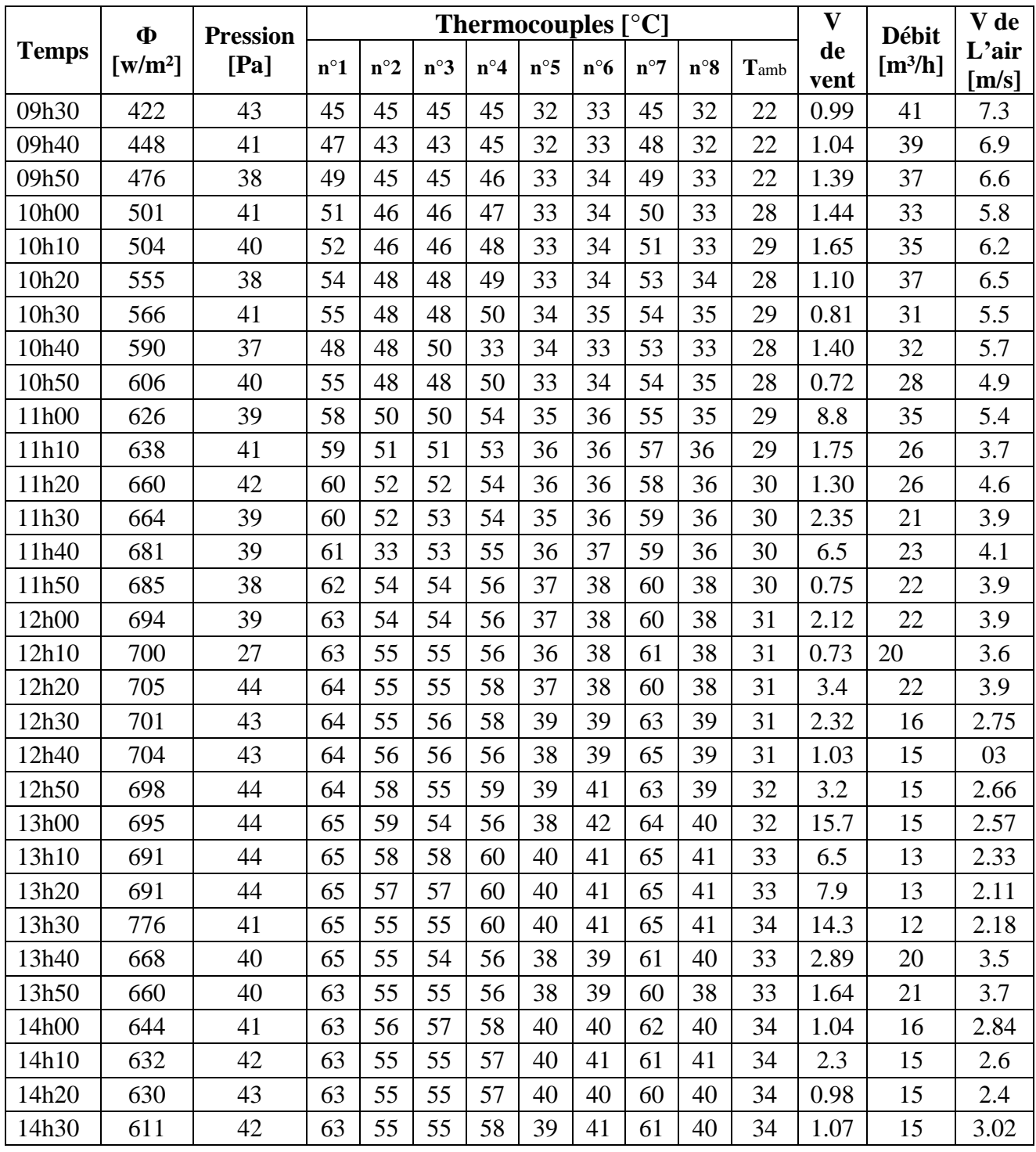

| <b>Temps</b> | Ф<br>$\lceil w/m^2 \rceil$ | <b>Pression</b><br>[Pa] | Thermocouples $[^{\circ}C]$ |              |              |              |              |              |              |              |      | V          | <b>Débit</b>        | V de           |
|--------------|----------------------------|-------------------------|-----------------------------|--------------|--------------|--------------|--------------|--------------|--------------|--------------|------|------------|---------------------|----------------|
|              |                            |                         | $n^{\circ}1$                | $n^{\circ}2$ | $n^{\circ}3$ | $n^{\circ}4$ | $n^{\circ}5$ | $n^{\circ}6$ | $n^{\circ}7$ | $n^{\circ}8$ | Tamb | de<br>vent | [m <sup>3</sup> /h] | L'air<br>[m/s] |
| 09h30        | 421                        | 20                      | 43                          | 47           | 46           | 50           | 32           | 34           | 44           | 34           | 27   | 0.35       | 32                  | 5.6            |
| 09h40        | 436                        | 21                      | 48                          | 47           | 46           | 49           | 33           | 34           | 48           | 34           | 27   | 2.54       | 28                  | 4.9            |
| 09h50        | 466                        | 21                      | 50                          | 48           | 47           | 51           | 33           | 34           | 50           | 34           | 27   | 1.17       | 23                  | 5.3            |
| 10h00        | 484                        | 21                      | 53                          | 50           | 48           | 52           | 34           | 35           | 51           | 35           | 26   | 3.7        | 28                  | 4.9            |
| 10h10        | 503                        | 22                      | 55                          | 51           | 50           | 55           | 35           | 36           | 54           | 35           | 28   | 1.75       | 24                  | 4.2            |
| 10h20        | 531                        | 19                      | 57                          | 53           | 52           | 57           | 35           | 36           | 56           | 36           | 27   | 1.16       | 20                  | 3.6            |
| 10h30        | 544                        | 19                      | 60                          | 55           | 54           | 57           | 35           | 37           | 57           | 36           | 29   | 6.7        | 21                  | 3.8            |
| 10h40        | 568                        | 17                      | 60                          | 55           | 54           | 58           | 35           | 37           | 57           | 36           | 30   | 1.57       | 24                  | 4.2            |
| 10h50        | 586                        | 18                      | 63                          | 56           | 55           | 58           | 36           | 37           | 58           | 37           | 30   | 0.70       | 22                  | 4              |
| 11h00        | 660                        | 19                      | 63                          | 58           | 55           | 60           | 36           | 37           | 59           | 37           | 30   | 4.8        | 21                  | 3.7            |
| 11h10        | 619                        | 20                      | 64                          | 59           | 58           | 63           | 37           | 39           | 62           | 38           | 31   | 9.5        | 17                  | 2.99           |
| 11h20        | 631                        | 20                      | 65                          | 60           | 58           | 51           | 38           | 40           | 61           | 39           | 31   | 7.12       | 17                  | 3.1            |
| 11h30        | 634                        | 20                      | 65                          | 60           | 60           | 63           | 38           | 40           | 63           | 39           | 31   | 1.04       | 15                  | 6.66           |
| 11h40        | 647                        | 19                      | 66                          | 61           | 60           | 64           | 38           | 40           | 62           | 39           | 31   | 1.12       | 16                  | 2.9            |
| 11h50        | 636                        | 20                      | 68                          | 62           | 59           | 64           | 39           | 39           | 63           | 39           | 31   | 4.6        | 14                  | 2.45           |
| 12h00        | 684                        | 22                      | 67                          | 59           | 55           | 60           | 37           | 38           | 59           | 37           | 31   | 7.4        | 16                  | 2.9            |
| 12h10        | 663                        | 22                      | 66                          | 58           | 56           | 59           | 38           | 39           | 62           | 39           | 31   | 2.71       | 16                  | 3.3            |
| 12h20        | 664                        | 21                      | 66                          | 60           | 59           | 60           | 36           | 39           | 60           | 39           | 31   | 4.4        | 20                  | 3.5            |
| 12h30        | 656                        | 21                      | 65                          | 60           | 59           | 60           | 39           | 40           | 60           | 40           | 32   | 4.3        | 18                  | 3.3            |
| 12h40        | 614                        | 22                      | 65                          | 60           | 58           | 60           | 39           | 40           | 60           | 40           | 31   | 6.3        | 18                  | 2.9            |
| 12h50        | 614                        | 21                      | 65                          | 60           | 58           | 60           | 39           | 40           | 60           | 40           | 31   | 7.45       | 19                  | 3.1            |
| 13h00        | 565                        | 22                      | 65                          | 60           | 55           | 60           | 39           | 40           | 60           | 40           | 32   | 31         | 20                  | 3.5            |
| 13h10        | 555                        | 22                      | 64                          | 58           | 57           | 60           | 38           | 39           | 59           | 39           | 32   | 14.6       | 18                  | 3.2            |
| 13h20        | 520                        | 18                      | 61                          | 55           | 54           | 45           | 38           | 38           | 56           | 38           | 32   | 10.9       | 18                  | 3.6            |
| 13h30        | 492                        | 19                      | 61                          | 55           | 54           | 45           | 37           | 38           | 54           | 38           | 32   | 16.8       | 19                  | 3.5            |
| 13h40        | 483                        | 19                      | 60                          | 56           | 54           | 54           | 38           | 39           | 55           | 38           | 33   | 4.9        | 19                  | 3.4            |
| 13h50        | 480                        | 19                      | 60                          | 56           | 54           | 45           | 37           | 38           | 55           | 38           | 33   | 2.7        | 19                  | 3.4            |
| 14h00        | 468                        | 20                      | 60                          | 54           | 53           | 45           | 37           | 38           | 55           | 38           | 33   | 4.2        | 24                  | 4.2            |
| 14h10        | 424                        | 20                      | 60                          | 54           | 53           | 66           | 39           | 39           | 55           | 38           | 33   | 1.84       | 22                  | 3.9            |
| 14h20        | 417                        | 19                      | 60                          | 55           | 54           | 60           | 38           | 40           | 56           | 38           | 33   | 06         | 22                  | 04             |
| 14h30        | 473                        | 22                      | 60                          | 54           | 55           | 65           | 38           | 39           | 56           | 38           | 34   | 2.75       | 21                  | 4.4            |

**Tableau N°: -2- Date: 18/05/2008** 

#### **Tableau N°: -3- Date: 20/05/2008**

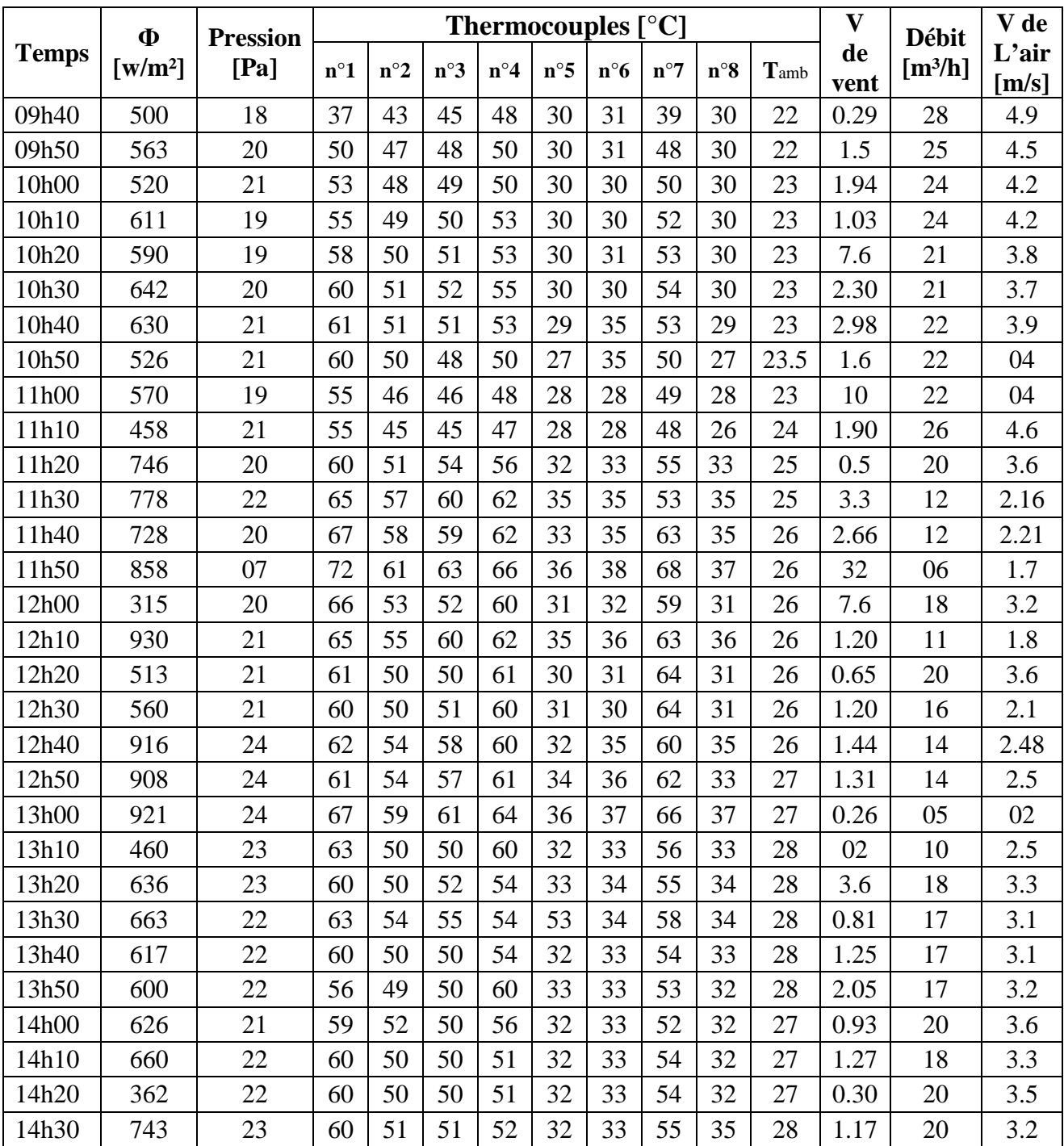

#### **Tableau N°: -4- Date: 31/05/2008**

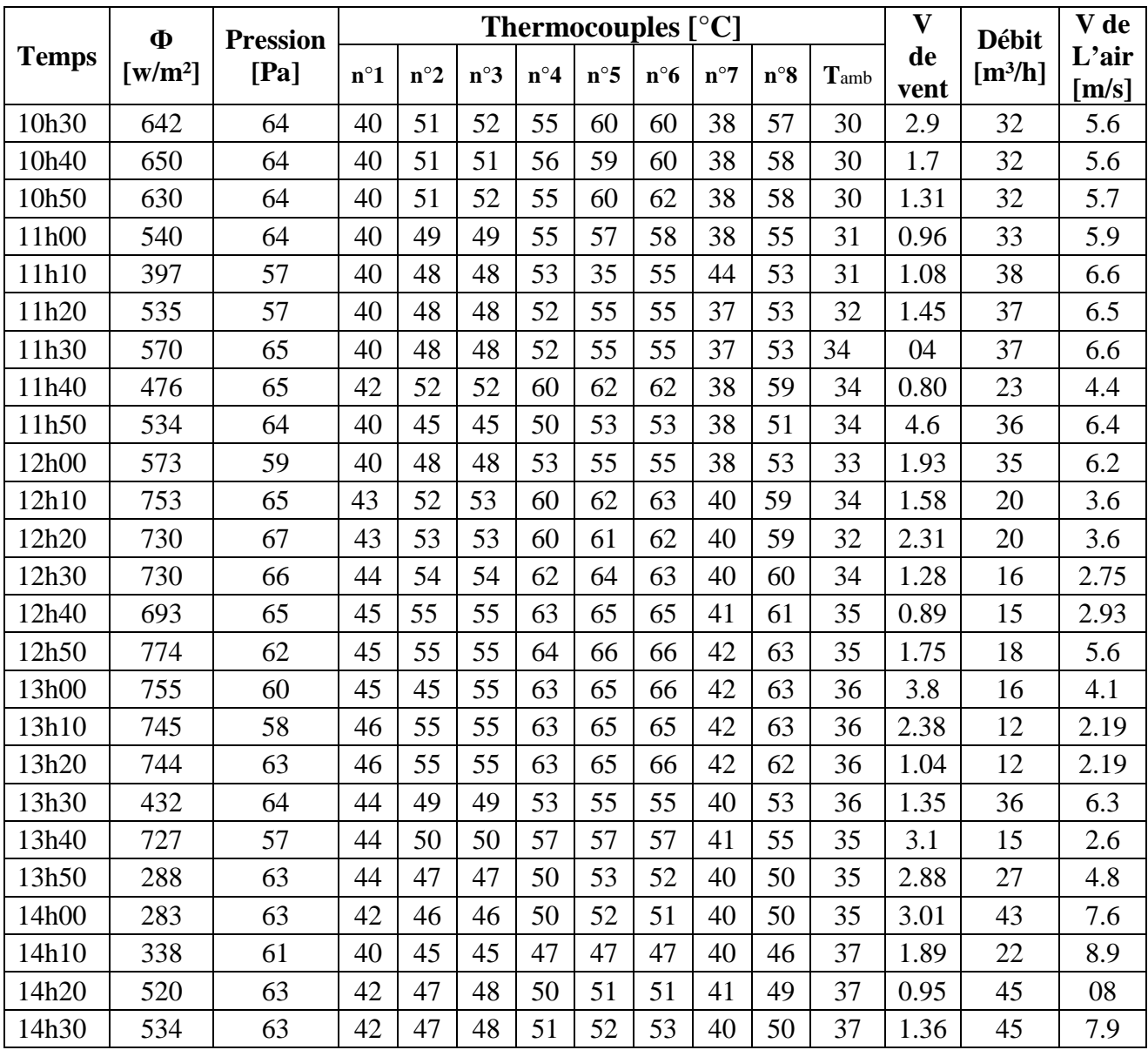

#### **Tableau N°: -5- Date: 02/06/2008**

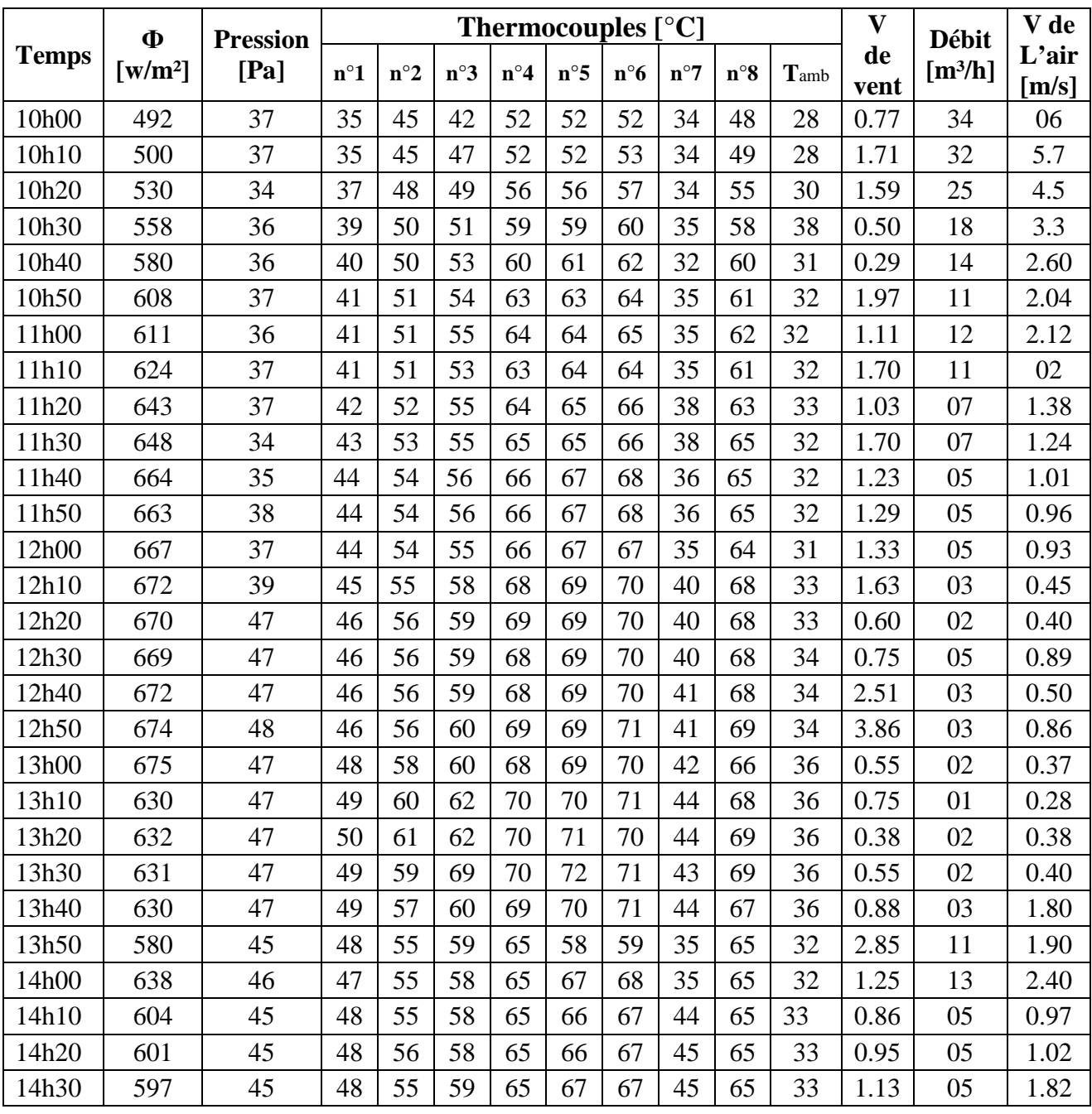

#### **Tableau N°: -6- Date: 03/06/2008**

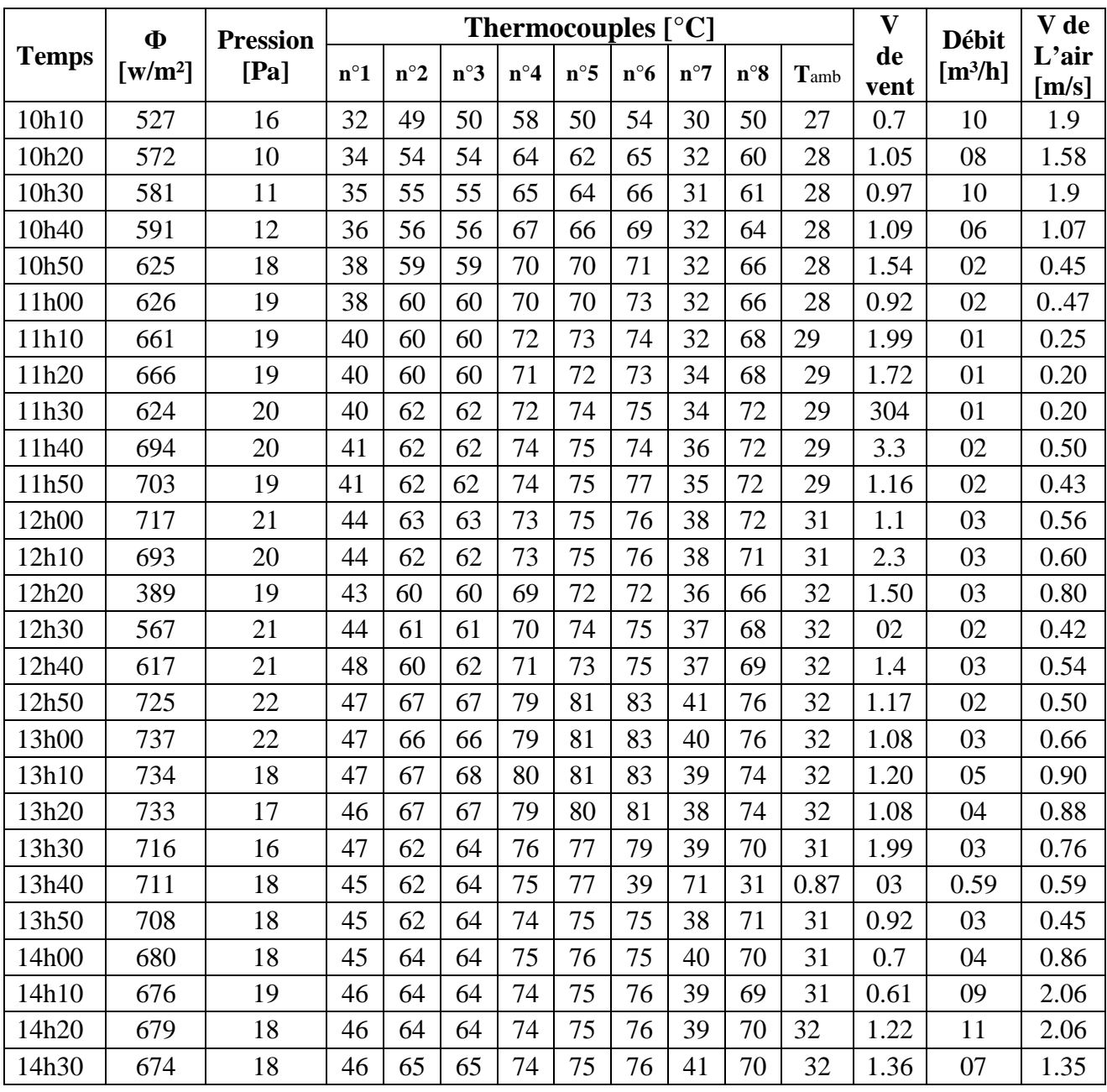
## **Tableau N°: -7- Date: 04/06/2008**

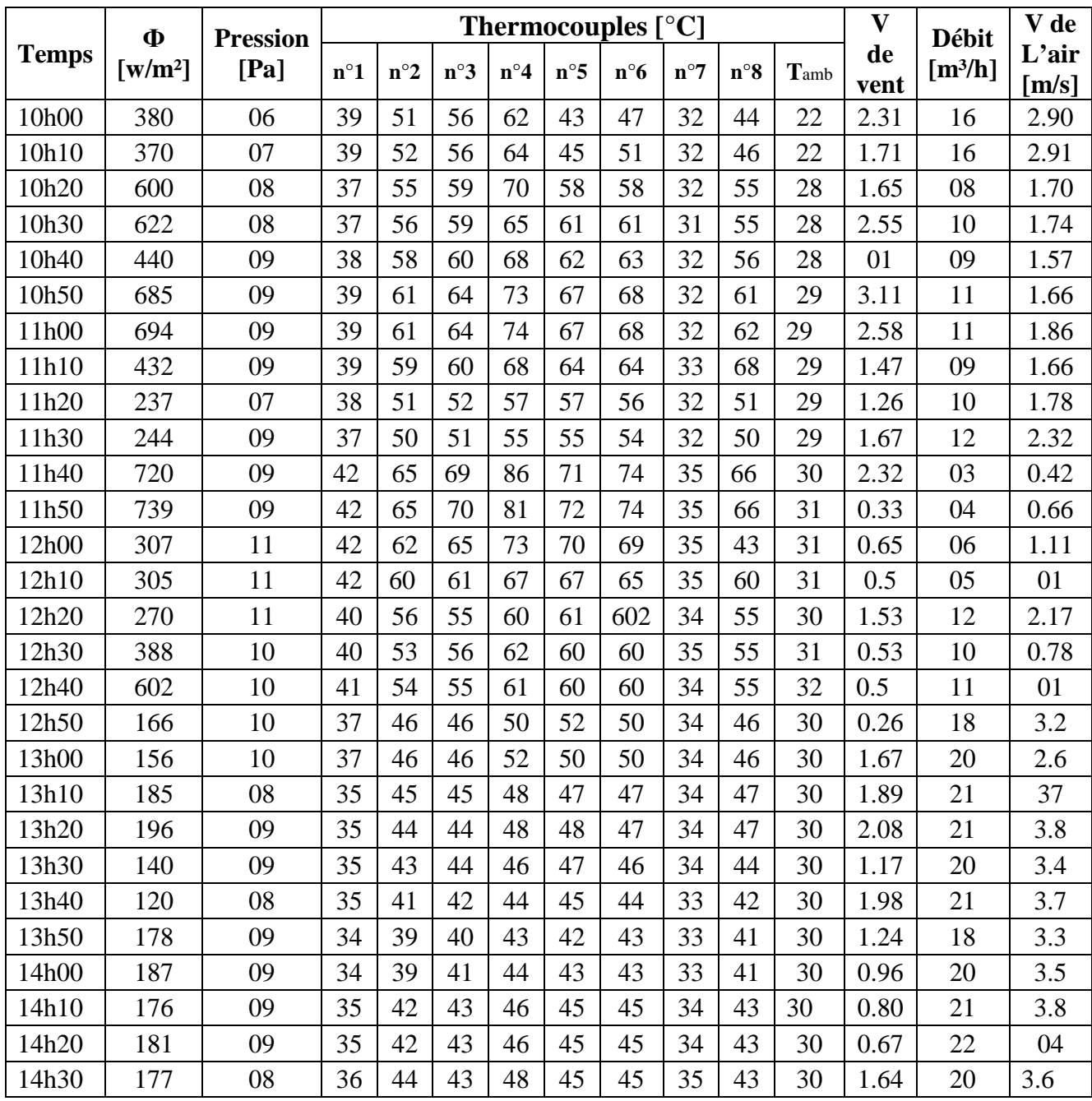